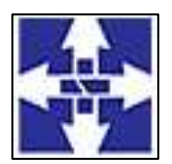

 Consórcio Público Intermunicipal do Centro Noroeste do Paraná CNPJ: 01178931/0001-47 www.ciscenop.com.br

### **PREGÃO ELETRÔNICO Nº 02/2023**

#### **PREÂMBULO**

**Pregão Eletrônico nº 02/2023 Data: 07/03/2023 Horário: 10h00min**

#### **Tipo: Menor Preço Global**

**Objeto:** Contratação de empresa especializada para o fornecimento de licença de uso de sistema informatizado de gestão pública, com acesso ilimitado para o Consórcio, contemplando às áreas Planejamento e Orçamento, Escrituração Contábil e Execução Financeira, Lei de Responsabilidade Fiscal – LFR, Geração de dados para o Tribunal de Contas do Estado do Paraná, Pessoal e Folha de Pagamento, Compras e Licitações, Patrimônio, Almoxarifado, Controle de Frota e Combustíveis, Portal da Transparência e Lei de Acesso à Informação, Protocolo e Processos, nativamente web, hospedado em nuvem, compreendendo os serviços de conversão, implantação, parametrização, treinamento, manutenção, suporte técnico e atualização dos sistemas, visando atender as rotinas de toda entidade pública do Consórcio Público Intermunicipal do Centro Noroeste do Paraná. **Órgão Requisitante: Consórcio Público Intermunicipal do Centro Noroeste do Paraná. Presidente do Consórcio: Marco Antonio Franzato.**

**O CONSÓRCIO INTERMUNICIPAL DO CENTRO NOROESTE DO PARANÁ - CICENOP**, Pessoa Jurídica de direito Público, com sede **Rua Piratininga, 63 - Cianorte – Pr – Cep.:87.200-163 - fone (44) 3018- 4200,** inscrito no **CNPJ/MF n<sup>o</sup>** 01.178.931/0001-47, neste ato representada pelo seu Presidente, **Sr. Marco Antonio Franzato,** no uso de suas atribuições, torna público, para os interessados, que estará realizando o **PREGÃO ELETRÔNICO Nº 01/2023**, do tipo menor preço global, **Contratação de empresa especializada para o fornecimento de licença de uso de sistema informatizado de gestão pública, com acesso ilimitado para o Consórcio, contemplando às áreas Planejamento e Orçamento, Escrituração Contábil e Execução Financeira, Lei de Responsabilidade Fiscal – LFR, Geração de dados para o Tribunal de Contas do Estado do Paraná, Pessoal e Folha de Pagamento, Compras e Licitações, Patrimônio, Almoxarifado, Controle de Frota e Combustíveis, Portal da Transparência e Lei de Acesso à Informação, Protocolo e Processos, nativamente web, hospedado em nuvem, compreendendo os serviços de conversão, implantação, parametrização, treinamento, manutenção, suporte técnico e atualização dos sistemas, visando atender as rotinas de toda entidade pública do Consórcio Público Intermunicipal do Centro Noroeste do Paraná,**  conforme as disposições da Lei Federal nº 8.666, de 21/06/1993 e alterações, Lei Federal nº 10.520, de 17/07/2002, Decreto Federal nº 10.024 de 20/09/2019, Lei Complementar nº 123 de 14 de dezembro de 2006 e legislação complementar em vigor atinente à espécie, sendo o cadastramento da proposta realizada no Portal BLL Compras, nas condições fixadas neste Edital e seus anexos.

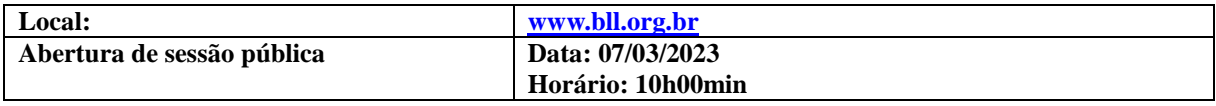

A abertura da sessão pública do **PREGÃO ELETRÔNICO ocorrerá no dia 07 de março de 2023 ás 10h00min,** no site **[www.bll.org.br,](http://www.bll.org.br/)** nos termos das condições descritas neste Edital.

#### **1. DO OBJETO**

**1.1** A presente licitação tem por objeto seleção das melhores propostas para a Contratação de empresa especializada para o fornecimento de licença de uso de sistema informatizado de gestão pública, com acesso ilimitado para o Consórcio, contemplando às áreas Planejamento e Orçamento, Escrituração Contábil e Execução Financeira, Lei de Responsabilidade Fiscal – LFR, Geração de dados para o Tribunal de Contas do Estado do Paraná, Pessoal e Folha de Pagamento, Compras e Licitações, Patrimônio, Almoxarifado, Controle de Frota e Combustíveis, Portal da Transparência e Lei de Acesso à Informação, Protocolo e Processos, nativamente web, hospedado em nuvem, compreendendo os serviços de conversão, implantação, parametrização, treinamento, manutenção, suporte técnico e atualização dos sistemas, visando atender as rotinas de toda entidade pública do Consórcio Público Intermunicipal do Centro Noroeste do Paraná, tudo conforme descrito no **ANEXO I. 1.2** Em caso de divergência existente entre as especificações deste objeto descritas no Portal BLL Compras e as especificações constantes deste Edital prevalecerão às últimas.

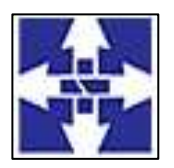

 Consórcio Público Intermunicipal do Centro Noroeste do Paraná CNPJ: 01178931/0001-47 www.ciscenop.com.br

**1.3** Será por conta e responsabilidade do Contratado, as obrigações fiscais, legais, trabalhistas, etc., oriundos do presente ajuste, bem como aquelas responsabilidades de acidentes pessoais e de terceiros, no decorrer da execução do contrato.

**1.4** Pela própria essência deste contrato, o mesmo não gera, em nenhuma hipótese, qualquer vínculo de origem trabalhista.

**1.5**. Devem estar incluídas no preço, todas as despesas referentes à prestação de serviços, como seguros, treinamentos e quaisquer outros encargos indispensáveis ao perfeito cumprimento das obrigações decorrentes desta licitação.

#### **2 – DAS DISPOSIÇÕES INICIAIS**

**2.1** Serão utilizados para a realização deste certame recursos de tecnologia de informação, compostos por um conjunto de programas de computador que permitem confrontação sucessiva através do envio de lances dos licitantes com plena visibilidade para o pregoeiro e total transparência dos resultados para a sociedade. O sistema encontra-se inserido diretamente na internet.

**2.2** Os trabalhos serão conduzidos por servidor(a) do Consórcio Público Intermunicipal do Centro Noroeste do Paraná – CICENOP, denominado(a) pregoeiro(a), devidamente nomeado, mediante a inserção e monitoramento de dados gerais ou transferidos para o Portal BLL Compras [\(www.bll.org.br\)](http://www.bll.org.br/).

**2.3** O recebimento das propostas, envio dos documentos de habilitação, abertura e disputa de preços, será exclusivamente por meio eletrônico, no endereço [www.bll.org.br.](http://www.bll.org.br/)

**2.4** Em eventuais divergências ou suspeitas nas documentações para fins de habilitação juntadas no Portal BLL de Compras, poderão ser requisitados pelo pregoeiro os respectivos originais ou cópias autenticadas para suprir a dúvida de autenticidade. Ainda, no caso da declaração de enquadramento como ME/EPP, a mesma poderá ser confrontada com as disposições da legislação vigente, em especial, a Lei 123/2006, sendo que a comissão poderá realizar diligência em prazo a ser estabelecido para apurar a veracidade dos termos declarados.

**2.5** Poderá configurar comportamento inidôneo à empresa classificada que não apresentar a documentação de habilitação no prazo previsto no item anterior, ou apresentá-los com irregularidades. Por conseguinte, poderá a mesma ser submetida a processo administrativo que importe na aplicação de multa e impedimento de participação em licitações por até 5 (cinco) anos, bem como nas demais penalidades previstas neste Edital e na legislação sobre a matéria.

**2.6** A participação nesta licitação implica em plena aceitação dos termos e condições deste Edital e seus anexos, bem como das normas administrativas vigentes.

**2.7** O presente Edital do Pregão Eletrônico estará à disposição dos interessados na Subdivisão de Licitação, Contratos e Convênios do CICENOP, localizado na Rua Piratininga, nº 63, na Cidade de Cianorte/PR e no endereço eletrônico [http://www.ciscenop.com.br](http://www.ciscenop.com.br/)

**2.8** A retirada do Edital na Subdivisão de Licitação, Contratos e Convênios do CICENOP poderá ser feita nos dias úteis, no horário das 07h30min às 11h30min e das 13h00min às 17h00min, mediante assinatura de recebimento, como também poderá ser solicitado e enviado por e-mail para licitação@ciscenop.com.br

**2.9** Conforme estabelecido no artigo 53 Decreto Federal nº 10.024/2019, para todas as referências de tempo contidas neste Edital será observado o horário de Brasília/DF.

#### **2.10 É VEDADA A IDENTIFICAÇÃO DOS PROPONENTES LICITANTES NO SISTEMA, EM QUALQUER HIPÓTESE, ANTES DO TÉRMINO DA FASE COMPETITIVA DO PREGÃO (Decreto nº 10.024/2019, art. 30, § 5º).**

#### **3 – DO VALOR**

**3.1** O valor máximo estimado do presente edital é de R\$ **129.895,22** (Cento e vinte e nove mil, oitocentos e noventa e cinco reais e vinte e dois centavos).

**3.2** O fornecimento dos serviços será de acordo com o estipulado no Termo de Referência, ANEXO I.

#### **4 – DA EXECUÇÃO E FORMA DE PAGAMENTO**

**4.1** A execução do objeto da presente licitação dar-se-á da seguinte forma:

**4.1.1** Os serviços serão realizados no Consórcio Público Intermunicipal do Centro Noroeste do Paraná – CICENOP, sito na Rua Piratininga, nº 63, Centro, Cianorte/PR, no horário de funcionamento da unidade.

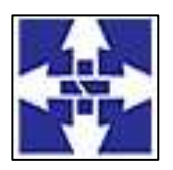

 Consórcio Público Intermunicipal do Centro Noroeste do Paraná CNPJ: 01178931/0001-47 www.ciscenop.com.br

**4.2** Os pagamentos serão efetuados até 15 (quinze) dias após a entrega da Nota Fiscal ao Departamento de Contabilidade, com base no preço unitário apresentado na proposta e Termo de Referência.

**4.3** O prazo de execução será de 12 (doze) meses, a contar da data de assinatura do Contrato, e poderá ser revisto nas hipóteses indicadas no art. 57, § 1º da Lei Federal nº 8.666/93.

**4.4** O licitante vencedor fica responsável pela qualidade e garantia dos serviços especificados no **Anexo I.**

**4.5** No caso de constatação de erros ou irregularidades do documento fiscal, o prazo de pagamento será suspenso e somente voltará a fluir após a apresentação de nova(o) Nota Fiscal / Boleto Bancário correta(o).

**4.6** No caso de abertura de procedimento administrativo referente à aplicação das sanções, o prazo de pagamento será suspenso e somente voltará a fluir após a decisão do referido processo.

**4.7** A compensação financeira é admitida nos casos de eventuais atrasos de pagamento pela Administração, desde que o contratado não tenha concorrido de alguma forma para o atraso. É devida desde a data limite fixada no contrato para o pagamento até a data correspondente ao efetivo pagamento da parcela.

**4.8** Os encargos moratórios devidos em razão do atraso no pagamento poderão ser calculados com utilização da seguinte fórmula:  $EM = N x VP x I$ , Onde:  $EM = Encargos$  moratórios;  $N = N$ úmero de dias entre a data prevista para o pagamento e a do efetivo pagamento; VP = Valor da parcela a ser paga; I = Índice de compensação financeira, assim apurado: I =  $(TX/100)/365$ ;  $TX$  = Percentual da taxa anual do IPCA – Índice de Preços ao Consumidor Ampliado, do IBGE.

#### **5 – DA DOTAÇÃO ORÇAMENTÁRIA**

**5.1** As despesas correrão por conta da seguinte dotação orçamentária: 02.001.10.301.0001.2.001.33.90.40.00.00 – Fonte Livre 1001.

#### **6 – DA PARTICIPAÇÃO NA LICITAÇÃO**

**6.1** Poderão participar deste Pregão as empresas regularmente estabelecidas no País cujo ramo de atividade seja compatível com o objeto desta licitação e satisfaçam todas as exigências, especificações e normas contadas neste Edital e anexos.

**6.2** Poderão participar deste Pregão Eletrônico as empresas que apresentarem toda a documentação exigida para respectivo cadastramento junto à Bolsa de Licitações e Leilões [\(www.bll.org.br\)](http://www.bll.org.br/).

**6.3** O licitante deverá estar credenciado, de forma direta ou através de empresas associadas à Bolsa de Licitações e Leilões [\(www.bll.org.br\)](http://www.bll.org.br/), até no mínimo uma hora antes do horário fixado no edital para o recebimento das propostas.

**6.4** A participação neste certame importa ao proponente a irrestrita e irretratável aceitação das condições estabelecidas no presente Edital, bem como a observância dos regulamentos, normas administrativas e técnicas aplicáveis, inclusive quanto a recursos e ainda na aceitação de que deverá realizar a prestação dos serviços de acordo com as condições previstas neste Edital.

**6.5** Não poderão participar da presente licitação os interessados que estejam cumprindo as sanções previstas nos incisos III e IV do artigo 87 da Lei Federal nº 8.666/93 e art. 7º da Lei Federal nº 10.520/2002.

**6.6** Na presente licitação é vedada a participação de empresas em consórcio e a representação de mais de uma empresa pelo mesmo representante.

**6.7** O Órgão licitador poderá suspender, ou mesmo cancelar, os negócios já realizados, no todo ou em parte, sem que desta decisão caiba qualquer recurso por parte dos interessados ou de seus representantes legais, se constatada qualquer falha, irregularidade ou inobservância aos termos deste Edital ou de seus Anexos, se for o caso.

**6.8** O Licitante deverá manifestar, em campo próprio do sistema eletrônico, o pleno conhecimento e atendimento às exigências de habilitação previstas no Edital, não podendo alegar posteriormente desconhecimentos das regras constantes neste edital e anexos.

**6.9** Estará impedido de participar o licitante que:

a) estiver sob decretação de falência, dissolução ou liquidação;

b) recuperação judicial;

c) estiver incurso em sanções aplicadas por entidades públicas;

d) tenha sido punido ou declarado inidôneo por qualquer órgão ou entidade da Administração pública direta ou indireta, federal, estadual, municipal ou Distrito Federal ou que esteja cumprindo período de suspensão no âmbito da administração municipal;

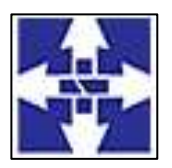

 Consórcio Público Intermunicipal do Centro Noroeste do Paraná CNPJ: 01178931/0001-47 www.ciscenop.com.br

e) Servidor de qualquer órgão ou entidade vinculada ao Órgão promotor da licitação, bem como a empresa da qual tal servidor seja sócio, dirigente ou responsável técnico;

d) possuir em seu contrato social finalidade ou objetivo incompatível com o objeto deste pregão.

f) Empresas consorciadas.

**6.10** Será concedido tratamento favorecido para as Microempresas e Empresas de Pequeno Porte e para o Microempreendedor individua – MEI, nos limites previstos da Lei Complementar nº 123, de 2006.

**6.11** As Microempresas e Empresas de pequeno Porte que desejarem participar do certame para o tratamento diferenciado com os benefícios da Lei Complementar nº 123/2006 (alterado pela Lei Complementar nº 147/2014) além da apresentação da declaração constante no Anexo VI junto à documentação de habilitação, deverá, quando do cadastramento da proposta inicial de preço a ser digitada no sistema, informar o seu enquadramento como ME ou EPP para fazer valor o direito de prioridade do desempate, art. 44 e 45 da LC 123/2006.

**6.12** O cadastramento do licitante deverá ser requerido acompanhado dos seguintes documentos:

a) Termo de adesão ao sistema de pregão eletrônico da bll - bolsa de licitações do brasil, fornecido pela Bolsa de Licitações do Brasil.

b) Declaração de seu pleno conhecimento, de aceitação e de atendimento às exigências de habilitação previstas no Edital, conforme modelo fornecido pela Bolsa de Licitações do Brasil.

c) Especificações do produto/serviço objeto da licitação em conformidade com edital, constando preço, marca e modelo, e for o caso, prazo de validade da proposta, de no mínimo 60 (sessenta) dias contados a partir da data da sessão pública do Pregão. "A empresa participante do certame não deve ser identificada". Decreto 5.450/05 art. 24 parágrafo 5º.

d) Deverá estar declarado na proposta de preços de que os materiais/serviços ofertados atendem todas as especificações exigidas no edital.

e) O custo de operacionalização e uso do sistema, ficará a cargo do Licitante vencedor do certame, que pagará a Bolsa de Licitações do Brasil, provedora do sistema eletrônico, o equivalente ao percentual estabelecido pela mesma sobre o valor contratual ajustado, a título de taxa pela utilização dos recursos de tecnologia da informação, em conformidade com o regulamento operacional da BLL – Bolsa de Licitações do Brasil.

**6.13** A microempresa ou empresa de pequeno porte, além da apresentação da declaração constante no Anexo VI para fins de habilitação, deverá, quando do cadastramento da proposta inicial de preço a ser digitado no sistema, verificar nos dados cadastrais se assinalou o regime ME/EPP no sistema conforme o seu regime de tributação para fazer valer o direito de prioridade do desempate. Art. 44 e 45 da LC 123/2006

**6.14** Quaisquer dúvidas oriundas do presente Edital deverão ser formalizadas e encaminhadas para o e-mail [licitacao@ciscenop.com.br](mailto:licitacao@ciscenop.com.br) com antecedência de até 02 (dois) dias úteis, antes da abertura do certame.

**6.15** Qualquer dúvida quanto ao acesso no sistema operacional, poderá ser esclarecida pelo telefone 41 3042- 9909 ou 41 3091-9654, ainda por meio eletrônico contato@bll.org.br

#### **7 – DO CREDENCIAMENTO DOS LICITANTES**

**7.1** Para acesso ao sistema eletrônico "Licitações", os interessados em participar do Pregão deverão dispor de chave de identificação e senha pessoal (intransferíveis), obtidas junto à Bolsa de Licitações e Leilões por meio do Telefone (041) 3042-9909 e/ou pelo site www.bll.org.br.

**7.2** As pessoas jurídicas ou firmas individuais deverão credenciar representantes para o recebimento da chave de identificação e senha pessoal junto à Bolsa de Licitações e Leilões, mediante a apresentação de procuração por instrumento público ou particular, com firma reconhecida, atribuindo poderes para formular propostas e lances de preços e praticar todos os demais atos e operações no sistema.

**7.2.1** No caso de instrumento particular, deverá ser comprovada a capacidade de o signatário nomear procurador, mediante apresentação de cópia do Estatuto ou Contrato Social em vigor, e, quando se tratar de sociedade anônima, da ata de nomeação do signatário.

**7.2.2** Em sendo sócio, proprietário, dirigente (ou assemelhado) da empresa licitante, deverá apresentar cópia do respectivo Estatuto ou Contrato Social, no qual estejam expressos seus poderes para exercer direitos e assumir obrigações em decorrência de tal investidura.

**7.2.3** A participação do licitante no pregão eletrônico se dará por meio de participação direta ou através de empresas associadas à BLL – Bolsa de Licitações do Brasil, a qual deverá manifestar, por meio de seu operador designado, em campo próprio do sistema, pleno conhecimento, aceitação e atendimento às exigências de habilitação previstas no Edital.

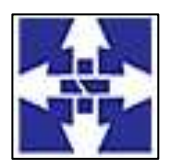

 Consórcio Público Intermunicipal do Centro Noroeste do Paraná CNPJ: 01178931/0001-47 www.ciscenop.com.br

**7.2.4** A chave de identificação e a senha poderão ser utilizadas em qualquer pregão eletrônico, salvo quando canceladas por solicitação do credenciado ou por iniciativa da Bolsa de Licitações e Leilões, devidamente justificado.

**7.2.5** O acesso do operador ao pregão, para efeito de encaminhamento de proposta de preço e lances sucessivos de preços, em nome do licitante, somente se dará mediante prévia definição de senha privativa.

**7.3** O cadastramento junto ao sistema eletrônico implica na responsabilidade legal pelos atos praticados e a presunção de capacidade técnica e de habilitação para realização das transações inerentes ao pregão eletrônico.

**7.4** É de exclusiva responsabilidade do usuário o sigilo da senha, bem como seu uso em qualquer transação efetuada diretamente ou por seu representante, no sistema eletrônico, não cabendo ao Portal BLL de Compras ou ao Consórcio a responsabilidade por eventuais danos decorrentes de uso indevido da senha, ainda que por terceiros.

**7.5** O licitante será responsável por todas as transações que forem efetuadas em seu nome no sistema eletrônico, assumindo como verdadeiros firmes e valiosos a sua proposta e seus lances.

**7.6** O licitante responsabiliza-se exclusiva e formalmente pelas transações efetuadas em seu nome, assume como firmes e verdadeiras suas propostas e seus lances, inclusive os atos praticados diretamente ou por seu representante, excluída a responsabilidade do provedor do sistema ou do órgão ou entidade promotora da licitação por eventuais danos decorrentes de uso indevido das credenciais de acesso, ainda que por terceiros.

**7.7** É de responsabilidade do cadastrado conferir a exatidão dos seus dados cadastrais no Portal BLL de Compras e mantê-los atualizados junto aos órgãos responsáveis pela informação, devendo proceder, imediatamente, à correção ou à alteração dos registros tão logo identifique incorreção ou aqueles se tornem desatualizados.

**7.8** A não observância do disposto no subitem anterior poderá ensejar desclassificação no momento da habilitação.

**7.9** Se o sistema de pregão eletrônico ficar inacessível por problemas operacionais, com a desconexão de todos os participantes no decorrer da etapa competitiva do pregão, o certame será suspenso e retomado somente após a comunicação via e-mail aos participantes, e no próprio endereço web onde ocorria à sessão pública.

**7.10** Incumbirá ao licitante acompanhar as operações no sistema eletrônico durante a sessão pública do pregão, ficando responsável pelo ônus decorrente da perda de negócios diante da inobservância de quaisquer mensagens emitidas pelo sistema ou de sua desconexão, inclusive em relação ao subitem supra.

**7.11** No caso de desconexão apenas do pregoeiro, no decorrer da etapa competitiva do pregão, o sistema eletrônico permanecerá acessível aos licitantes para recepção dos lances, retomando o pregoeiro, quando possível, sua atuação no certame, sem prejuízo dos atos realizados.

#### **8 – DO PROCEDIMENTO DO PREGÃO**

**8.1** O pregoeiro desclassificará, fundamentalmente, as propostas que não atenderem às exigências do Edital, ou aquelas que forem manifestadamente inexequíveis, comparadas aos preços constantes nesse Edital.

**8.2** É recomendável que os licitantes apresentem suas propostas com antecedência, não deixando para cadastrálas no dia do certame. O sigilo das propostas é garantido pela Bolsa de Licitações e Leilões e apenas na data e horário previsto para a abertura, as propostas tornam-se publicamente conhecidas.

**8.3** O cadastramento do licitante junto a BLL, deverá ser requerido acompanhado os seguintes documentos referente à proposta formulada e ofertada deverá estar expresso:

**8.3.1** O valor unitário e total de preços dos Itens ofertados (moeda corrente).

**8.3.2** Descrição completa do material/serviços ofertado, sob pena de desclassificação.

**8.3.3.** Prazo de validade da proposta, de no mínimo 60 (sessenta) dias contados a partir da data da sessão pública do Pregão.

**8.3.4** Deverá estar declarado na proposta de preços de que os materiais/serviços ofertados atendem todas as especificações exigidas no edital.

**8.4** A Licitante será responsável por todas as transações que forem efetuadas em seu nome no sistema eletrônico, declarando e assumindo como firmes e verdadeiras suas propostas e lances, inclusive os atos praticados diretamente ou por seu representante, não cabendo a Bolsa de Licitações e Leilões ou ao Consórcio a responsabilidade por eventuais danos decorrentes de uso indevido da senha, ainda que por terceiros.

**8.5** A LICITANTE deverá comunicar imediatamente a Bolsa de Licitações e Leilões (Órgão provedor do sistema) qualquer acontecimento que possa comprometer o sigilo ou a inviolabilidade do uso da senha, para imediato bloqueio de acesso.

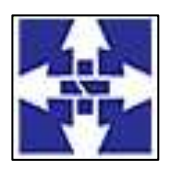

 Consórcio Público Intermunicipal do Centro Noroeste do Paraná CNPJ: 01178931/0001-47 www.ciscenop.com.br

**8.6** Sendo aberta a etapa competitiva, os licitantes classificados poderão encaminhar lances exclusivamente por meio do sistema eletrônico, sendo o licitante imediatamente informado do recebimento do seu lance e respectivo horário de registro e valor.

**8.7** Não poderá haver desistência dos lances ofertados, sujeitando-se a licitante desistente às penalidades fixadas em lei.

**8.8** Os licitantes poderão oferecer lances sucessivos, observando o horário fixado e as seguintes condições:

a) No intuito de obter uma melhor ordem de classificação, as licitantes poderão realizar lances independentemente do menor lance já realizado, conforme regulamentação de que trata o Art. 30, § 3º do Decreto Federal 10.024/2019.

b) Durante o transcurso da sessão pública, os participantes serão informados, em tempo real, do valor do menor lance registrado. O sistema não identificará o autor dos lances aos demais participantes.

c) Será adotado para o envio de lances no pregão eletrônico o modo de disputa "aberto", em que os licitantes apresentarão lances públicos e sucessivos, com prorrogações.

d) A etapa de lances da sessão pública terá duração de dez minutos e, após isso, será prorrogada automaticamente pelo sistema quando houver lance ofertado nos últimos dois minutos do período de duração da sessão pública.

e) A prorrogação automática da etapa de lances, de que trata o subitem anterior, será de dois minutos e ocorrerá sucessivamente sempre que houver lances enviados nesse período de prorrogação, inclusive no caso de lances intermediários.

f) Não havendo novos lances na forma estabelecida nos itens anteriores, a sessão pública encerrar-se-á automaticamente.

g) O sistema informará a proposta de menor preço imediatamente após o encerramento da etapa de lances ou, quando for o caso, após negociação e decisão pelo pregoeiro, acerca da aceitação do lance de menor valor.

h) Casos não se realizem lances serão verificados a conformidade da proposta inicial de menor preço e o valor estimado para a contratação, hipótese em que o pregoeiro poderá negociar diretamente com o proponente para que seja obtido preço melhor.

i) O presente Edital se submete integralmente ao disposto nos artigos da Lei Complementar nº 123, de 14 de dezembro de 2006, atendendo o direito de prioridade para a Microempresa e Empresa de Pequeno Porte para efeito do desempate quando verificado ao final da disputa de preços.

j) Na hipótese do licitante ser Microempresa ou Empresa de Pequeno Porte, será necessária a informação desse regime fiscal, sob pena do licitante enquadrado nessa situação não utilizar dos benefícios do direito de preferência para o desempate, conforme estabelece a Lei Complementar nº 123, de 14 de dezembro de 2006.

k) Todos os licitantes deverão permanecer conectados até que o Pregoeiro possa verificar a ocorrência de um possível empate, pois, caso aconteça, serão tomadas as seguinte providências:

- A Microempresa ou Empresa de Pequeno Porte considerada empatada e mais bem classificada deverá ser convocada, após o término dos lances, para apresentar nova proposta de preço inferior àquela considerada vencedora do certame em até 05 (cinco) minutos da convocação, sob pena de preclusão.
- A Microempresa ou Empresa de Pequeno porte acima indicada que efetivamente apresente nova proposta de preço inferior aquela considerada vencedora do certame, desde que em tempo hábil, e atenda as demais exigências previstas neste edital, terá adjudicado em seu favor o objeto licitado;
- Não ocorrendo contratação da microempresa ou empresa de pequeno porte mais bem classificada, serão convocadas as microempresas e as empresas de pequeno porte remanescentes consideradas empatadas na ordem classificatória para o exercício do direito de ofertar proposta de preço inferior àquela considerada vencedora do certame.

l) Entende-se por empate aquelas situações em que as propostas apresentadas pelas microempresas e empresas de pequeno porte sejam iguais ou até 5% (cinco por cento) superiores ao lance mais vantajoso.

m) No caso de equivalência dos valores apresentados pelas Microempresas e Empresas de Pequeno Porte que se encontrem em situação de empate, será realizado sorteio entre aquelas para que se identifique a primeira que poderá apresentar melhor oferta.

n) A apresentação da declaração de enquadramento como microempresa ou empresa de pequeno porte é condição para as licitantes usufruírem dos benefícios da Lei Complementar n. 123/2006.

**8.9** Somente se a contratação de Microempresa ou Empresa de Pequeno Porte que esteja dentro do critério de empate não ocorrer, o objeto licitado será adjudicado em favor da proposta originalmente vencedora, atendidas as demais disposições deste edital.

**8.10** O disposto nos itens acima somente será aplicável quando a melhor oferta inicial não tiver sido apresentada por microempresa ou empresa de pequeno porte.

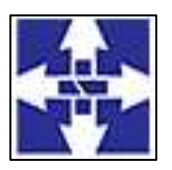

 Consórcio Público Intermunicipal do Centro Noroeste do Paraná CNPJ: 01178931/0001-47 www.ciscenop.com.br

**8.11** Na hipótese do melhor classificado ser Microempresa ou Empresa de Pequeno Porte, fica inviabilizada a regra do item anterior.

**8.12** A melhor classificada nos termos do item anterior terá o direito de encaminhar uma última oferta para desempate, no prazo estabelecido pelo sistema.

**8.13** Só poderá haver empate entre propostas iguais (não seguidas de lances), ou entre lances finais da fase fechada do modo de disputa aberto e fechado.

**8.14** Havendo eventual empate entre propostas ou lances, o critério de desempate será aquele previsto no art. 3º, § 2º, da Lei nº 8.666, de 1993, assegurando-se a preferência, sucessivamente, aos bens produzidos: a) no país; b) por empresas brasileiras; c) por empresas que invistam em pesquisa e no desenvolvimento de tecnologia no País; d) por empresas que comprovem cumprimento de reserva de cargos prevista em lei para pessoa com deficiência ou para reabilitado da Previdência Social e que atendam às regras de acessibilidade previstas na legislação.

**8.15** Persistindo o empate, se todas as empresas estiverem em igualdade de condições acima relacionadas, o sistema automaticamente dará como vencedora a empresa que enviou antes a sua proposta. Caso o tempo de envio forem exatamente iguais, o pregoeiro as convocará para a realização de um sorteio presencial, para promoção do desempate.

**8.16** As negociações serão realizadas por meio do sistema.

**8.17** A sessão pública poderá ser reaberta Nas hipóteses de provimento de recurso que leve à anulação de atos anteriores à realização da sessão pública precedente ou em que seja anulada a própria sessão pública, situação em que serão repetidos os atos anulados e os que dele dependam; Ainda, quando houver erro na aceitação do preço melhor classificado ou quando o licitante declarado vencedor não assinar o contrato, não retirar o instrumento equivalente ou não comprovar a regularização fiscal e trabalhista, nos termos do art. 43, §1º da Lei Complementar nº 123/2006. Nessas hipóteses, serão adotados os procedimentos imediatamente posteriores ao encerramento da etapa de lances.

**8.18** Todos os licitantes remanescentes deverão ser convocados para acompanhar a sessão reaberta.

**8.19** A convocação se dará por meio de e-mail, de acordo com a fase do procedimento licitatório.

**8.20** A convocação feita por e-mail dar-se-á de acordo com os dados contidos no cadastro do Fornecedor no Bolsa de Licitações e Leilões, sendo responsabilidade do licitante manter seus dados cadastrais atualizados.

#### **9 – DAS PROPOSTAS E DOS LANCES**

**9.1** . A partir do horário previsto no preâmbulo do Edital, a sessão pública na internet será aberta por comando do (a) Pregoeiro (a).

**9.2** Os licitantes encaminharão, exclusivamente por meio do sistema, concomitantemente com os documentos de habilitação exigidos no edital, proposta com a descrição do objeto ofertado e o preço, até a data e o horário estabelecidos para abertura da sessão pública, quando, então, encerrar-se-á automaticamente a etapa de envio dessa documentação. Devendo a licitante confirmar em campo próprio do sistema, que cumpre plenamente os requisitos de habilitação, que sua proposta está em conformidade com as exigências do edital, manifestando pleno conhecimento e aceitação das regras do certame.

**9.3** Até a abertura da sessão, as LICITANTES poderão retirar ou substituir a proposta anteriormente apresentada.

**9.4** As propostas apresentadas no sistema deverão indicar a validade da proposta, que não poderá ser inferior a 60 (sessenta) dias consecutivos da data da sessão de abertura desta licitação;

**9.5** A proposta "impressa" deverá seguir modelo em anexo V. Já a proposta digitada diretamente no formulário da Bolsa de licitações e Leilões NÃO DEVE constar qualquer identificação do licitante, tais como n° CNPJ, telefone, razão social, nome fantasia, endereço, ou qualquer outro fator que possa identificar a empresa, sob pena de desclassificação.

**9.6** Incumbirá ao licitante acompanhar as operações no sistema eletrônico durante a sessão pública do Pregão, ficando responsável pelo ônus decorrente da perda de negócios, diante da inobservância de quaisquer mensagens emitidas pelo sistema ou de sua desconexão.

**9.7** Até a abertura da sessão pública, os licitantes poderão retirar ou substituir a proposta e os documentos de habilitação anteriormente inseridos no sistema.

**9.8** Não será estabelecida, nessa etapa do certame, ordem de classificação entre as propostas apresentadas, o que somente ocorrerá após a realização dos procedimentos de negociação e julgamento da proposta.

**9.9** Não será aceita carta ou outro meio de comunicação informando engano, erro ou omissão da parte da empresa ou de funcionário.

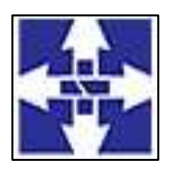

 Consórcio Público Intermunicipal do Centro Noroeste do Paraná CNPJ: 01178931/0001-47 www.ciscenop.com.br

**9.10** A proposta apresentada e os lances formulados deverão incluir todas e quaisquer despesas necessárias para o objeto desta licitação, tais como: tributos, fretes, seguros e demais despesas inerentes, devendo o prazo ofertado corresponder, rigorosamente, às especificações do objeto licitado.

**9.11** Os licitantes declaram haver levado em conta, na apresentação da proposta, os custos, emolumentos, encargos, inclusive sociais, contribuições fiscais e para-fiscais, bem como, os tributos incidentes, não cabendo quaisquer reivindicações devidas a erros nessa avaliação, para efeito de solicitar revisão de preços por recolhimentos determinados pela autoridade competente.

**9.12** Não será admitido no preço unitário o fracionamento de centavo que ultrapassar duas, desprezando-se sumariamente a fração remanescente. Será(ão) desclassificada(s) a(s) proposta(s) com preço manifestamente inexequível nos termos do art. 48, II da Lei 8.666/93 e suas alterações.Será(ão) desclassificada(s) a(s) proposta(s) com preço manifestamente inexequível ou superior aos praticados no mercado, nos termos do art. 48, II da Lei 8.666/93 e suas alterações.

**9.13** Em ocorrendo divergência nos preços da proposta na versão impressa e na versão digital lançada no sistema BLL de Compras, prevalecerá a de menor preço.

**9.14** Os preços propostos serão considerados completos e suficientes para a aquisição dos materiais/prestação de serviços objeto desta licitação, sendo desconsiderada qualquer reivindicação de pagamento adicional devido a erro ou má interpretação de parte da licitante.

**9.15** Não serão levadas em consideração quaisquer vantagens não previstas neste Edital.

**9.16** Nos preços propostos não haverá alteração em razão de encargos ou por qualquer outra despesa advinda do fornecimento dos materiais ou prestação de serviços.

**9.17** Entendem-se por encargos, referentes à proposta, o tributo (impostos, taxas), contribuições fiscais e parafiscais, emolumentos, fornecimento de mão-de-obra especializada, os instituídos por leis sociais, administração, lucros, impressos e ferramental, transporte de material, de pessoal, estadia, hospedagem, alimentação e qualquer despesa, acessória e/ou necessária, não especificada neste edital.

**9.18** Eventuais falhas, omissões ou outras irregularidades formais nos documentos da proposta, poderá ser ajustado pelo licitante no prazo indicado pelo pregoeiro, desde que não haja majoração dos valores propostos.

**9.19** Considerar-se-á inexequível a proposta que não venha a ter demonstrada sua viabilidade por meio de documentação que comprove que os custos envolvidos na contratação são coerentes com os de mercado do objeto deste Pregão.

**9.20** Havendo indícios de inexequibilidade da proposta de preço, ou em caso da necessidade de esclarecimentos complementares, poderá ser efetuada diligência, do artigo 43 da Lei n.º 8.666 de 1993, para efeito de comprovação de sua exequibilidade, podendo-se adotar, dentre outros, quaisquer dos seguintes procedimentos:

**9.21.1** Questionamentos junto ao proponente para a apresentação de justificativas e comprovações em relação aos custos com indícios de inexequibilidade;

**9.21.2** Pesquisas em órgãos públicos ou empresas privadas;

**9.21.3** Verificação de outros contratos que o proponente mantenha com a Administração ou com a iniciativa privada;

**9.21.4** Verificação de notas fiscais dos produtos adquiridos pelo proponente;

**9.21.5** Consultas às Secretarias de Fazenda Federal, Distrital, Estadual ou Municipal;

**9.21.6** Verificação de acordos coletivos, convenções coletivas ou sentenças normativas em dissídios coletivos de trabalho;

**9.21.7** Levantamento de informações junto ao Ministério do Trabalho e Emprego, e junto ao Ministério da Previdência Social;

**9.21.8** Consultas a entidades ou conselhos de classe, sindicatos ou similares;

**9.21.9** Pesquisa de preço com fornecedores dos insumos utilizados, tais como: atacadistas, lojas de suprimentos, supermercados e fabricantes;

**9.21.10** Levantamento de indicadores salariais ou trabalhistas publicados por órgãos de pesquisa;

**9.21.11** Estudos setoriais;

**9.21.12** Análise de soluções técnicas escolhidas e/ou condições excepcionalmente favoráveis que o proponente disponha para a prestação dos equipamentos.

**9.21.13** Demais verificações que porventura se fizerem necessárias.

**9.22** Os documentos que compõem a proposta e a habilitação do licitante melhor classificado somente serão disponibilizados para avaliação do Pregoeiro e para acesso público após o encerramento do envio de lances.

**9.23** A etapa de lances da sessão pública terá duração de 10 (dez) minutos e, após isso, será prorrogada automaticamente pelo sistema quando houver lance ofertado nos últimos dois minutos do período de duração da sessão pública.

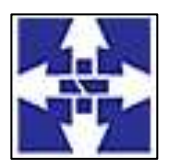

 Consórcio Público Intermunicipal do Centro Noroeste do Paraná CNPJ: 01178931/0001-47 www.ciscenop.com.br

**9.24** A prorrogação automática da etapa de lances, de que trata o item anterior, será de dois minutos e ocorrerá sucessivamente sempre que houver lances enviados nesse período de prorrogação, inclusive no caso de lances intermediários.

**9.25** Não havendo novos lances na forma estabelecida nos itens anteriores, a sessão pública encerrar-se-á automaticamente.

**9.26** Encerrada a fase competitiva sem que haja a prorrogação automática pelo sistema, poderá o Pregoeiro, assessorado pela equipe de apoio, justificadamente, admitir o reinício da sessão pública de lances, em prol da consecução do melhor preço.

**9.27** Não serão aceitos dois ou mais lances de mesmo valor, prevalecendo aquele que for recebido e registrado em primeiro lugar.

**9.28** Durante o transcurso da sessão pública, os licitantes serão informados, em tempo real, do valor do menor lance registrado, vedada a identificação do licitante.

**9.29** No caso de desconexão com o Pregoeiro, no decorrer da etapa competitiva do Pregão, o sistema eletrônico poderá permanecer acessível aos licitantes para a recepção dos lances.

**9.30** Quando a desconexão do sistema eletrônico para o Pregoeiro persistir por tempo superior a dez minutos, a sessão pública será suspensa e reiniciada somente após decorridas vinte e quatro horas da comunicação do fato pelo Pregoeiro aos participantes, no sítio eletrônico utilizado para divulgação.

**9.31** Encerrada a etapa de envio de lances da sessão pública, o Pregoeiro encaminhará, pelo sistema eletrônico, contraproposta ao licitante que tenha apresentado o melhor preço, para que seja obtida melhor proposta, vedada a negociação em condições diferentes das previstas neste Edital.

**9.32** As Licitantes terão prazo de 15 minutos para responder, sob pena de desclassificação nos itens convocados.

**9.33** O prazo estipulado no subitem acima poderá ser prorrogado por igual período a critério exclusivo da administração através de seu Pregoeiro.

**9.34** O Pregoeiro solicitará ao licitante melhor classificado que, no prazo de 02 (duas) horas, envie a proposta adequada ao último lance ofertado após a negociação realizada, acompanhada, se for o caso, dos documentos complementares, quando necessários à confirmação daqueles exigidos neste Edital e já apresentados.

**9.35** Após a negociação do preço, o Pregoeiro iniciará a fase de aceitação e julgamento da proposta.

**9.36** Se a proposta ou o lance de menor valor não for aceitável, ou se o licitante desatender às exigências da habilitação, o pregoeiro examinará a proposta ou o lance subsequente, verificando a sua compatibilidade e a habilitação do participante, na ordem de classificação, e assim sucessivamente, até a apuração de uma proposta ou lance que atenda o Edital. Também nessa etapa o pregoeiro poderá negociar com o participante para que seja obtido preço melhor.

#### **10 - DA PROPOSTA VENCEDORA**

**10.1** Encerrada a etapa de negociação, o Pregoeiro examinará a proposta classificada em primeiro lugar quanto à adequação ao objeto e à compatibilidade do preço em relação ao máximo estipulado para contratação neste Edital e em seus anexos, observado o disposto no parágrafo único do art. 7º e no § 9º do art. 26 do Decreto nº 10.024/2019.

**10.2** A apresentação de proposta na Licitação será considerada como evidência de que a proponente examinou criteriosamente todas as disposições do Edital e obteve, do Pregoeiro, todas as informações necessárias para a sua formulação. Considerou que os elementos desta Licitação permitiram a elaboração de uma proposta totalmente condizente com o objeto licitado. Sendo vencedor da Licitação, assumirá integral responsabilidade pela perfeita e completa execução do objeto.

**10.3** Será desclassificada a proposta ou o lance vencedor que apresentar preço final superior ao preço máximo fixado (Acórdão nº 1455/2018 -TCU - Plenário), ou que apresentar preço manifestamente inexequível.

**10.4** Qualquer interessado poderá requerer que se realizem diligências para aferir a exequibilidade e a legalidade das propostas, devendo apresentar as provas ou os indícios que fundamentam a suspeita.

**10.5** Na hipótese de necessidade de suspensão da sessão pública para a realização de diligências, com vistas ao saneamento das propostas, a sessão pública somente poderá ser reiniciada mediante aviso prévio no sistema com, no mínimo, vinte e quatro horas de antecedência, e a ocorrência será registrada em ata.

**10.6** O Pregoeiro poderá convocar o licitante para enviar documento digital complementar, por meio de funcionalidade disponível no sistema, no prazo de 02 (duas) horas, sob pena de não aceitação da proposta.

**10.6.1** O prazo estabelecido poderá ser prorrogado pelo Pregoeiro por solicitação escrita e justificada do licitante, formulada antes de terminar o prazo, e formalmente aceita pelo Pregoeiro.

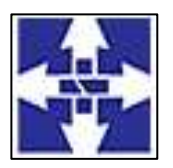

 Consórcio Público Intermunicipal do Centro Noroeste do Paraná CNPJ: 01178931/0001-47 www.ciscenop.com.br

**10.6.2** Dentre os documentos passíveis de solicitação pelo Pregoeiro, destacam-se os que contenham as características do material ofertado, tais como marca, modelo, tipo, fabricante e procedência, além de outras informações pertinentes, a exemplo de catálogos, folhetos ou propostas, encaminhados por meio eletrônico, ou, se for o caso, por outro meio e prazo indicados pelo Pregoeiro, sem prejuízo do seu ulterior envio pelo sistema eletrônico, sob pena de não aceitação da proposta.

**10.6.3** Os documentos complementares aqui tratados não são aqueles de apresentação obrigatória na licitação, tanto por exigência legal, como por exigência do edital, de modo que sua não apresentação acarretará a inabilitação ou desclassificação do concorrente, conforme o caso.

**10.7** Se a proposta ou lance vencedor for desclassificado, o Pregoeiro examinará a proposta ou lance subsequente, e, assim sucessivamente, na ordem de classificação.

**10.8** Havendo necessidade, o Pregoeiro suspenderá a sessão, informando no "chat" a nova data e horário para a sua continuidade.

**10.9** Encerrada a análise quanto à aceitação da proposta, o pregoeiro verificará a habilitação do licitante, observado o disposto neste Edital.

#### **11 – DA HABILITAÇÃO**

**11.1**. Após a divulgação do edital no sítio eletrônico, os licitantes encaminharão, exclusivamente por meio do sistema, os documentos de habilitação exigidos no edital, até a data e o horário estabelecidos para abertura da sessão pública.

**11.2** O envio dos documentos de habilitação exigidos no edital, nos termos do disposto no caput, ocorrerá por meio de chave de acesso e senha.

**11.3** O licitante declarará, em campo próprio do sistema, o cumprimento dos requisitos para a habilitação e a conformidade de sua proposta com as exigências do edital.

**11.4** Os licitantes poderão retirar ou substituir a proposta e os documentos de habilitação anteriormente inseridos no sistema, até a abertura da sessão pública.

**11.5** Os documentos de habilitação do licitante melhor classificado somente serão disponibilizados para avaliação do pregoeiro e para acesso público após o encerramento do envio de lances.

**11.6** Os licitantes deverão encaminhar a HABILITAÇÃO exclusivamente no Portal BLL de Compras até a data e o horário estabelecidos para abertura da sessão pública, quando, então, encerrar-se-á automaticamente a etapa de envio. A habilitação deve ser compostas dos seguintes documentos:

**11.6.1** Que inexistem fatos impeditivos para sua habilitação no certame, ciente da obrigatoriedade de declarar ocorrências posteriores, **ANEXO IV**.

**11.6.2** Que não emprega menor de 18 anos em trabalho noturno, perigoso ou insalubre e não emprega menor de 16 anos, salvo menor, a partir de 14 anos, na condição de aprendiz, nos termos do artigo 7º, XXXIII, da Constituição Federal (**ANEXO III**).

**11.6.3** Declaração de seu pleno conhecimento, de aceitação e de atendimento às exigências previstas no edital (**ANEXO VIII**).

**11.6.4** Declaração que não integra em seu corpo social, nem no quadro funcional, empregado público ou membro comissionado de órgão direto ou indireto da Administração Municipal – Art. 9º inciso III da Lei 8.66693, /conforme **ANEXO VII**.

#### **11.12.1 Habilitação Jurídica:**

a) Ato Constitutivo, Estatuto ou Contrato Social, devidamente autenticado por órgão competente ou por funcionário da Subdivisão de licitação ou da Subdivisão de Administração do Consórcio. Os documentos descritos neste item deverão vir acompanhados de todas as alterações que foram feitas no respectivo documento. Caso haja "Consolidação", poderá ser apresentada a Consolidação e as alterações posteriores, não necessitando apresentar as alterações anteriores à Consolidação. Para microempreendedores individuais (MEI) apresentar o Certificado de Condição de Microempreendedor Individual com validade de até 180 dias contados da data de emissão.

#### **11.12.2 Qualificação Econômico-Financeira:**

a) Certidão Negativa de Falência e Concordata ou Recuperação Judicial, expedida pelo Cartório Distribuidor da matriz da pessoa jurídica. As licitantes em recuperação judicial deverão encaminhar certidão emitida pela instância judicial competente, que certifique que a interessada está apta econômica e financeiramente a participar do procedimento licitatório. (acórdão 1201/2020-TCU).

**11.12.3 Habilitação Fiscal e Trabalhista**:

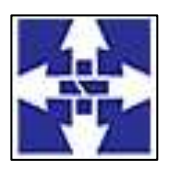

 Consórcio Público Intermunicipal do Centro Noroeste do Paraná CNPJ: 01178931/0001-47 www.ciscenop.com.br

a) Prova de regularidade para com a Fazenda Nacional por meio de Certidão Negativa de Débitos Relativos aos Tributos Federais e à Dívida Ativa da União, abrangendo inclusive as contribuições sociais, conforme alterações da Portaria MF 358, de 05 de setembro de 2014 (tributos federais, contribuições previdenciárias e dívida ativa da União).

b) Certidão Negativa de Débitos da Fazenda Estadual do domicílio da empresa;

c) Certidão Negativa de Débitos Municipais, e caso exista filial no Município de Cianorte a Certidão Negativa desta também deverá ser apresentada.

d) Prova de regularidade junto ao Fundo de Garantia por Tempo de Serviço, FGTS, em vigor, demonstrando a situação regular ao cumprimento dos encargos sociais instituídos por lei.

e) Prova de regularidade junto à Justiça do Trabalho, através da Certidão Negativa de Débitos Trabalhistas (CNDT), com data de emissão não anterior a 180 (cento e oitenta) dias da data de abertura e julgamento, conforme Lei 12.440 de 07 de julho de 2011. Link de acesso:<http://www.tst.jus.br/certidao>

f) Situação perante o Cadastro Nacional de Pessoas Jurídicas do Ministério da Fazenda (Cartão CNPJ), conforme Instrução Normativa RFB nº 1.634, de 06 de maio de 2016, emitida até 180 dias antes da data de seu recebimento.

g) Comprovante de Inscrição Cadastral – CICAD, ou Cadastro de Inscrição Estadual, referente à inscrição da empresa junto a Receita Estadual. (documento dispensado para MEI).

#### **11.12.4 Habilitação Técnica:**

a) Atestado de execução e/ou declaração de execução,(pessoa jurídica) de no mínimo, um serviço semelhante ao objeto do presente Edital, visando à comprovação de experiência da Licitante. A empresa deverá apresentar documento (Atestado/Declaração) onde comprove que a Pessoa Jurídica já prestou serviços relacionados ao objeto desta licitação à entidade pública ou privada, devendo tal documento identificar: a entidade para qual o serviço foi prestado (razão social, endereço e telefone); descrição do serviço e o período em que o mesmo foi prestado; e, nome, cargo e assinatura do responsável pela expedição do documento.

**11.13** Caso recaia suspeitas ou haja provocação por terceiros sobre eventual impedimento de licitar pelos licitantes vencedores, a qualquer tempo o Pregoeiro; os Membros da Comissão; ou a Procuradoria Jurídica; poderão sanear as dúvidas mediante a consulta aos seguintes Cadastros: a) Cadastro de Impedidos de Licitar do TCE/PR; b) Cadastro Nacional de Empresas Inidôneas e Suspensas – CEIS, mantido pela Controladoria Geral da União; c) Cadastro Nacional de Condenações Cíveis por Atos de Improbidade Administrativa, mantido pelo Conselho Nacional de Justiça, - entre outras consultas a órgãos pertinentes. A consulta aos cadastros será realizada em nome da empresa licitante e também de seu sócio majoritário, por força do artigo 12 da Lei n.º 8.429, de 1992, que prevê dentre as sanções impostas ao responsável pela prática de ato de improbidade administrativa, a proibição de contratar com o Poder Público, inclusive por intermédio de pessoa jurídica da qual seja sócio majoritário.

**11.14** O documento apresentado que não expressar o prazo de validade deverá ter data de expedição não superior a 180 (cento e oitenta) dias sob pena de inabilitação da proponente.

**11.15** Quando a empresa for representada por diretor, sócio ou gerente, a capacidade de representação será verificada em face do próprio contrato ou estatuto social.

**11.16** O pregoeiro poderá solicitar na mesma sessão pública do pregão a documentação da empresa classificada em segundo e terceiro lugares, e assim sucessivamente, para garantir a aquisição do objeto dentro das exigências do Edital.

**11.17** As empresas convocadas que não apresentarem a documentação estará sujeitas às penalidades previstas neste Edital.

**11.18** Constatado vício na documentação fiscal e trabalhista apresentada por microempresa, empresa de pequeno porte ou microempreendedor individual, a Comissão dará prazo para a licitante sanear os defeitos na documentação no prazo de 05 (cinco) dias úteis, ficando imediatamente agendada a continuação da sessão neste mesmo prazo. O prazo poderá ser prorrogado por igual período.

**11.19** Permanecendo vício na documentação, a Comissão declarará a empresa inabilitada e procederá a abertura dos envelopes de documentação das demais empresas obedecendo à ordem de classificação.

**11.20** As microempresas ou empresas de pequeno porte poderão sanear defeitos constatados na habilitação apenas se apresentarem na sessão todos os documentos previstos neste capítulo, mesmo que contenham algum vício. A ausência de qualquer documento implicará na inabilitação do licitante.

**11.21** Eventuais falhas, omissões ou outras irregularidades formais nos documentos de habilitação, poderão ser saneadas na sessão pública de processamento do Pregão, até a decisão sobre a habilitação, inclusive mediante verificação efetuada por meio eletrônico hábil de informações.

11

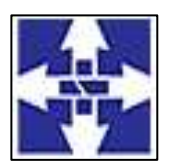

 Consórcio Público Intermunicipal do Centro Noroeste do Paraná CNPJ: 01178931/0001-47 www.ciscenop.com.br

**11.22** A verificação será certificada pelo Pregoeiro e deverão ser anexados aos autos os documentos passíveis de obtenção por meio eletrônico, salvo impossibilidade devidamente justificada.

**11.23** O pregoeiro, observando-se o motivo do desatendimento das exigências da habilitação, aplicará as penalidades previstas neste Edital.

**11.24** Constatando o atendimento das exigências fixadas neste Edital, o objeto será adjudicado ao autor da proposta ou lance de menor preço.

**11.25** A documentação de habilitação, constante neste item, caso solicitada pelo Pregoeiro, deverá ser encaminhada em original ou cópias autenticadas, e a proposta original, deverão ser apresentadas no prazo máximo de 03 (três) dias úteis, contados da solicitação do Pregoeiro no sistema eletrônico, no seguinte endereço: Rua Piratininga, nº 63, Centro, Cianorte/PR, CEP: 87200-16. Aos cuidados do Setor de Licitações. O envelope contendo os documentos deve estar lacrado e informar o nome da empresa ou empresário individual, número do CNPJ, número e ano do Pregão Eletrônico.

**11.26** Consideradas cumpridas todas as exigências do Edital quanto à apresentação da documentação de habilitação e proposta final pelo licitante classificado em primeiro lugar, o Pregoeiro o declarará vencedor.

**11.27** Ocorrendo a inabilitação, o Pregoeiro convocará o autor do segundo menor lance para apresentar sua documentação de habilitação e, se necessário, observada a ordem crescente de preço, os autores dos demais lances, desde que atendam ao critério de aceitabilidade estabelecido pelo instrumento convocatório, ou poderá revogar a licitação.

**11.28** Todos os comprovantes de regularidade fiscal e trabalhista vencidos apresentados por Microempresa ou Empresa de Pequeno Porte será concedido o prazo de 05 (cinco) dias úteis prorrogáveis por igual período a critério exclusivo da administração através de seu Pregoeiro para sua apresentação, sob pena de decadência do direito de contratação, amparadas pela Lei Complementar nº 123/2006.

**11.29** A não regularização da documentação no prazo estipulado implicará a decadência do direito à contratação, sem prejuízo das sanções cabíveis.

**11.30 Os documentos necessários à licitação poderão ser apresentados em original, por qualquer processo de cópia autenticada por cartório competente ou ainda, por membro da Comissão de Licitação do CONSÓRCIO.**

**11.31** A autenticação por membro da Comissão de Licitação do CONSÓRCIO poderá ser realizada desde que seja apresentado documento original;

**11.32** Serão aceitas apenas cópias legíveis;

**11.33** Não serão aceitos documentos cujas datas estejam esmaecidas, ilegíveis ou rasuradas;

**11.34** As cópias com autenticação digital serão aceitas desde que as mesmas respeitem o prazo de validade e/ou o período de disponibilidade para verificação de sua validade e o cadastro perante o cartório prestador dos serviços esteja no nome da empresa credenciada.

**11.35** Os documentos apresentados para a habilitação deverão estar em nome do licitante, com número de CNPJ. Se o licitante for matriz, todos os documentos deverão estar em nome da matriz. Se for filial, todos os documentos deverão estar em nome da filial, exceto aqueles que, pela própria natureza ou por determinação legal, forem comprovadamente emitidos apenas em nome da matriz ou cuja validade abranja todos os estabelecimentos da empresa.

**11.36** As Microempresas e Empresas de Pequeno Porte deverão encaminhar a documentação de habilitação, ainda que haja alguma restrição de regularidade fiscal e trabalhista, nos termos do art. 43, § 1º da Lei Complementar nº 123/2006, sendo que a não-regularização da documentação no prazo legal implicará na inabilitação da empresa, sem prejuízo de aplicação de sansões.

#### **12 –DOCUMENTOS COMPLEMENTARES**

**12.1** Havendo a necessidade de envio de documentos de habilitação complementares, necessários à confirmação daqueles exigidos neste Edital e já apresentados, o licitante será convocado a encaminhá-los, em formato digital, via sistema, no prazo de 02 (duas) horas, sob pena de inabilitação.

**12.2** Em caso de indisponibilidade do sistema será aceito o envio dos documentos por meio do e-mail: [licitacao@ciscenop.com.br.](mailto:licitacao@ciscenop.com.br) Após o envio do e-mail, o responsável pelo envio deverá entrar em contato com o Pregoeiro para confirmar o recebimento do e-mail e do seu conteúdo. O Pregoeiro não se responsabilizará por email que, por qualquer motivo, não for recebido em virtude de problemas no servidor ou navegador, tanto do Consórcio quanto do licitante.

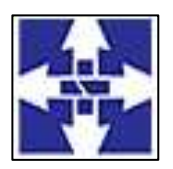

 Consórcio Público Intermunicipal do Centro Noroeste do Paraná CNPJ: 01178931/0001-47 www.ciscenop.com.br

**12.3** A fim de aplicar o princípio da isonomia entre as licitantes, depois de transcorrido o prazo de 02 (duas) horas, não serão considerados, para fins de análise, sob qualquer alegação, o envio da Proposta de Preço e documentos de habilitação, sendo realizado, pelo Pregoeiro, o registro da não aceitação da proposta.

**12.3.1** Em caso de impossibilidade de atendimento ao prazo, o licitante deverá solicitar, dentro do prazo estipulado, via chat ou e-mail, prorrogação do mesmo.

**12.3.2** É facultado ao Pregoeiro ou à Autoridade Competente, em qualquer fase da licitação, a promoção de diligência destinada a esclarecer ou complementar a instrução do processo, vedada a inclusão posterior de documento ou informação que deveria constar do processo desde a realização da sessão pública.

**12.3.3** Se a proposta não for aceitável ou se a LICITANTE deixar de enviar a Proposta de Preços atualizada ou não atender às exigências habilitatórias, o Pregoeiro DESCLASSIFICARÁ e examinará a proposta subsequente e, assim, sucessivamente, na ordem de classificação, até a apuração de uma proposta que atenda a este Edital.

**12.4** As propostas apresentadas e os lances formulados incluem todas e quaisquer despesas necessárias e indispensáveis para a perfeita execução das obrigações decorrentes desta Licitação e do respectivo termo contratual e devem ser elaboradas em conformidade com a legislação aplicável e as condições estabelecidas neste instrumento convocatório, seus Anexos e os fatores a seguir:

**12.4.1** Proposta de preços, conforme modelo constante do Anexo V do presente Edital, vedado o preenchimento desta com dados aleatórios, sob pena de desclassificação da proposta;

**12.4.2** Especificação do objeto, observadas as características exigidas no presente Edital;

**12.4.3** Prazo de validade da proposta não inferior a 60 (sessenta) dias, contados da data estipulada para a abertura do presente certame;

**12.4.4** Preços unitários e totais, em moeda corrente nacional, em algarismo e por extenso, sem inclusão de qualquer encargo financeiro ou previsão inflacionária;

**12.4.5** A proposta, enviada exclusivamente por meio do Sistema Eletrônico, deve atender todas as especificações técnicas obrigatórias do Edital e Anexos, sob pena de desclassificação;

**12.4.6** A proposta apresentada terá que refletir preços equivalentes aos praticados no mercado no dia de sua apresentação.

**12.5** – O licitante que abandonar o certame, deixando de enviar a documentação indicada no item anterior, será desclassificado e sujeitar-se-á às sanções previstas neste Edital.

#### **13 – DOS CRITÉRIOS DE JULGAMENTO**

**13.1** Para julgamento será adotado o critério do **Menor Preço Global**, observadas as especificações definidas nesse Edital.

#### **14 – DA IMPUGNAÇÃO AO EDITAL E RECURSOS**

**14.1** Não serão conhecidos às impugnações e os recursos apresentados fora do prazo legal e ou subscritos por representante não habilitado legalmente ou não identificado no processo para responder pelo proponente.

**14.2** Até 02 (dois) dias úteis antes da data fixada para recebimento das propostas, os interessados poderão solicitar por escrito esclarecimentos, providências ou impugnar o ato convocatório do Pregão, podendo o pedido ser protocolado na Divisão de Licitações do Consórcio, localizado na sede do CICENOP ou encaminhado através do e-mail [licitacao@ciscenop.com.br](mailto:licitacao@ciscenop.com.br)

**14.3** O Pregoeiro responderá aos pedidos de esclarecimentos no prazo de 02 (dois) dias úteis, contado da data de recebimento do pedido e poderá requisitar subsídios formais ao Jurídico, se necessário.

**14.4** Findo o prazo para habilitação e após a divulgação do vencedor do pregão, na forma eletrônica, qualquer licitante poderá manifestar imediata e motivadamente a intenção de recorrer. A data e o horário em que será aberta a fase de manifestação de interesse na interposição de recurso serão informados pelo(a) Pregoeiro(a) via chat.

**14.4.1** Havendo quem se manifeste, caberá ao Pregoeiro verificar a tempestividade e a existência de motivação da intenção de recorrer, para decidir se admite ou não o recurso, fundamentadamente.

**14.4.2** Nesse momento o Pregoeiro não adentrará no mérito recursal, mas apenas verificará as condições de admissibilidade do recurso.

**14.4.3** A falta de manifestação motivada do licitante quanto à intenção de recorrer importará a decadência desse direito.

**14.4.4** Caso haja licitante com intenção de interpor recurso nas condições do item anterior, ser-lhe-á concedido o prazo de 03 (três) dias corridos para apresentar memorial de recurso, facultando-se aos demais proponentes a oportunidade de apresentar contrarrazões em igual número de dias, que começarão a correr imediatamente após

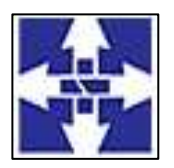

 Consórcio Público Intermunicipal do Centro Noroeste do Paraná CNPJ: 01178931/0001-47 www.ciscenop.com.br

o término do prazo do recorrente, sendo-lhes assegurada vista imediata dos autos, sendo que os recursos e contrarrazões poderão ser encaminhados por meio eletrônico ou físico, devendo ser anexados e enviados através do endereço [licitacao@ciscenop.com.br](mailto:licitacao@ciscenop.com.br)

**14.5** Não será concedido prazo para recursos sobre assuntos meramente protelatórios ou quando não justificada a intenção de interpor o recurso pelo proponente.

**14.6** Os recursos contra decisões do pregoeiro não terão efeito suspensivo.

**14.7** Decorridos os prazos para os recursos e contrarrazões, o Pregoeiro terá até 05 (cinco) dias para, Negar admissibilidade ao recurso, quando interposto sem motivação ou fora do prazo estabelecido, motivadamente, reconsiderar a decisão, ou manter a decisão, encaminhando o recurso à Autoridade Competente.

**14.8** O acolhimento de recurso importará na invalidação apenas dos atos insuscetíveis de aproveitamento.

**14.9** A falta de manifestação imediata e motivada importará a preclusão do direito de recurso.

**14.10** Não serão aceitos recursos interpostos cuja petição tenha sido apresentada fora do prazo e/ou apresentada por quem não está legalmente habilitado para representar a empresa licitante.

**14.11** A falta de apresentação das razões de recurso, no prazo especificado na Lei também importará a decadência do direito de recurso e, via de consequência, a adjudicação do objeto da licitação à Licitante vencedora.

**14.12** Resolvidos os recursos eventualmente interpostos, o Pregoeiro encaminhará o processo da licitação à Autoridade competente que poderá:

**14.12.1** Homologar o resultado e promover a contratação correspondente a este Pregão;

**14.12.2** Anular este Pregão por ilegalidade, de ofício ou por provocação de qualquer pessoa, mediante ato escrito e fundamentado;

**14.12.3** Revogar este Pregão se for considerado inoportuno ou inconveniente ao interesse público, por motivo de fato superveniente devidamente comprovado.

**14.13** – Não havendo recurso, o Pregoeiro fará a adjudicação do objeto da licitação ao proponente declarando o vencedor.

#### **15 – DA PROPOSTA VENCEDORA**

**15.1** O licitante declarado vencedor deverá encaminhar a proposta ajustada no prazo de 2 (duas) horas, a contar da solicitação do Pregoeiro no sistema eletrônico.

**15.2** – A proposta ajustada, deverá:

**15.2.1**.Ser redigida em língua portuguesa, datilografada ou digitada, em uma via, sem emendas, rasuras, entrelinhas ou ressalvas, devendo a última folha ser assinada e as demais rubricadas pelo licitante ou seu representante legal, devendo conter também: a) Razão social, b) CNPJ; c) Endereço completo; d) Telefone e email de contato; e) Indicação do nome de quem assinará o contrato; f) indicação de validade da proposta não podendo ser inferior a 60 dias;

**15.2.2**. A proposta final deverá ser documentada nos autos e será levada em consideração no decorrer da execução do contrato e aplicação de eventual sanção à Contratada, se for o caso.

**15.2.3.** Todas as especificações do objeto contidas na proposta, tais como marca, modelo, tipo, fabricante e procedência, vinculam a Contratada.

**15.2.4**. Os preços deverão ser expressos em moeda corrente nacional, o valor unitário em algarismos e o valor global em algarismos e por extenso (art. 5º da Lei nº 8.666/93).

**15.2.5**. Ocorrendo divergência entre os preços unitários e o preço global, prevalecerão os primeiros; no caso de divergência entre os valores numéricos e os valores expressos por extenso, prevalecerão estes últimos.

**15.2.6** A oferta deverá ser firme e precisa, limitada, rigorosamente, ao objeto deste Edital, sem conter alternativas de preço ou de qualquer outra condição que induza o julgamento a mais de um resultado, sob pena de desclassificação.

**15.2.7**. A proposta deverá obedecer aos termos deste Edital e seus Anexos, não sendo considerada aquela que não corresponda às especificações ali contidas ou que estabeleça vínculo à proposta de outro licitante.

#### **16 –DA DECLARAÇÃO DE VENCEDOR**

**16.1** Encerrada a fase de lances para o objeto licitado, o(a) Pregoeiro(a) procederá à impressão dos documentos de habilitação inseridos na plataforma da licitante que apresentou a melhor proposta, verificando sua regularidade.

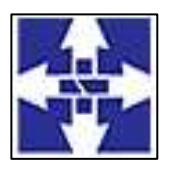

 Consórcio Público Intermunicipal do Centro Noroeste do Paraná CNPJ: 01178931/0001-47 www.ciscenop.com.br

**16.2** Constatado o atendimento das exigências fixadas neste Edital, o licitante classificado em primeiro lugar será declarado vencedor.

**16.2.1** Se o primeiro proponente classificado não atender às exigências de habilitação, será examinada a documentação do segundo proponente classificado, na ordem de classificação, e assim sucessivamente, até o encontro de uma proposta que atenda a todas as exigências do Edital, sendo o respectivo proponente declarado vencedor e a ele adjudicado o objeto da licitação.

**16.3** Quando todas as licitantes forem inabilitadas, o(a) Pregoeiro(a) poderá suspender a sessão e fixar as licitantes o prazo de 08 (oito) dias úteis para a apresentação de nova habilitação, escoimados os vícios apontados para cada licitante, conforme determina o Art. 48, §3° da Lei nº 8.666/93, mantendo-se a classificação das propostas e lance verbais;

**16.4** Da suspensão da sessão pública de realização do pregão será lavrada ata circunstanciada com todos os vícios apontados de todas as licitantes, e enviada na plataforma BLL, sendo assinada pelo(a) Pregoeiro(a) e pela Equipe de Apoio

**16.5** A homologação do resultado da licitação é de responsabilidade da autoridade competente e só poderá ser realizada depois da adjudicação do objeto ao proponente vencedor pelo Pregoeiro, ou, quando houver recurso, pela própria Autoridade Competente.

#### **17 – DAS INFRAÇÕES E PENALIDADES**

**17.1** - Comete infração administrativa, nos termos da Lei nº. 10.520/2002, o licitante ou adjudicatório que:

I – não assinar a ata de registro de preços quando convocado dentro do prazo de validade da proposta;

II – apresentar documentação falsa;

III – deixar de entregar os documentos exigidos no certame;

IV – ensejar o retardamento da execução do objeto;

V – não mantiver a proposta;

VI – cometer fraude fiscal;

VII – comportar-se de modo inidôneo;

VIII - falhar ou fraudar na execução da ata.

IX - Poderá configurar comportamento inidôneo à empresa classificada que não apresentar a documentação de habilitação no prazo, ou apresentá-los com irregularidades. Por conseguinte, poderá a mesma ser submetida a processo administrativo que importe na aplicação de multa e impedimento de participação em licitações por até 5 (cinco) anos, bem como nas demais penalidades previstas neste Edital e na legislação sobre a matéria.

**17.2 -** Considera-se comportamento inidôneo, entre outros, a declaração falsa quanto às condições de participação, quanto ao enquadramento como ME/EPP ou o conluio entre os licitantes, em qualquer momento da licitação, mesmo após o encerramento da fase de lances.

**17.3** - O licitante ou adjudicatório que cometer qualquer das infrações discriminadas nos itens anteriores, ficará sujeito, sem prejuízo da responsabilidade civil e criminal, às seguintes sanções:

I – impedimento de licitar e contratar com a Administração Pública e descredenciamento do Registro Cadastral de Fornecedores do Consórcio, por ate cinco anos.

II – multa compensatória de 20% sobre o valor total da ata, no caso de inexecução total do objeto;

III – multa compensatória de 10% sobre o valor total da ata, no caso de inexecução parcial do objeto;

**17.4** - A penalidade de multa pode ser aplicada cumulativamente com a sanção de impedimento.

**17.5** - A aplicação de qualquer das penalidades previstas realizar-se-á em processo administrativo que assegurará o contraditório e a ampla defesa, ao licitante ou adjudicatório, observando-se o procedimento previsto na Lei 8.666/93.

**17.6** - A autoridade competente, na aplicação das sanções, levará em consideração a gravidade da conduta do infrator, o caráter educativo da pena, bem como, o dano causado à Administração Pública, observado o princípio da proporcionalidade.

**17.7 - Pela recusa injustificada de** até 05 (cinco) dias consecutivos, para a entrega dos itens ofertados, nos prazos previstos neste edital, será aplicada multa na razão de 10% (dez por cento) calculado sobre o valor total da proposta.

**17.8 - Pelo atraso ou demora injustificados de** até 02 (dois) dias consecutivos de atraso ou de demora para a entrega dos itens ofertados, além dos prazos estipulados neste edital, aplicação de multa na razão de 0,33 (zero vírgula trinta e três por cento), por dia, de atraso ou de demora, calculado sobre o valor total da proposta.

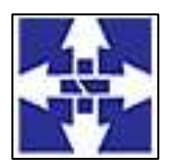

 Consórcio Público Intermunicipal do Centro Noroeste do Paraná CNPJ: 01178931/0001-47 www.ciscenop.com.br

#### **17.9 - Pela entrega em desacordo com o solicitado ou problemas na emissão da Nota Fiscal, aplicação** de multa na razão de 10% (dez por cento), sobre o valor total da proposta, por infração, com prazo de até 24 (vinte e quatro) horas para a efetiva substituição dos produtos ou adequação dos serviços prestados.

**17.10 -** Na eventual aplicação de alguma penalidade, poderá haver o registro no Cadastro do TCE de acordo com a Instrução Normativa nº 37/2009 do TCE/PR.

#### **18 – DA FRAUDE E CORRUPÇÃO**

**18.1** – Caso a licitante, em qualquer das fases da licitação e/ou durante a vigência da Ata de Registro de Preços ou execução de contrato firmado com este ente público, praticar qualquer ato lesivo à Administração Pública elencado no art. 5º da Lei Federal 12.846/2013 e Decreto Federal 8420/2015 ficará submetido à responsabilização objetiva administrativa regida pelo Decreto Municipal 141/2020 e sanções descritas no art. 6º da Lei Federal 12.846/2013, sem prejuízo da responsabilidade penal. Para o disposto neste item, definem-se as seguintes práticas:

a) **Prática corrupta:** oferecer, dar, receber ou solicitar, direta ou indiretamente, qualquer vantagem com o objetivo de influenciar a ação de servidor público no processo de licitação ou na execução de contrato;

b) **Prática fraudulenta:** a falsificação ou omissão dos fatos, com o objetivo de influenciar o processo de licitação ou de execução de contrato;

c) **Prática colusiva:** esquematizar ou estabelecer um acordo entre dois ou mais licitantes, com ou sem o conhecimento de representantes ou prepostos do órgão licitador, visando estabelecer preços em níveis artificiais e não-competitivos;

d) **Prática coercitiva**: causar dano ou ameaçar causar dano, direta ou indiretamente, às pessoas ou sua propriedade, visando influenciar sua participação em um processo licitatório ou afetar a execução do contrato;

e) **Prática obstrutiva**: destruir, falsificar, alterar ou ocultar provas em inspeções ou fazer declarações falsas aos representantes do organismo financeiro multilateral, com o objetivo de impedir materialmente a apuração de alegações de prática prevista, deste Edital;

**Parágrafo único:** Se os atos previstos como infrações administrativas à Lei de Licitações n.º 8.666/93 ou a outras normas de licitações e contratos da Administração Pública forem tipificados como atos lesivos na forma da Lei Federal 12.846/13, poderão ser apurados e julgados conjuntamente, no mesmo processo aplicando-se o rito procedimental do Decreto Municipal 141/2020.

#### **19 – DA ADJUDICAÇÃO E HOMOLOGAÇÃO**

**19.1** – O objeto da licitação será adjudicado ao licitante declarado vencedor, por ato do Pregoeiro, caso não haja interposição de recurso, ou pela autoridade competente, após a regular decisão dos recursos apresentados. **19.2** – Após a fase recursal, constatada a regularidade dos atos praticados, a autoridade competente homologará o procedimento licitatório.

#### **20 – DAS DISPOSIÇÕES FINAIS**

**20.1** O proponente é responsável pela fidelidade e legitimidade das informações prestadas e dos documentos apresentados em qualquer fase da licitação. A falsidade de qualquer documento apresentado ou a inverdade das informações nele contidas implicará na imediata desclassificação do proponente que o tiver apresentado, ou, caso tenha sido o vencedor, no cancelamento da ata de registro de preços ou do pedido de compra, sem prejuízo das demais sanções cabíveis.

**20.2** É facultado ao pregoeiro ou à autoridade a ele superior, em qualquer fase da licitação, promover diligências com vistas a esclarecer ou a complementar a instrução do processo.

**20.3** Os casos não previstos neste Edital serão decididos pelo pregoeiro.

**20.4** Quaisquer informações, esclarecimentos ou dados fornecidos verbalmente por servidores do Consórcio, inclusive membros da Comissão Especial do Pregão, não serão considerados nem aceitos como argumentos para impugnações, reclamações, reivindicações, etc, por parte dos proponentes. Qualquer informação ou esclarecimento deverá ser solicitado por escrito através do endereço constante no preâmbulo deste Edital.

**20.5** A apresentação da proposta pela licitante, implica aceitação deste edital, bem como das normas legais que regem a matéria e, se porventura a licitante for declarada vencedora, ao cumprimento de todas as disposições contidas nesta licitação.

**20.6** Uma vez iniciada a sessão não serão admitidos à licitação as participantes retardatárias.

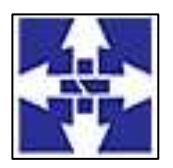

 Consórcio Público Intermunicipal do Centro Noroeste do Paraná CNPJ: 01178931/0001-47 www.ciscenop.com.br

**20.7** Os servidores, assim considerados aqueles do artigo 84, "caput" e parágrafo 1º, da Lei nº 8.666/93, estão impedidos de participar deste certame licitatório (tanto como membro da diretoria da empresa ou como quadro de funcionários desta) por determinação do art. 9º, inciso III, da Lei nº 8.666/93.

**20.8** O processo licitatório encontra-se à disposição dos interessados na Secretaria Executiva do Consórcio, no setor de Licitações, no horário das 08h00min às 11h30min e das 13h30min as 17h00min, de segunda a sextafeira, quando dia úteis.

**20.9** As normas disciplinadoras da licitação serão sempre interpretadas em favor da ampliação da disputa entre as interessadas, desde que não comprometam o interesse da Administração, a finalidade e a segurança da contratação.

**20.10** O pregoeiro e a equipe de apoio prestarão esclarecimentos, se necessário, até 02 (dois) dias antes da abertura do certame, com o envio da solicitação por meio eletrônico [licitacao@ciscenop.com.br](mailto:licitacao@ciscenop.com.br)

**20.11** A presente contratação reger-se-á pela Lei 8.666/93, e suas alterações, Lei nº 10.520/02 os quais, juntamente com normas de direito público, resolverão os casos omissos.

**20.12** Na hipótese de divergência entre este Edital e quaisquer condições apresentadas pelos proponentes, prevalecerão sempre, para todos os efeitos, os termos deste Edital e dos documentos que o integram.

**20.13** Tendo em vista o disposto no Art. 40, Inc. II da lei 8666/1993, a licitante vencedora da licitação será notificada para a assinatura do contrato, conforme a necessidade do consórcio, sendo o contrato encaminhado para a proponente que deverá assiná-lo em até 05 (cinco) dias.

**20.14** Quem, convocado dentro do prazo de validade da sua proposta, não celebrar o contrato, deixar de entregar ou apresentar documentação falsa exigida para o certame, ensejar o retardamento da execução de seu objeto, não mantiver a proposta, falhar ou fraudar na execução do contrato, comportar-se de modo inidôneo ou cometer fraude fiscal, ficará impedido de licitar e contratar com o Consórcio e, será descredenciado dos sistemas de cadastramento de fornecedores do Consórcio, pelo prazo de até 5 (cinco) anos, sem prejuízo das multas previstas em edital e no contrato e das demais cominações legais.

**20.15** A ciência da empresa para a assinatura do contrato poderá se valer por qualquer meio, tais como telefone, e-mail, correspondência, jornal, entre outros.

**20.16** Na oportunidade da contratação objeto do presente Edital, os preços serão fixos e irreajustáveis durante a vigência do contrato, exceto nas hipóteses, devidamente comprovadas, de ocorrência de situação prevista na alínea "d" do inciso II do art. 65 da Lei n. º 8.666/93, redução dos preços praticados no mercado ou na situação prevista no item 4.19 e 4.20 deste edital.

**20.17** O Licitante deverá estar ciente sobre o regulamento operacional da BLL – Bolsa de Licitações e Leilões, a titulo de utilização dos recursos de tecnologia das informações.

**20.18** Ao Consórcio fica assegurado o direito de revogar ou anular a presente licitação, em parte ou no todo, em decisão justificada por razões de interesse público derivado de fato superveniente comprovado ou anulá-la por ilegalidade, de ofício ou por provocação mediante ato escrito e fundamentado disponibilizado no sistema para conhecimento dos participantes da licitação. Em caso de revogação ou anulação parcial do certame, o Consórcio poderá aproveitar as propostas nos termos não atingidos pela revogação ou anulação e na estrita observância aos critérios de julgamento previstos neste edital, nas Leis nº. 8.666/93 e suas alterações, 10.520/02. O consórcio poderá ainda prorrogar, a qualquer tempo, os prazos para recebimento das propostas ou para sua abertura.

**20.19** No interesse da Administração, o valor do Contrato decorrente desta licitação poderá ser acrescido ou reduzido em até 25% (vinte e cinco por cento), com o aumento ou supressão dos quantitativos correspondentes, sem que disso resulte para a empresa a ser Contratada o direito a qualquer reclamação ou indenização.

**20.20** Constituem motivos para rescisão do Contrato às hipóteses especificadas nos artigos 77 e 78 da Lei Federal nº 8.666/93. Fica estabelecido o reconhecimento dos direitos da Administração em caso de rescisão administrativa prevista no artigo 77 da Lei Federal nº 8.666/93.

**20.21** O Pregoeiro reserva-se no direito de solicitar o original de qualquer documento, sempre que tiver dúvida ou julgar necessário.

#### **21 – DO FORO**

**21.1** O foro designado para julgamento de quaisquer questões judiciais resultantes deste Edital será o da Comarca de Cianorte, Estado do Paraná, considerando aquele a que está vinculado o pregoeiro. Cianorte, 16 de Fevereiro de 2023.

#### **MARCO ANTONIO FRANZATO Presidente do CICENOP**

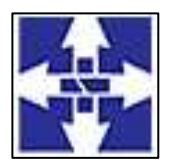

 Consórcio Público Intermunicipal do Centro Noroeste do Paraná CNPJ: 01178931/0001-47 www.ciscenop.com.br

#### **ANEXO I**

#### **TERMO DE REFERÊNCIA Nº 04/2023**

#### **1. DO OBJETO E DO VALOR**

O presente Termo de Referência tem por Contratação de empresa especializada para o fornecimento de licença de uso de sistema informatizado de gestão pública, com acesso ilimitado para o Consórcio, contemplando às áreas Planejamento e Orçamento, Escrituração Contábil e Execução Financeira, Lei de Responsabilidade Fiscal – LFR, Geração de dados para o Tribunal de Contas do Estado do Paraná, Pessoal e Folha de Pagamento, Compras e Licitações, Patrimônio, Almoxarifado, Controle de Frota e Combustíveis, Portal da Transparência e Lei de Acesso à Informação, Protocolo e Processos, nativamente web, hospedado em nuvem, compreendendo os serviços de conversão, implantação, parametrização, treinamento, manutenção, suporte técnico e atualização dos sistemas, visando atender as rotinas de toda entidade pública do Consórcio Público Intermunicipal do Centro Noroeste do Paraná, conforme especificações abaixo:

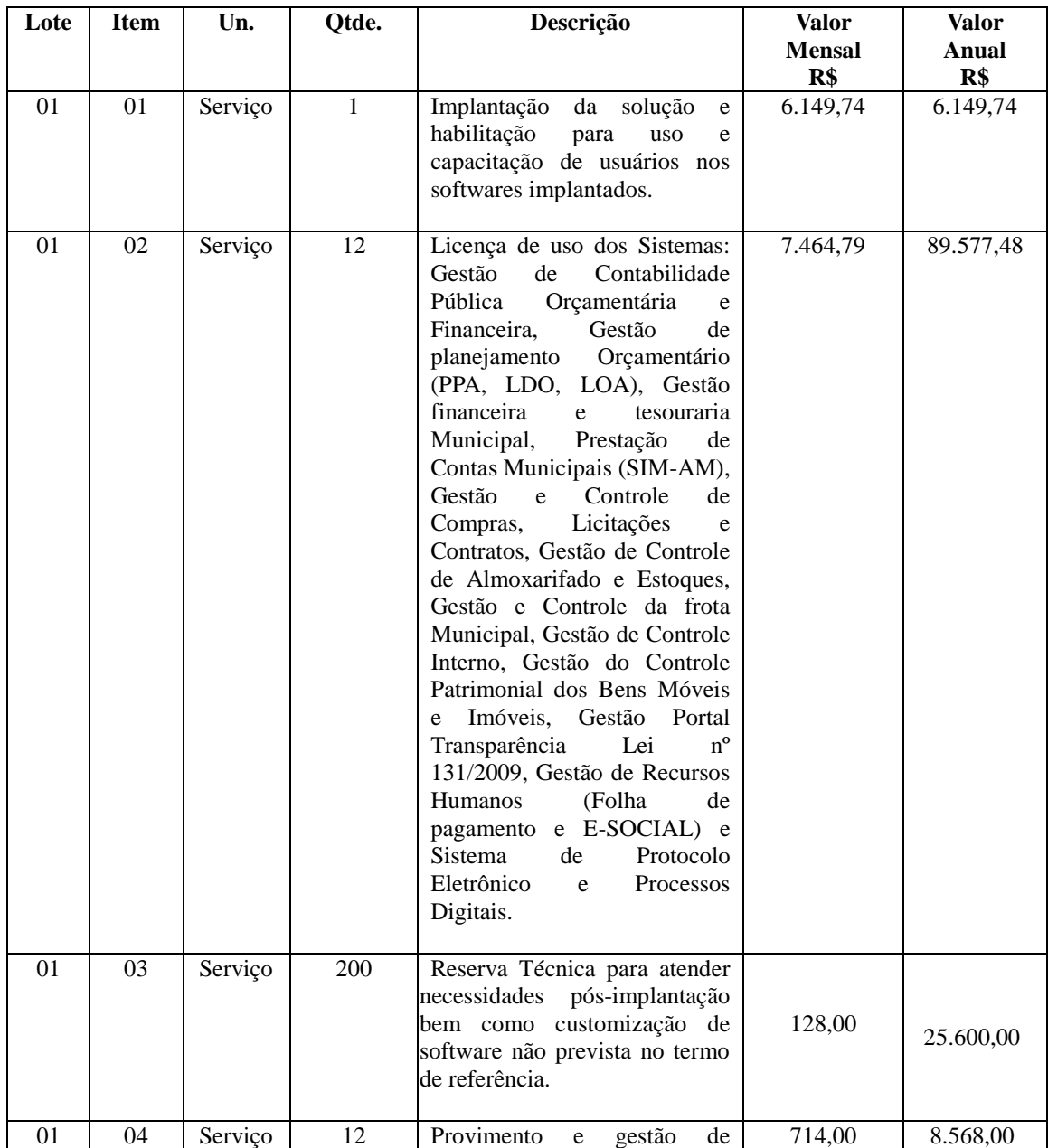

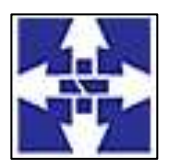

#### CICENOP Consórcio Público Intermunicipal do Centro Noroeste do Paraná CNPJ: 01178931/0001-47 www.ciscenop.com.br

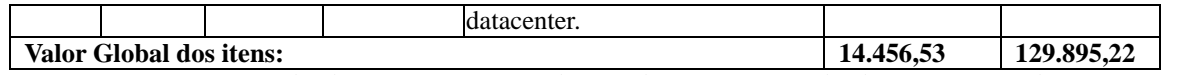

O período de contratação será de 12 (doze) meses, podendo ser prorrogado se necessário, conforme legislação pertinente.

#### **Requisitos necessários**

- Não é obrigatório que os softwares ofertados sejam organizados na mesma ordem e conjunto, ou nome do módulo constantes neste termo de referência, porém, é obrigatório que atenda as especificações, tarefas e rotinas que serão estipuladas no processo licitatório.
- Base de cálculo dos custos com datacenter:
- Para o funcionamento pleno do sistema será necessário à alocação de recursos de datacenter, conforme planilha geral de preços a ser proposto pela licitante, podendo este ser próprio ou de terceiros;
- A proponente deverá prever todas as necessidades de capacidade de processamento, tráfego de dados, armazenamento e estabilidade relacionados ao provimento de datacenter para atendimento das necessidades da contratante para todo o prazo contratual. Deverá ser previsto capacidade para atender 50 usuários internos simultâneos e mais a demanda gerada por usuários externos utilizando as diversas ferramentas da solução inclusive o webservice da nota fiscal eletrônica. A previsão e o atendimento das necessidades para funcionamento pleno do sistema cotado são de responsabilidade da proponente;
- Já incluso na referida proposta todas as despesas necessárias ao fornecimento do respectivo serviço.

#### **2. JUSTIFICATIVA DA NECESSIDADE DA CONTRATAÇÃO:**

Conforme apresentada a justificativa no Memorando nº 11/2022 e considerando o término do prazo de vigência do contrato nº 63/2018 que terá sua vigência finalizada em 28 de fevereiro de 2023, sem possibilidade de prorrogações por já ter alcançado o prazo máximo de vigência contratual estipulado na legislação, será realizada nova contratação de empresa especializada na prestação do serviço estipulado no item 01.

Justifica-se a abertura de processo licitatório além do mencionado no primeiro parágrafo a necessidade de manter os processos apoiados pelo sistema de gestão pública ativos levando em consideração que não é mais possível dissociar as atividades de trabalho aos sistemas de gestão informatizados, pois são imprescindíveis para a manutenção das rotinas, serviços, processamento de dados e guarda de informações.

O sistema de gestão pública é uma fonte imprescindível para a prestação de contas ao Tribunal de Contas do Paraná bem como a demais órgãos competentes, considerando a necessidade de manter atualizadas as informações públicas através do portal da transparência sendo necessária uma ferramenta única que disponibilize automaticamente as informações das diversas áreas sem a intervenção manual por parte dos usuários.

Ainda, tem-se a necessidade de uma solução nativamente web baseada em computação em nuvem de última geração, visto que os sistemas tradicionais baseados em redes internas não possibilitam a flexibilidade de trabalho e quando emulados para funcionamento em nuvem, de forma hibrida, demonstram grande lentidão e excessivo consumo de recursos e por isso a escolha por uma solução de última geração desenvolvida nativamente para web.

Definiu-se como premissa e estratégia para este projeto a condição de implantação de sistema de gestão modular e integrada, em ambiente WEB, solução que atende aos requisitos mais atuais do mercado, de forma a atender as necessidades de cada área de aplicação (órgão) e que possa ser acessado através dos principais navegadores disponíveis no mercado, integrado ao Active Directory (AD), conforme considerações abaixo quanto ao ambiente WEB:

- a) Portabilidade: Possibilidade de acesso a programas destinados ao público externo e serviços por meio de dispositivos móveis (com acesso WiFi, 3G, 4G), como celulares, smartphones, notebooks e tablets (com Ios ou Android), aumentando significativamente a mobilidade, a compatibilidade, bem como contribuindo para o acesso aos serviços essenciais;
- b) Segurança e economia de escala: Datacenters são ambientes equiparados a um grande cofre, com diversos servidores, redundâncias de hardware, links de alta capacidade, robôs de backup,

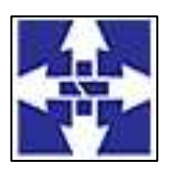

 Consórcio Público Intermunicipal do Centro Noroeste do Paraná CNPJ: 01178931/0001-47 www.ciscenop.com.br

tecnologias avançadas contra incêndios, ataques virtuais, monitoramento 24 horas por dia 7 dias por semana;

c) Responsabilidade Compartilhada: com sistemas em nuvem, passa a ser solidária a responsabilidade sobre a estabilidade e integridade dos bancos de dados, obrigatoriamente em redundância. Na infraestrutura local, um sinistro no prédio onde fica o CPD pode significar a perda de anos de registros e somente o proprietário do banco de dados é responsável. O que não ocorre com sistemas hospedados em nuvem, onde a redundância é uma regra de maneira que os dados não só estão sob a guarda do contratante, como também da contratada;

A integração com o Active Directory (AD) é imprescindível devido à estrutura de segurança de o Consórcio estar baseado nesta tecnologia centralizando a autenticação de usuários e o nível de segurança.

Tem-se ainda que a licitação deva ser realizada com a aglutinação do objeto, seguindo assim orientações do SIAFIC (Sistema Único e Integrado de Execução Orçamentária, Administração Financeira e Controle) - Sistema informatizado cuja base de dados que é compartilhada entre os seus usuários, observadas as normas e os procedimentos de acesso, que permite a atualização, a consulta e a extração de dados e de informações de maneira centralizada, nos termos do disposto no § 6º do art. 48 da Lei Complementar nº 101, de 2000; Disposto no Decreto Federal Nº 10.540, de 5 de novembro de 2021;

Tratando-se de contratação de sistemas únicos, isto é, softwares que tenham sido desenvolvidos de maneira a se beneficiarem dos recursos proporcionados pelo compartilhamento de dados, a segregação do objeto não se mostra tecnicamente viável, sendo essa integração preponderante para evitar riscos de incompatibilidades e redundância nas bases de dados utilizadas, caso adquiridos separadamente, conforme entendimento do Tribunal de Contas do Estado do Paraná Acordão 3413/21.

Logo, a contratação deverá ser efetuada na modalidade "menor preço global" em função da indivisibilidade dos itens que compõe e por se tratar de sistema único integrado. O sistema deverá ser integrado, em atendimento ao art. 48, § 1º, inciso III da Lei 101/2000 (Lei de Responsabilidade Fiscal) e Decreto Federal 10.540/2020.

A possibilidade de eventual obtenção de maior competitividade com a divisão do sistema em itens/lotes parcelados não é válida devido ao não atingimento do resultado pretendido pela administração, com a possibilidade de inúmeras empresas serem vencedoras, cada uma prestando serviços de determinado lote/módulo, sem que houvesse, no entanto, compatibilidade entre os sistemas por elas ofertados, o que não permitiria a unificação dos sistemas de informática do Município. Assim, para melhor adequação da tecnologia a ser utilizada, padronização, integração de sistemas, a contratação deve ser global;

Desta forma, vislumbra-se a necessidade de contratação para a continuidade das atividades baseadas no software de gestão pública, bem como o cumprimento das legalidades e a prestação de contas e maior eficiência pelos servidores das entidades do Consórcio com a utilização de um software mais ágil baseado em fluxo e processo digital e também à ampliação dos meios de acesso do cidadão.

#### **3. FUNDAMENTAÇÃO LEGAL**

A contratação será realizada por meio de Pregão Eletrônico, com fundamento nas Leis Federais nº 10.520/2002, em função da natureza, enquadram-se como de natureza comum, Lei nº 8.666/93 e alterações.

#### **4. INTEGRAÇÕES REFERENTE AOS SISTEMAS**

- Os sistemas propostos deverão obrigatoriamente atender as seguintes integrações:
- Integração do sistema de Tesouraria com Contabilidade Pública;
- Integração do sistema de Folha de Pagamento com Contabilidade Pública;
- Integração do sistema de Folha de Pagamento com Gestão de Pessoal Recursos Humanos;
- Integração do sistema de Compras/Licitações com Contabilidade Pública e Patrimônio e Almoxarifado/Estoque;
- Integração do Sistema de Portal da Transparência Lei Complementar nº 131/09 com os demais sistemas: deverá buscar os dados diretamente do banco de dados dos sistemas em uso na referida Entidade;
- Integração do Sistema de Contabilidade Pública com o Sistema Patrimônio, segundo as normas obrigatórias do PCASP;

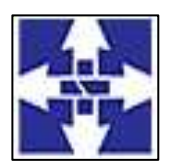

 Consórcio Público Intermunicipal do Centro Noroeste do Paraná CNPJ: 01178931/0001-47 www.ciscenop.com.br

- Integração do Sistema de Contabilidade com o Controle Orçamentária/Planejamento Municipal (PPA, LDO e LOA).
- Integração do sistema de licitações com o PNCP Portal Nacional de Contratações Publica.

#### **5. DA CONVERSÃO, IMPLANTAÇÃO E TREINAMENTOS**

Os serviços de Conversão, Implantação e Treinamento deverão respeitar o prazo limite de 30 (trinta) dias consecutivos, respeitando o plano e prazos delimitados para os serviços conforme os tópicos abaixo.

#### **5.1 DAS CONVERSÕES**

As conversões dos Sistemas elencados no objeto deverão ser realizadas com disponibilidade imediata após implantação do sistema. Os valores referentes às conversões deverão estar inclusos no item conversão, implantação e treinamento, previsto na proposta de preços.

Para os sistemas descritos deverá ser convertida a movimentação atualmente existente baseada nos dados dos sistemas ora em uso, e de modo prioritário e imediato os seguintes:

a) Contabilidade Pública, Orçamento e Empenhos e Tesouraria e Arrecadação: Deverá ser convertida e disponibilizada para o novo sistema, toda a base de dados relativa à Contabilidade, incluindo o orçamento, a prestação de contas e a Lei de Responsabilidade Fiscal, com todos os seus respectivos módulos ou informações, todos os históricos contábeis, restos a pagar, do período informatizado dos últimos cinco anos; Todos os dados referente ao ano anterior e ano atual deverão estar disponíveis no novo sistema para iniciar a operação no prazo determinado de até 30 (trinta) dias consecutivos, os demais anos deverão estar disponíveis para consulta em 60 (sessenta) dias consecutivos;

b) Folha de Pagamento: deverá ser convertida e disponibilizada nos novos sistemas, dentro do prazo estabelecido de até 30 (trinta) dias consecutivos, toda a base de dados, contendo todos os dados cadastrais, todos os históricos e toda a movimentação financeira e funcional;

c) Atendimento ao Portal da Lei da Transparência - todos os dados a serem publicados deverão atender à Lei da Transparência e deverão buscar os dados diretamente dos novos sistemas implantados no prazo máximo de 30 (trinta) consecutivos.

d) Licitações e Compras, Controle de Frotas, Controle de Patrimônio, Controle de Almoxarifado/Estoque: todos as movimentações em aberto existentes e seus cadastros, para todos os sistemas atualmente utilizados e que possuem dados, bem como o seu treinamento, para que seja iniciado o uso de cada sistema contratado imediatamente após decorrido o prazo de 30 (trinta) dias consecutivos disponibilizados para que a proponente faça a execução desses serviços.

Durante o período de implantação dos sistemas previstos, as adjudicatárias deverão prestar suporte técnico em tempo integral.

Para cada um dos sistemas/módulos licitados, deverão ser cumpridas as atividades de: instalação e parametrização de tabelas e cadastros; adequação de relatórios e logotipos; estruturação dos níveis de acesso e habilitações dos usuários.

Adequação das fórmulas de cálculo para atendimento aos critérios adotados pelo Consórcio; ajuste nos cálculos, quando mais de uma fórmula de cálculo é aplicável simultaneamente.

Todos os serviços descritos são de inteira responsabilidade da empresa contratada, devendo ser totalmente concluídos nos prazos estipulados neste projeto, incluindo:

a) Configurações, ajustes e adaptações relativos ao sistema operacional e ao gerenciador de Banco de Dados que serão disponibilizados pelo Consórcio;

b) Levantamento das necessidades específicas dos setores, quanto à legislação, formas de cálculo com a adequação das fórmulas de cálculo para atendimento aos critérios adotados pelo Consórcio, rotinas e outros;

c) Configuração e parametrização de tabelas e cadastros; adequação de relatórios e logotipos; estruturação dos níveis de acesso e habilitações dos usuários para efeitos de permissões;

d) Treinamento aos servidores usuários, na sede do Consórcio, a ser ministrado conforme cronograma a ser determinado segundo as prioridades definidas pela Administração do Ccenop;

e) Outros serviços que se fizerem necessários para a disponibilização e funcionamento de toda a metodologia e sistemas contratados e a sua utilização pelos usuários.

f) Configuração da plataforma em nuvem, inclusive com rotinas de backup.

g) A não entrega dos serviços no prazo estipulado será considerado inadimplência contratual e sujeitará a proponente às penalidades previstas neste projeto e edital.

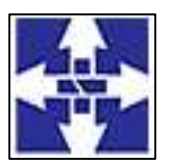

 Consórcio Público Intermunicipal do Centro Noroeste do Paraná CNPJ: 01178931/0001-47 www.ciscenop.com.br

h) Disponibilizar aos usuários treinamento adequado das rotinas e das funcionalidades dos sistemas, de forma completa, visando garantir o uso adequado das soluções a serem disponibilizadas.

i) A capacitação aos usuários compreende o treinamento de todos os integrantes do quadro de servidores públicos do Cicenop envolvidos com o respectivo sistema, devendo ser ministrado pela CONTRATADA em instalações disponibilizadas pela Administração.

j) Outros serviços que se fizerem necessários para a disponibilização e funcionamento eficiente de todos os sistemas contratados e a correta e eficiente utilização pelos usuários.

#### **5.2 DA IMPLANTAÇÃO**

O CONTRATADO deverá apresentar, ainda, um cronograma macro com as principais atividades que impactam no atendimento aos consorciados e aos fornecedores, para que o CONTRATANTE informe com tempo hábil as possíveis instabilidades e indisponibilidades do sistema durante a fase de conversão e troca do sistema, cronograma que não deverá exceder 10 (dez) dias úteis de indisponibilidade.

O Plano de Trabalho e Cronograma de Execução deverá conter todas as etapas e atividades referentes aos serviços que serão prestados. Esses serviços poderão ser agrupados e divididos em etapas, que poderão ser realizadas concomitantemente, sempre que aplicável, para permitir maior eficiência e atender às expectativas da Administração Pública.

Os serviços deverão estar em pleno funcionamento no prazo máximo de 30 (trinta) dias consecutivos, contados da emissão da ordem de serviço por módulo contratado, atendendo todas as funcionalidades requeridas neste Termo de Referência, considerando o prazo máximo para serviços essenciais resguardados.

Após a etapa de implantação, emissão dos termos de aceite de cada módulo e validação pelo fiscal dos módulos implantados, a locação deverá ser iniciada imediatamente.

Caberá ao Gestor do Consórcio com os responsáveis definidos pelo Cicenop, a emissão dos Termos de Aceite Provisório e do Termo de Aceite Final. Um Termo de Aceite Provisório será emitido após a execução de todos os serviços referente à implantação de cada módulo ou subsistema da solução CONTRATADA, incluindo instalação, configuração, migração dos dados, treinamento e capacitação dos usuários, mediante fiscalização por parte dos Diretores de Departamento de cada área envolvida no processo.

Se plenamente atendidos os requisitos de todas as etapas de implantação de um determinado Subsistema, emitir-se-á o respectivo Termo de Aceite Parcial. A partir da emissão do respectivo Termo de Aceite Provisório, passará a contar o período de garantia do mesmo, de modo que os serviços de suporte técnico e manutenção necessários deverão ser atendidos sem ônus algum para o Consórcio.

A emissão do "Termo de Aceite Final" conforme cronograma de execução, mediante perfeito funcionamento da solução CONTRATADA e a devida fiscalização realizada pela equipe acima mencionada, emitir-se-á o referido Termo, atestando a entrega completa de todos os serviços do presente objeto e nos termos deste edital.

Fica a CONTRATADA comprometida com os prazos, rigorosamente de acordo com detalhado neste termo de referência e com o ofertado na proposta, sendo verificado o cumprimento dos prazos a marca, quantidade, qualidade e a validade do oferecido.

Reserva-se ao Consórcio o direito de recusar aqueles em desacordo com o pedido, ou fora dos padrões de qualidade estabelecidos, podendo exigir novo fornecimento para atender ao pedido da Secretaria solicitante de maneira satisfatória, sem ônus adicional para o Cicenop, sendo que o ato do recebimento não importará na sua aceitação.

#### **5.4 PLANO DE TREINAMENTO**

Um Plano de Treinamento deve ser elaborado pela contratada e submetido à aprovação do CONTRATANTE na fase de assinatura do contrato. Para fins de execução do objeto deste contrato, a CONTRATANTE exigirá da CONTRATADA a alocação de uma equipe técnica. Esta atuará como especialista nas suas respectivas áreas de conhecimento nas etapas de Gestão, Implantação e no Suporte e Manutenção da Solução.

#### **6. DOS REQUISITOS TÉCNICOS E FUNCIONAIS E DA AVALIAÇÃO DE CONFORMIDADE**

A Contratada, deverá obrigatoriamente realizara a validação e apresentação dos módulos licitados em atenção ao deste termo de referência, fazendo a demonstração dos sistemas para avaliação de comissão específica, em dias e horários definidos pelo departamento, atentando-se aos requisitos abaixo destacados na tabela abaixo:

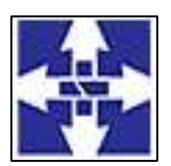

 Consórcio Público Intermunicipal do Centro Noroeste do Paraná CNPJ: 01178931/0001-47

www.ciscenop.com.br

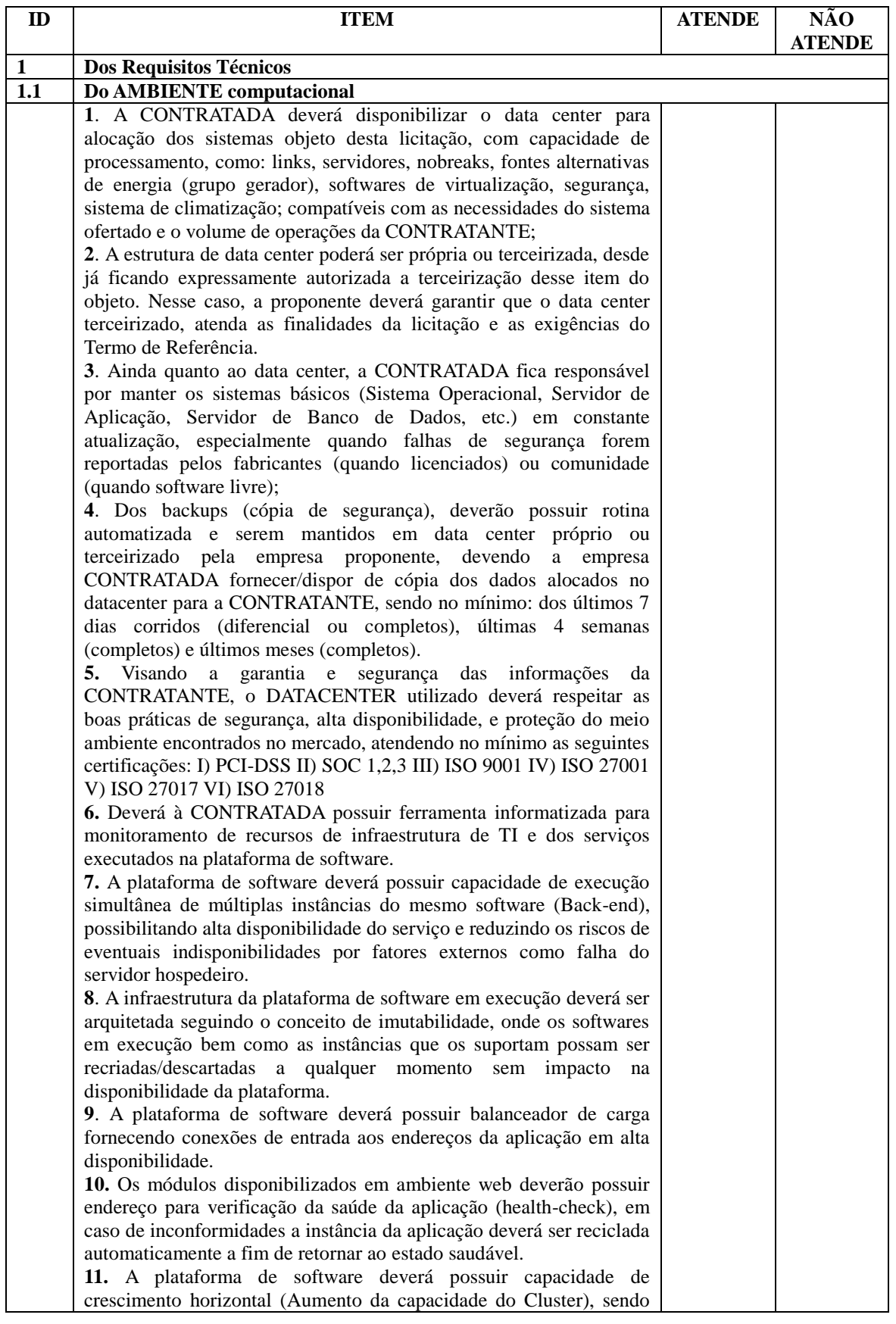

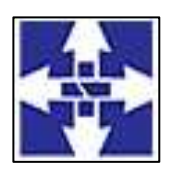

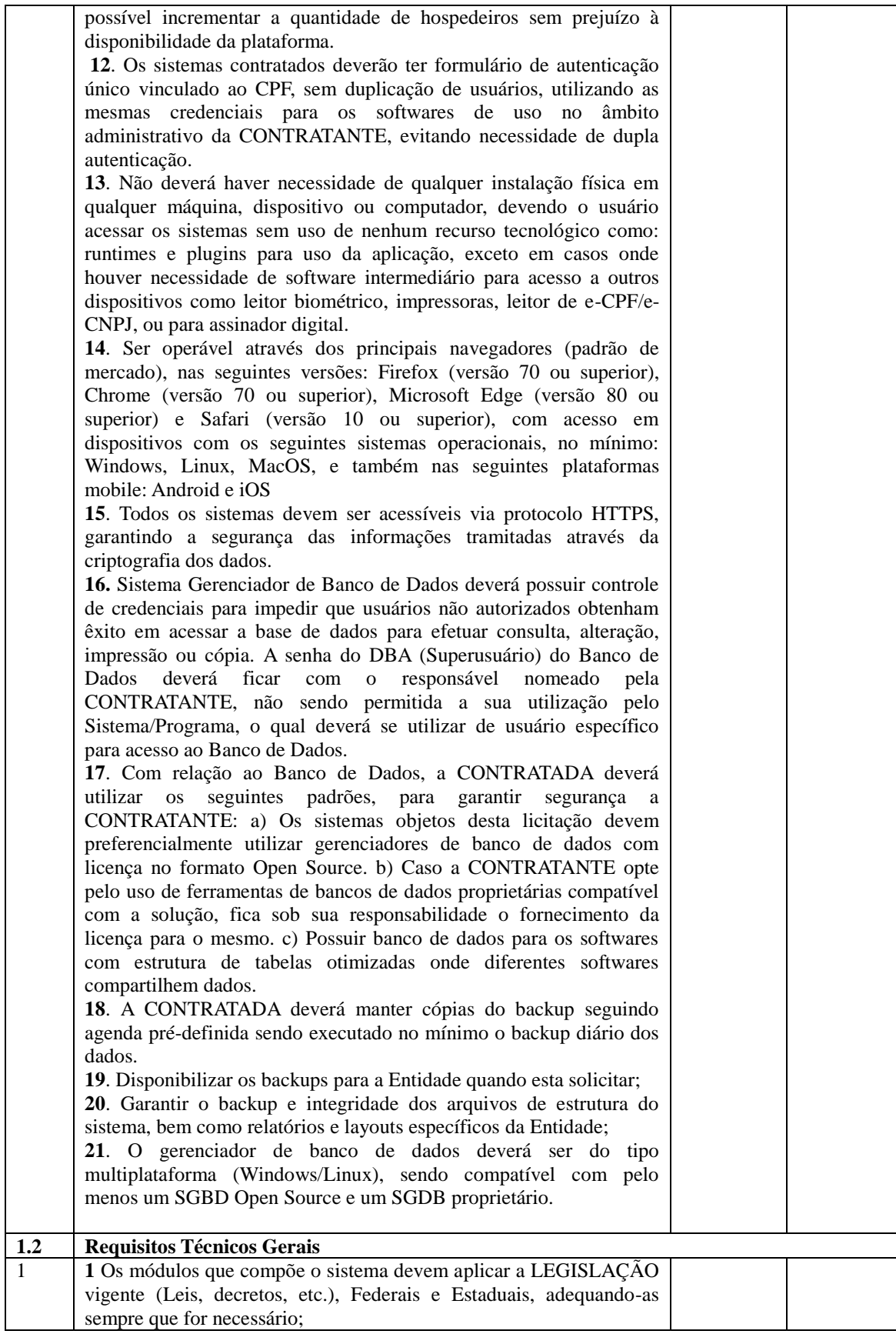

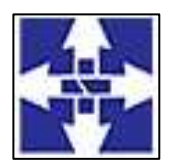

 Consórcio Público Intermunicipal do Centro Noroeste do Paraná CNPJ: 01178931/0001-47 www.ciscenop.com.br

**2**. Ser projetado e desenvolvido para rodar nativamente em ambiente web, isto é que contenha as seguintes características básicas: a) A aplicação deverá ser estruturada no conceito de "n" camadas, sendo ao menos elas: Front-End (operável através do navegador local), Servidor de Aplicação (podendo ser distribuído em "n" serviços distintos) e Servidor de Banco de Dados; b) O Tráfego de dados entre o cliente e o servidor, deverá ser o mínimo possível para execução das atividades do usuário, necessário para que consuma menos link de internet possível, procurando transferir na maior parte dos casos apenas conteúdo no formato JSON, para interpretação e apresentação da camada Front-End; c) Validações básicas de interface, devem ser realizadas no lado cliente (front-end). Essas validações incluem a conferência de valores válidos (como CPF/CNPJ), campos obrigatórios preenchidos, entre outros; d) Fica vedado o uso de aplicações tradicionais, desktop cliente-servidor (2 camadas) emuladas para serem executadas através de navegador ou por outros meios como área de trabalho remota, cujo protocolo RDP é inseguro; e) Desenvolvido em linguagem nativa para Web (por exemplo: Java, Java Script, C# ou outra que permita operação via Internet) que permitam utilização também via tablets e celulares; f) O código fonte da aplicação deve ser protegido, não permitindo a visualização de sua estrutura, garantindo total segurança e sigilo das regras de negócios da Entidade, para fins de comprovação deste item, deverá ser utilizado o recurso exibir código fonte na página de navegação utilizada para acesso ao sistema, não devendo neste caso, possibilitar a visualização de regras do software, respeitando assim a prática de ofuscamento de código fonte. g) Tratar como confidenciais informações e dados contidos nos sistemas da Contratante, guardando total sigilo perante terceiros, nos termos da Lei 13.709/2018 (Lei Geral da Proteção de Dados Pessoais - LGPD); **3** O sistema deverá operar sob o paradigma de "Multiusuários" (mais de um usuário acessando ao mesmo tempo a aplicação e um usuário acessando múltiplas sessões ao mesmo tempo), com integração total entre os módulos, garantindo que os usuários alimentem as informações em cadastro ÚNICO para todas as áreas, e que sejam integráveis automaticamente os existentes e os que vierem a ser implantados de outras áreas, buscando exercícios anteriores constantes do banco de dados, sem que seja necessário sair de um sistema para entrar em outro. **4** O sistema deverá fornecer feedback imediato ao usuário sempre que uma ação for realizada, através de mensagens exclusivas ou alguma indicação visual clara (como mensagem pop-up). Em casos da realização de operações transacionais (como inclusão, alteração e/ou exclusão de registros), o sistema somente deverá fornecer feedback quando elas forem finalizadas, informando se a operação fora realizada/finalizada por completo com sucesso ou não, imediatamente. **5** O sistema deverá oferecer capacidade de responsividade, observando-se os limites/requisitos mínimos de operação do sistema, de tal modo que permita ser utilizado também por dispositivos móveis como Tablets. **6** Os sistemas integrados deverão possuir cadastro único, com as seguintes características e especificações: a) Ser um sistema centralizador de funcionalidades compartilhadas entre os vários módulos contratados; b) Todos os cadastros comuns entre as diversas aplicações devem estar centralizados, como por exemplo, pessoas e

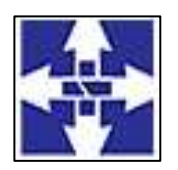

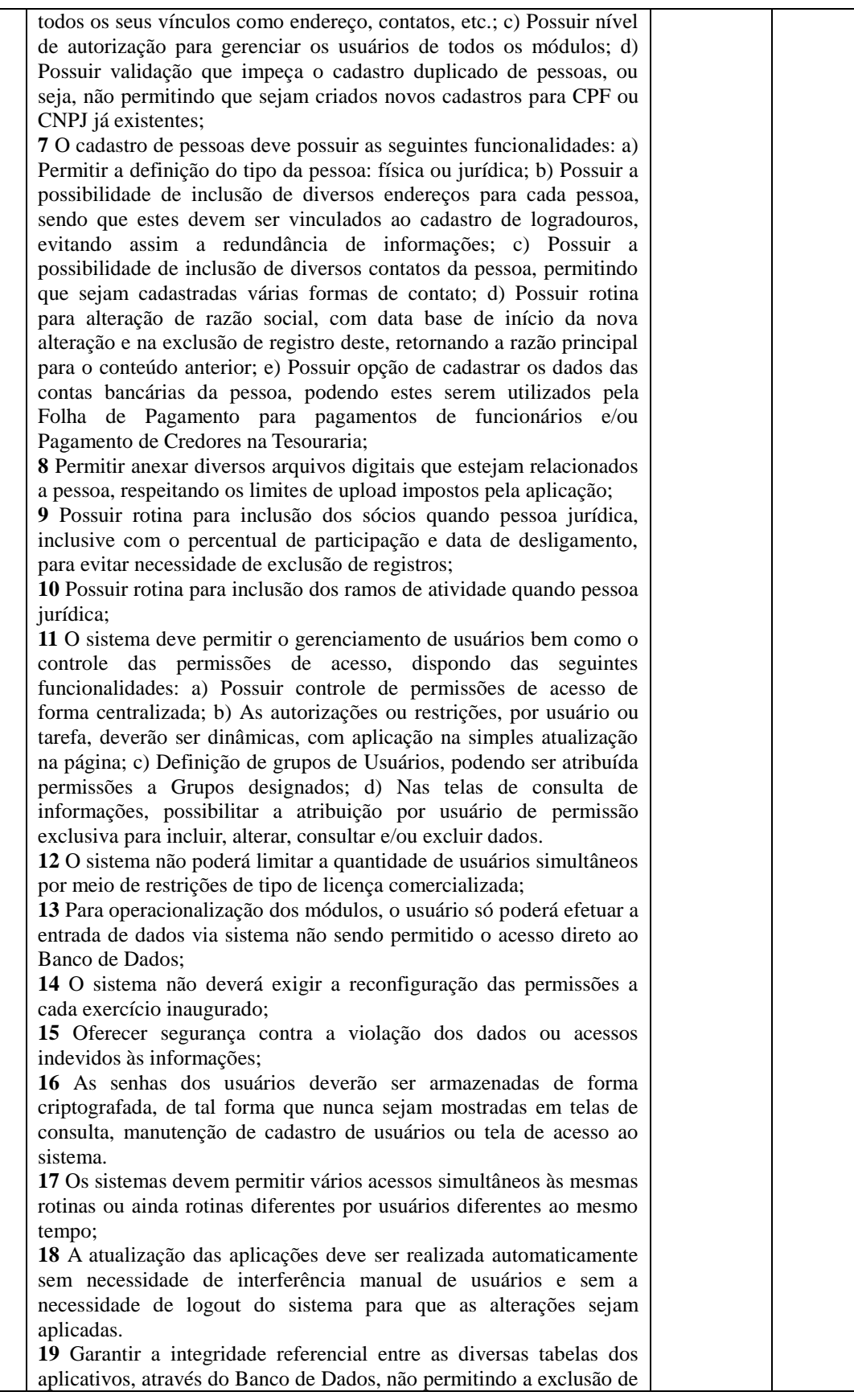

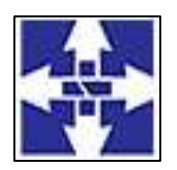

 Consórcio Público Intermunicipal do Centro Noroeste do Paraná CNPJ: 01178931/0001-47 www.ciscenop.com.br

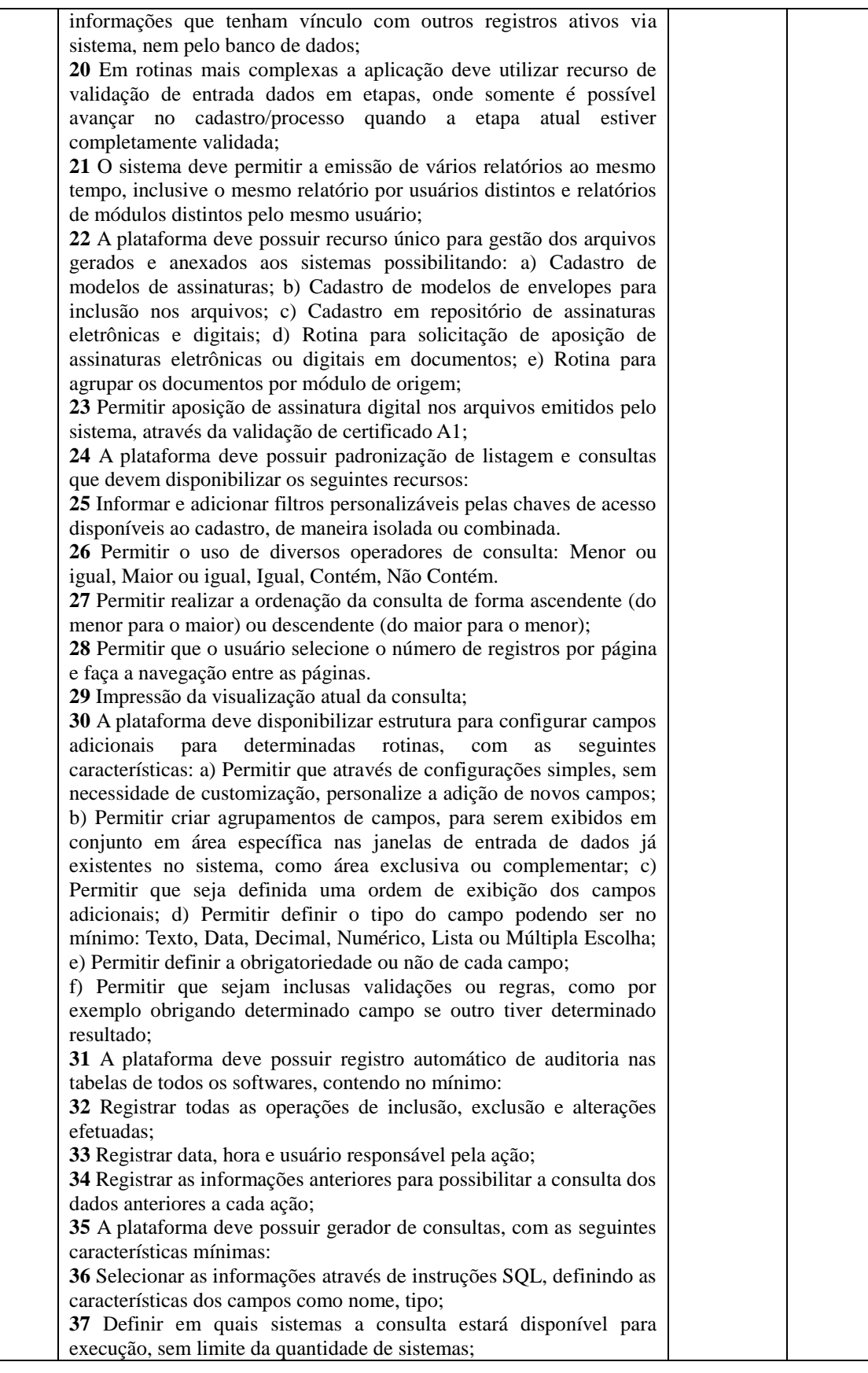

27

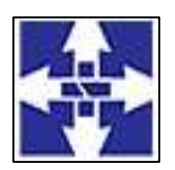

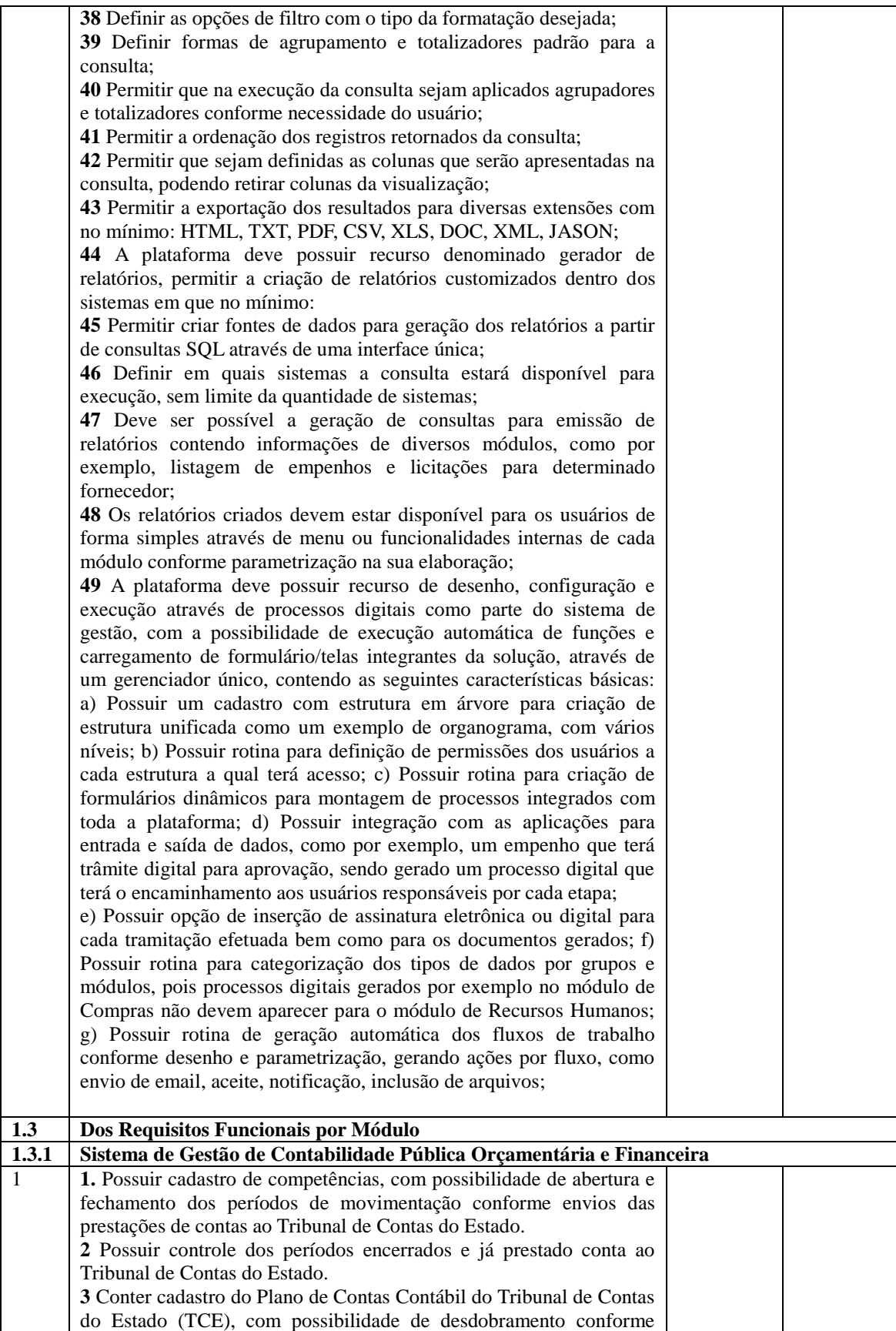

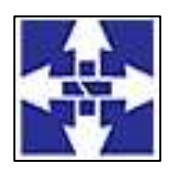

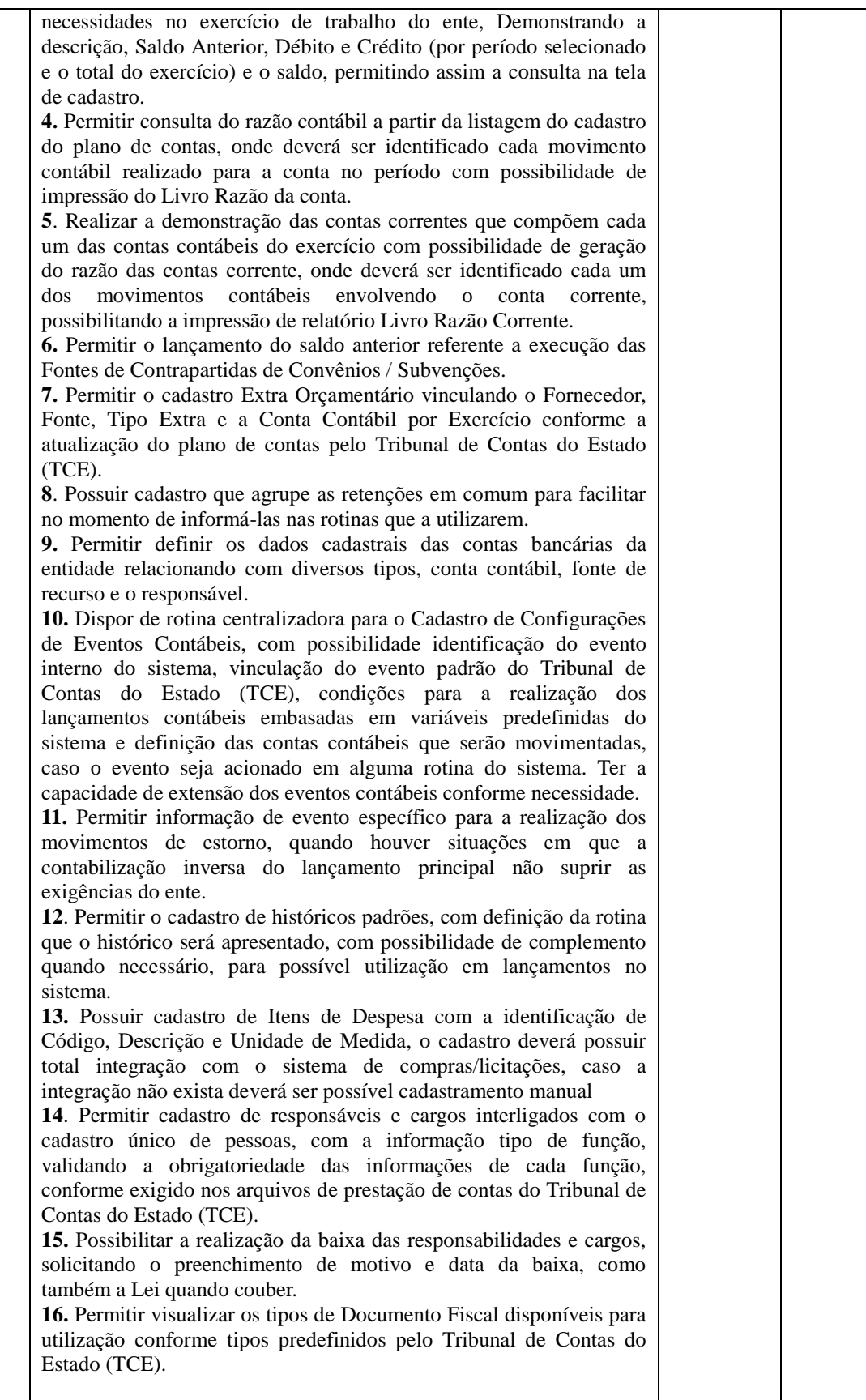

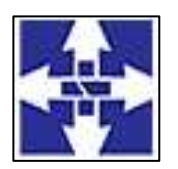

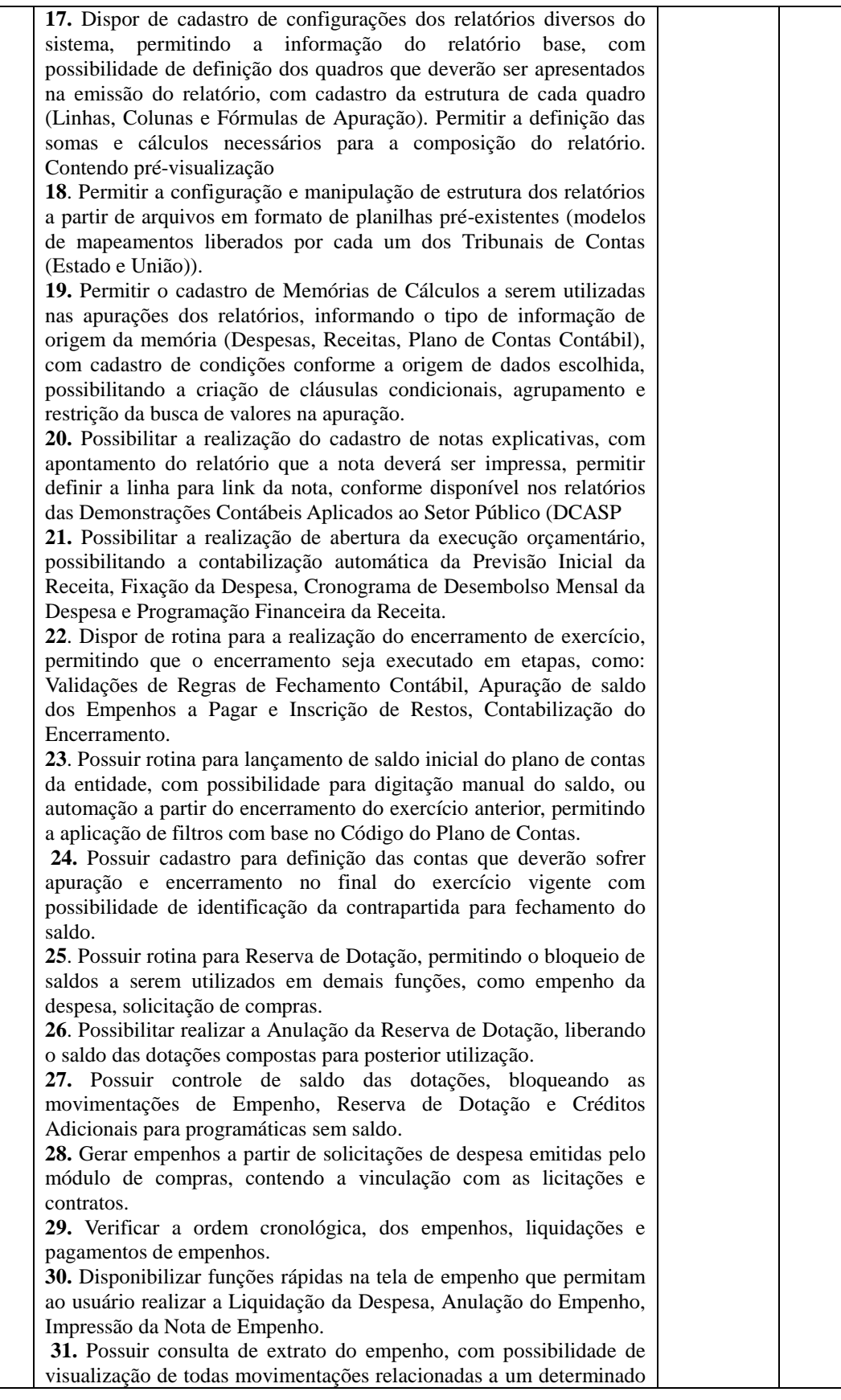

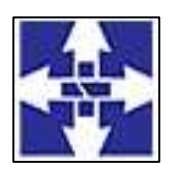

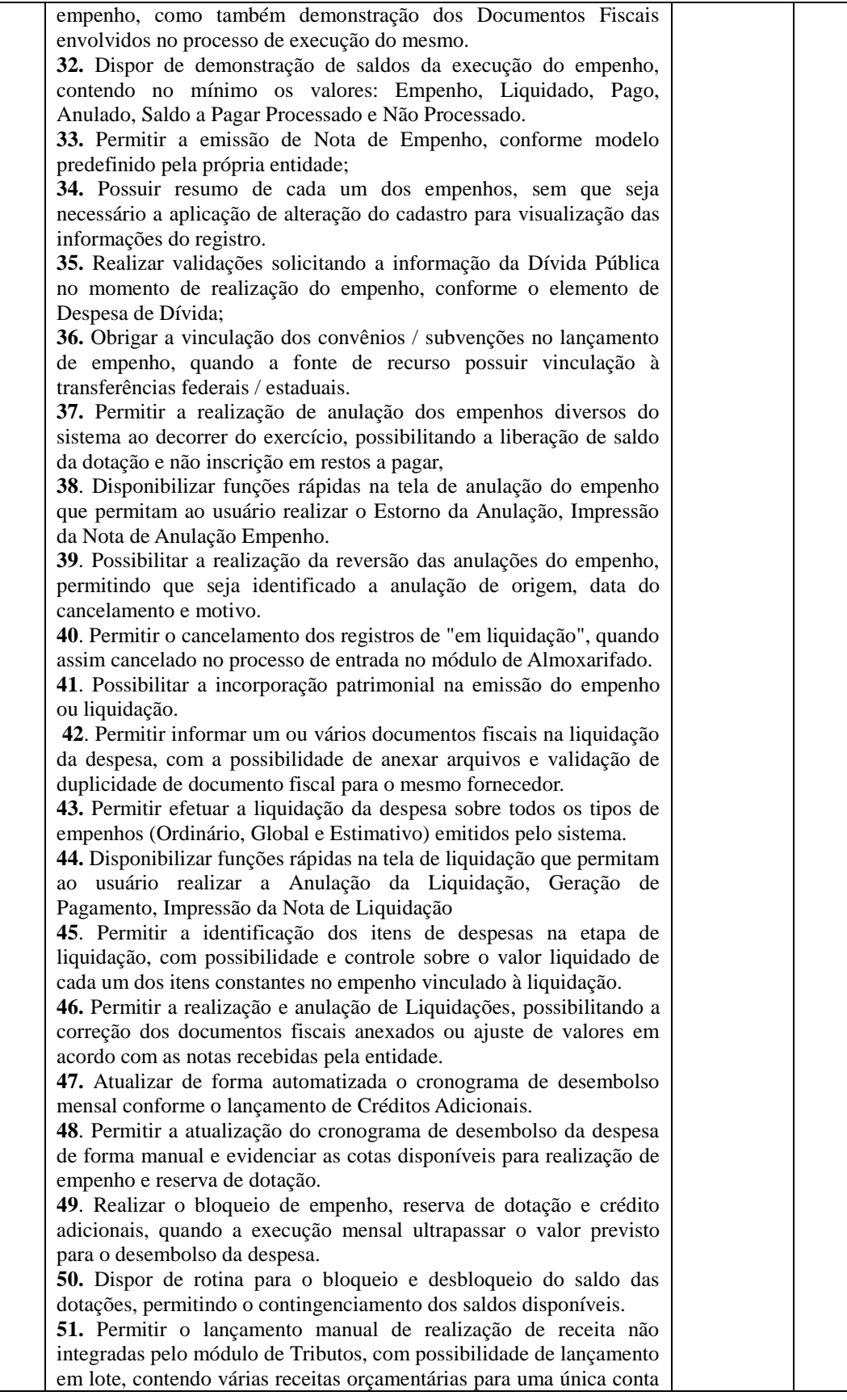

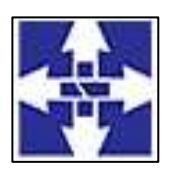

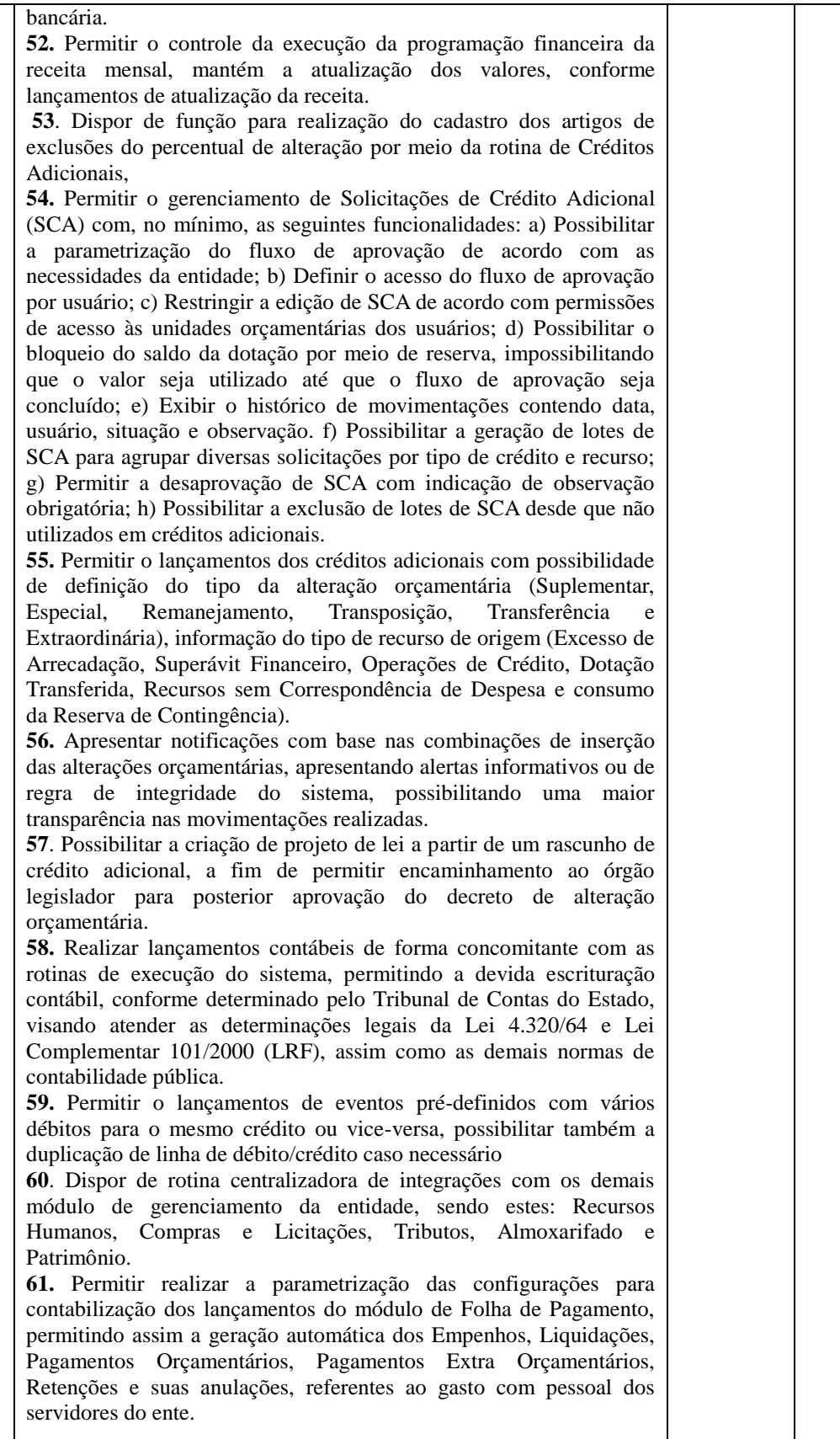

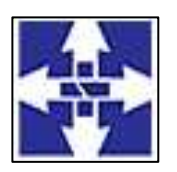

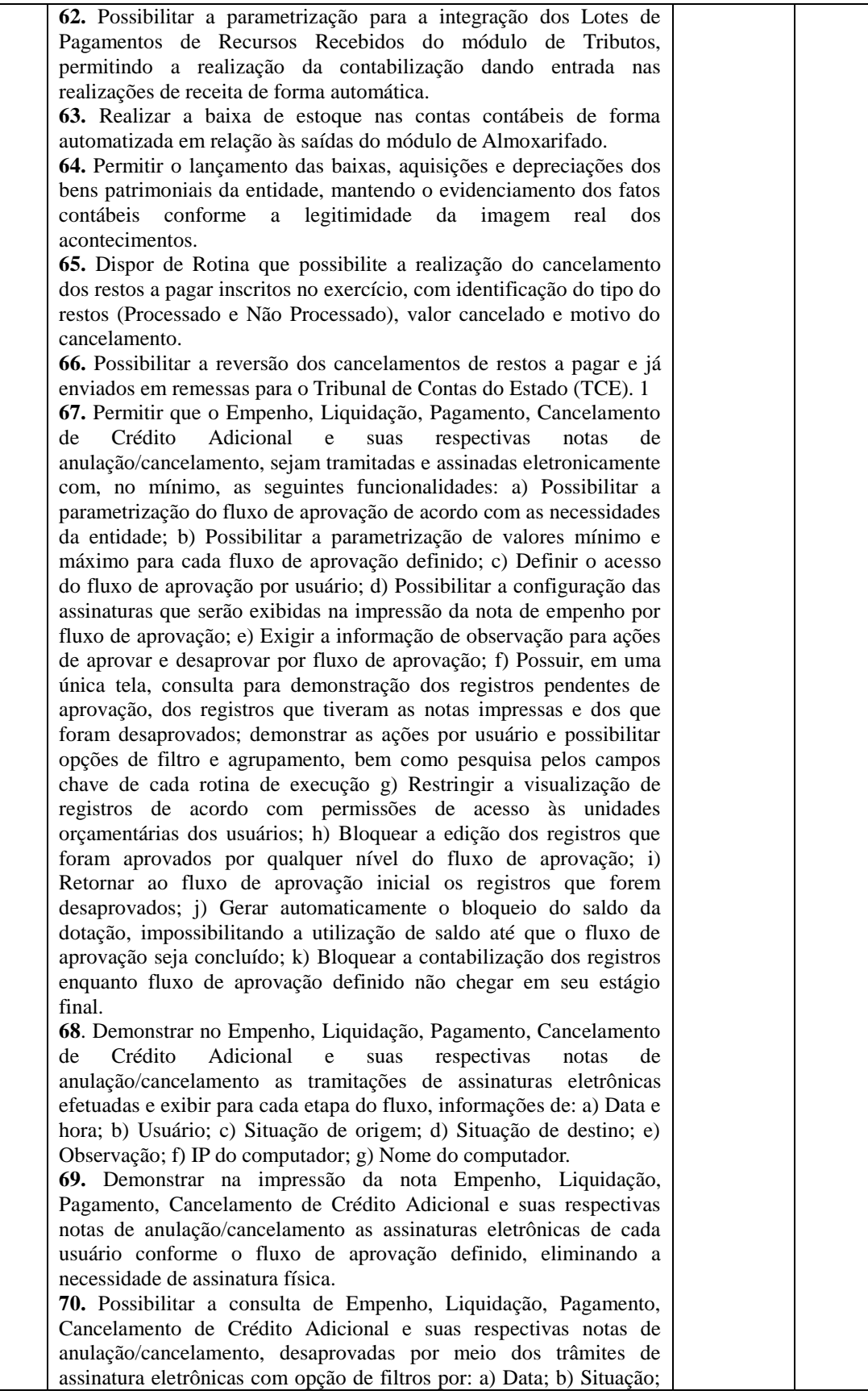

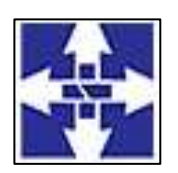

#### Consórcio Público Intermunicipal do Centro Noroeste do Paraná CNPJ: 01178931/0001-47 www.ciscenop.com.br

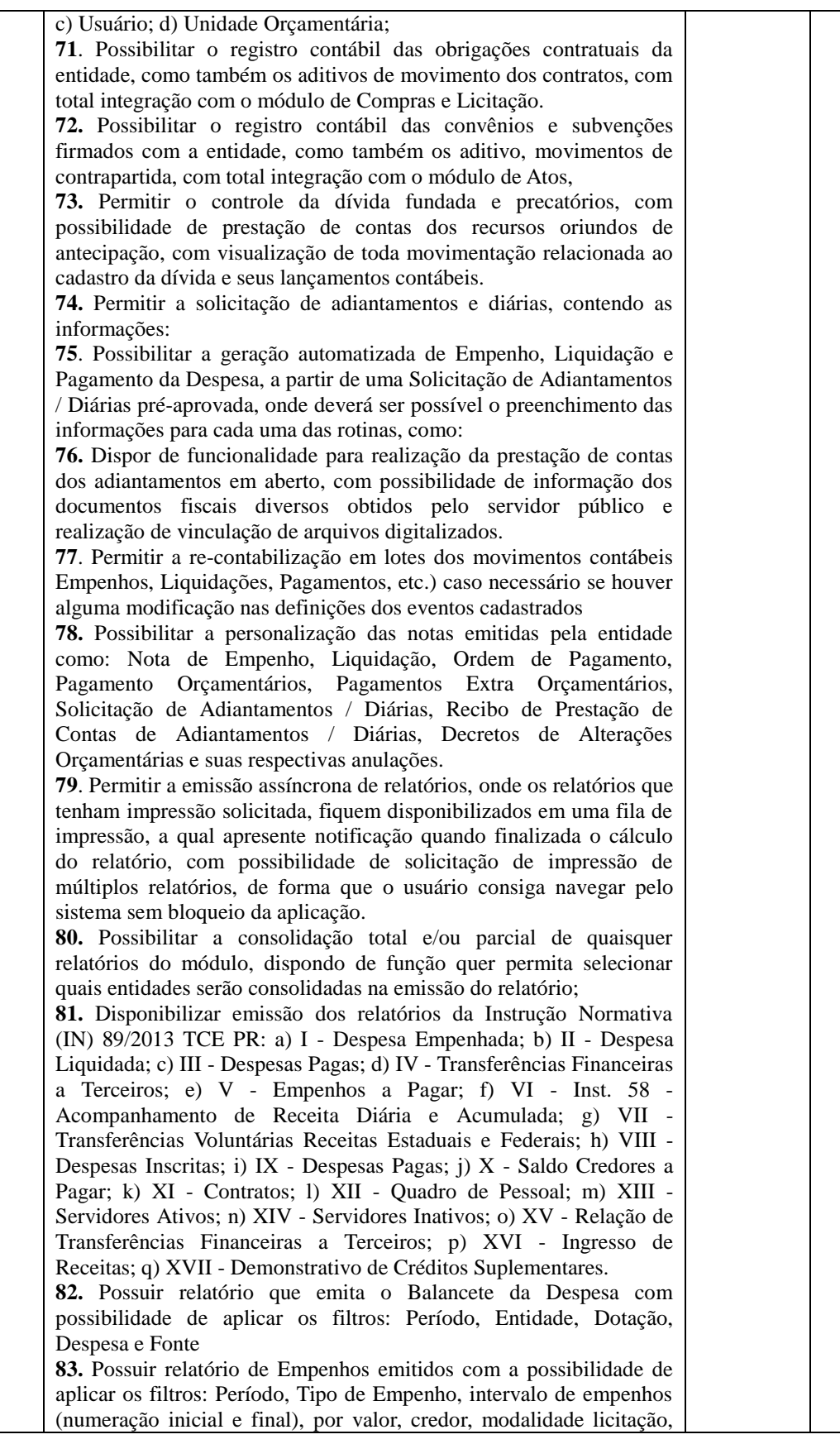

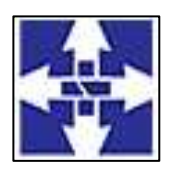

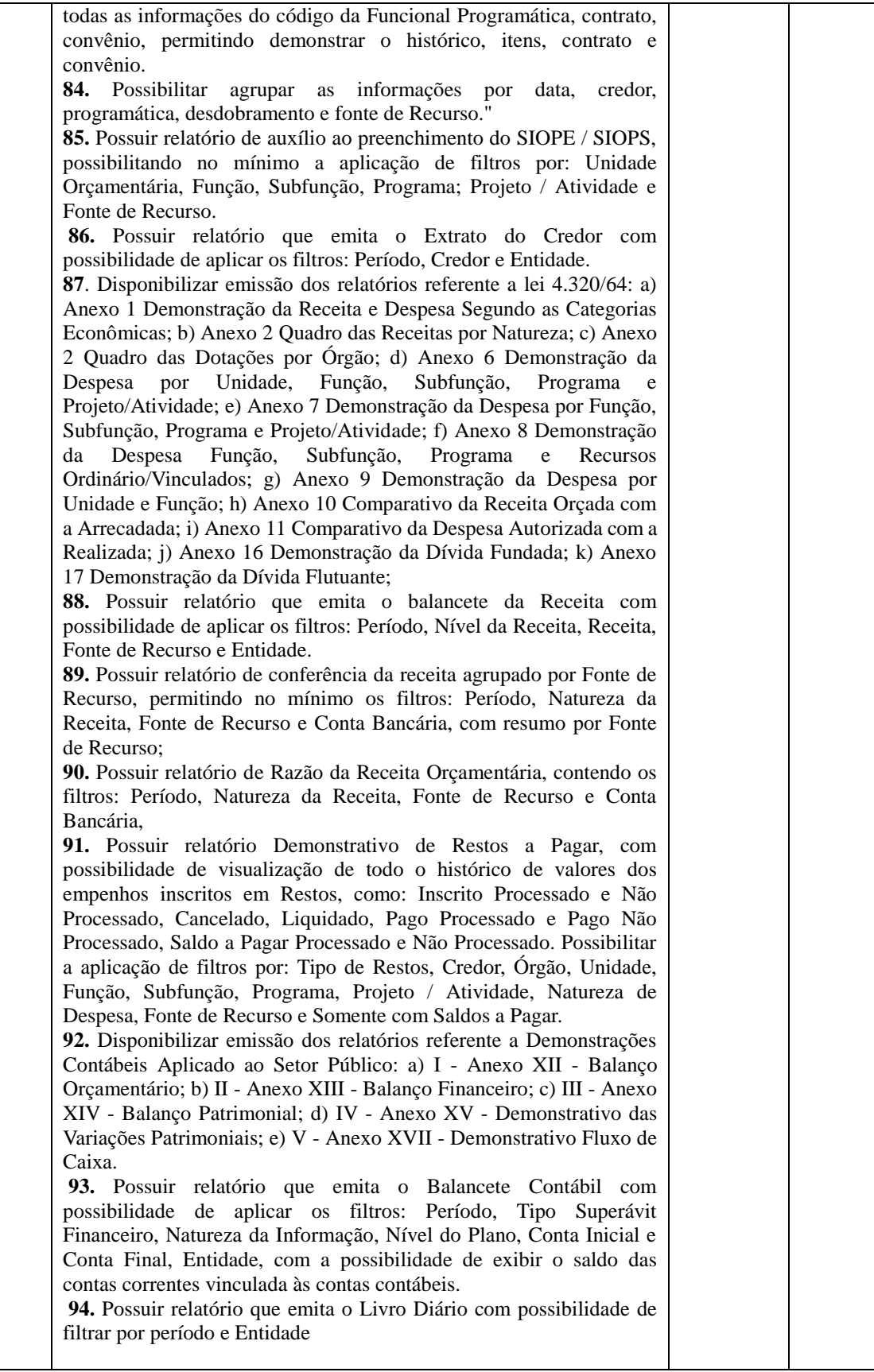

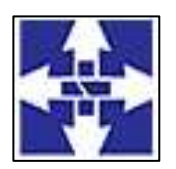

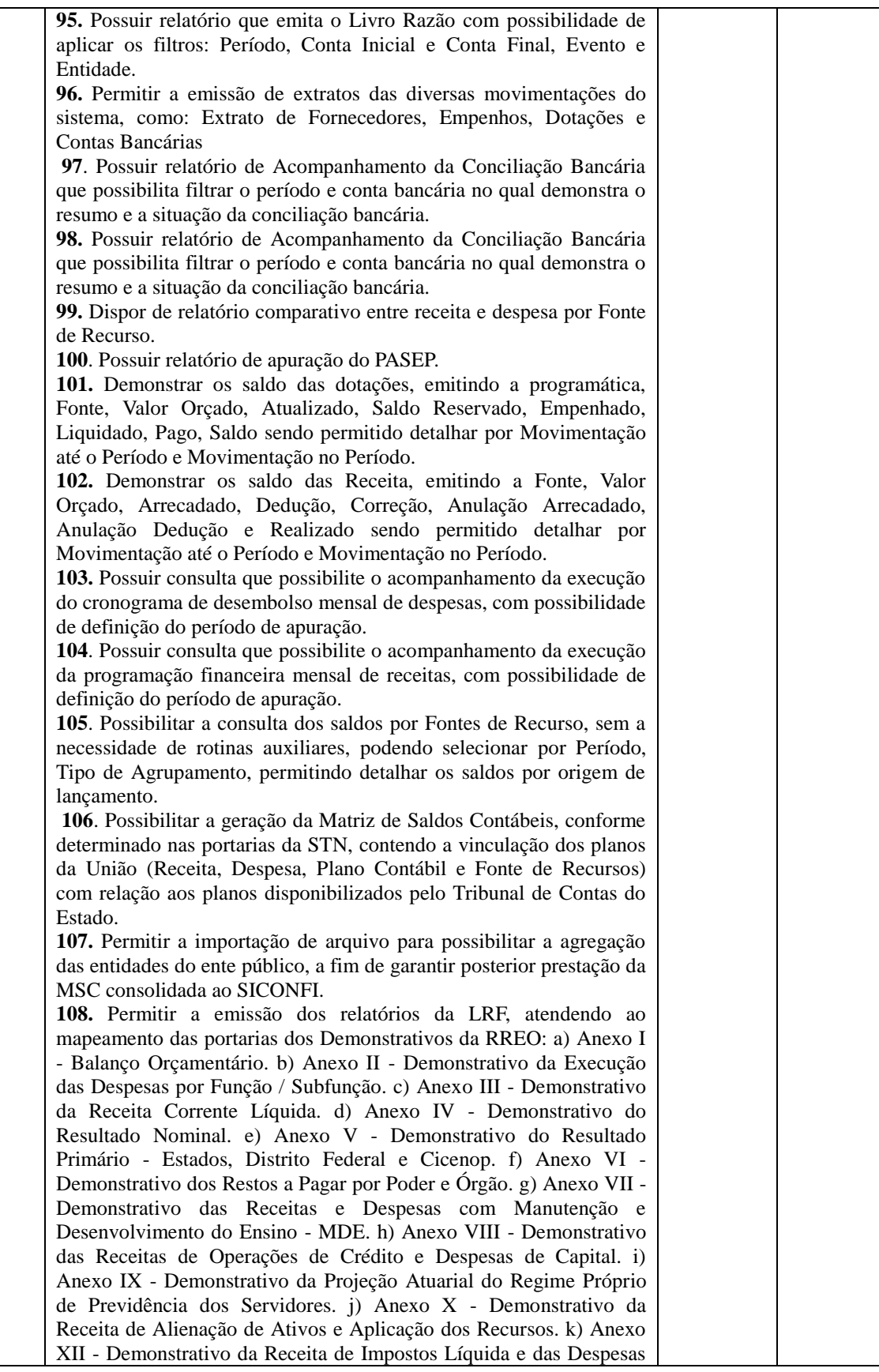
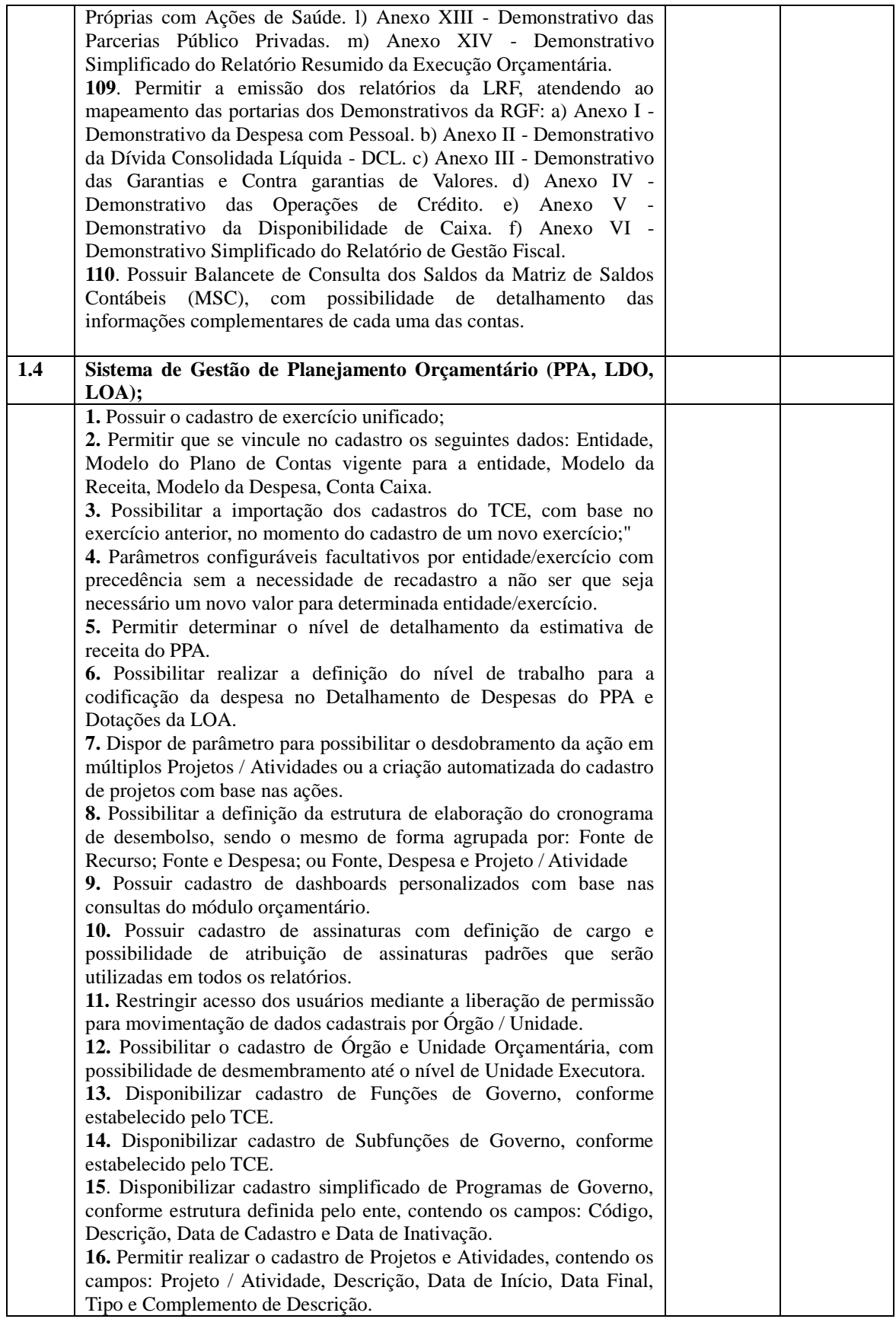

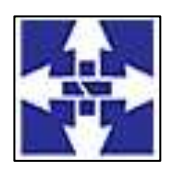

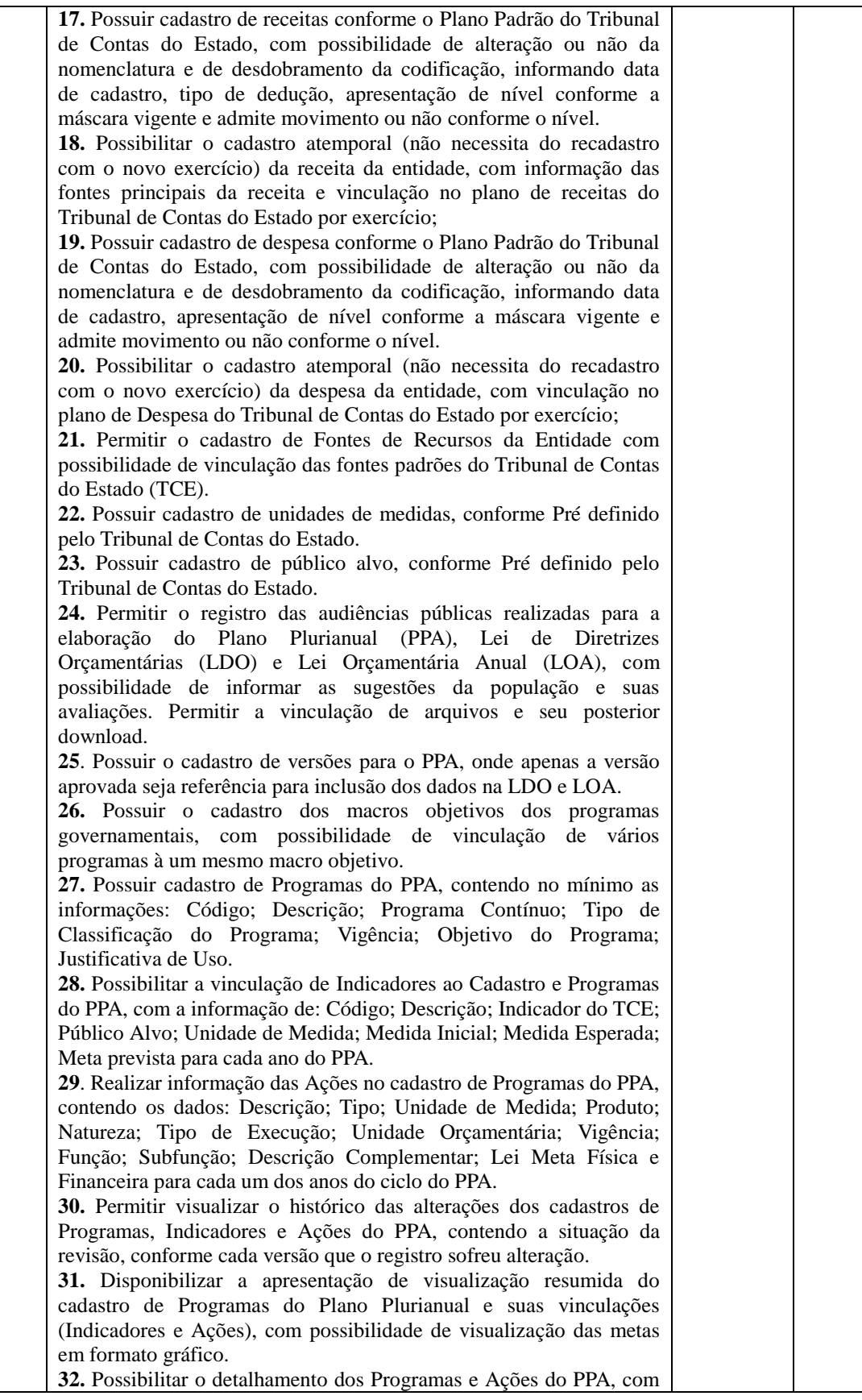

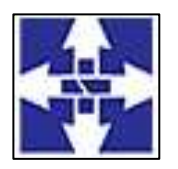

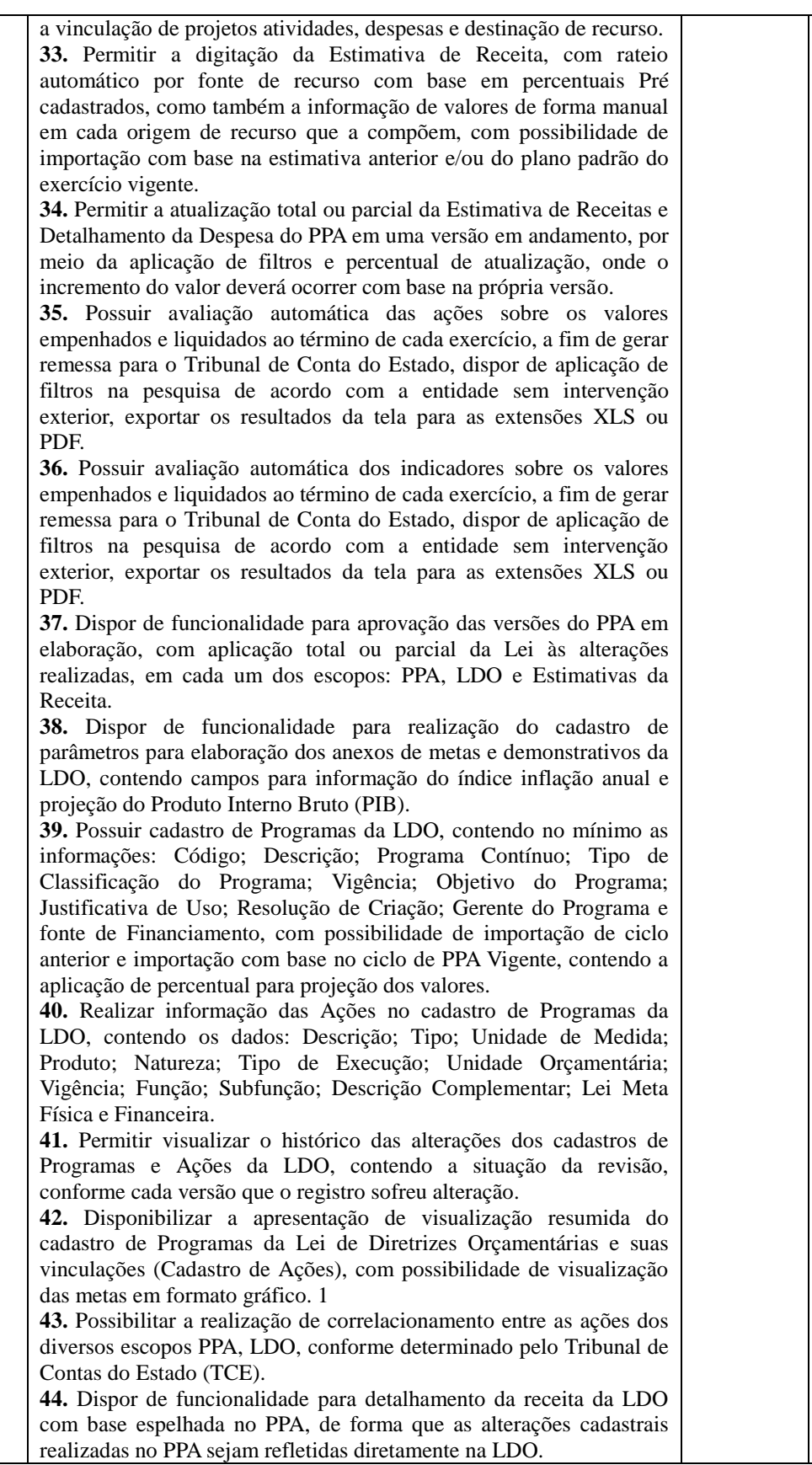

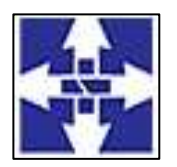

 Consórcio Público Intermunicipal do Centro Noroeste do Paraná CNPJ: 01178931/0001-47 www.ciscenop.com.br

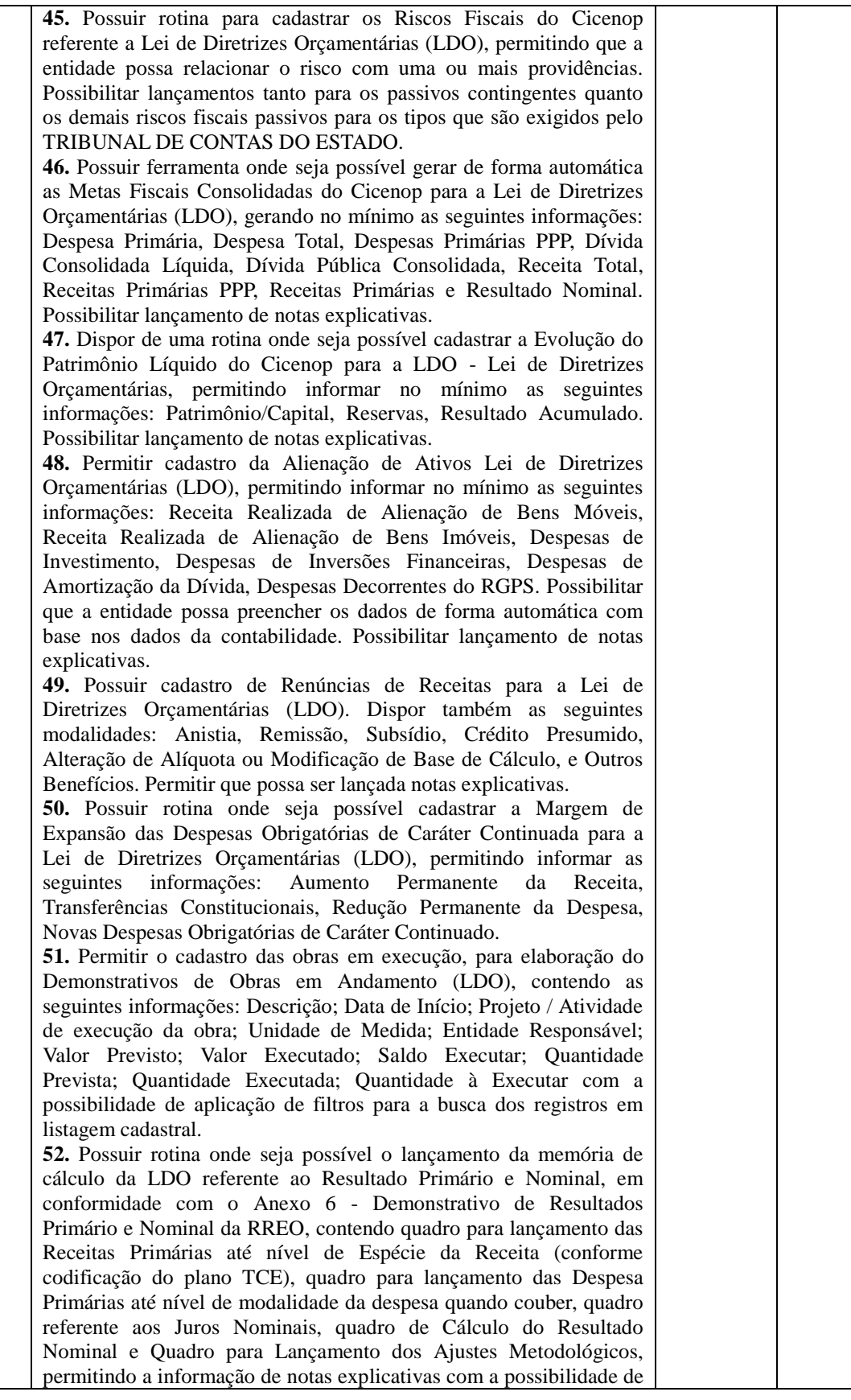

40

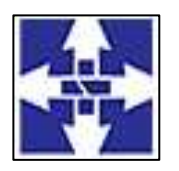

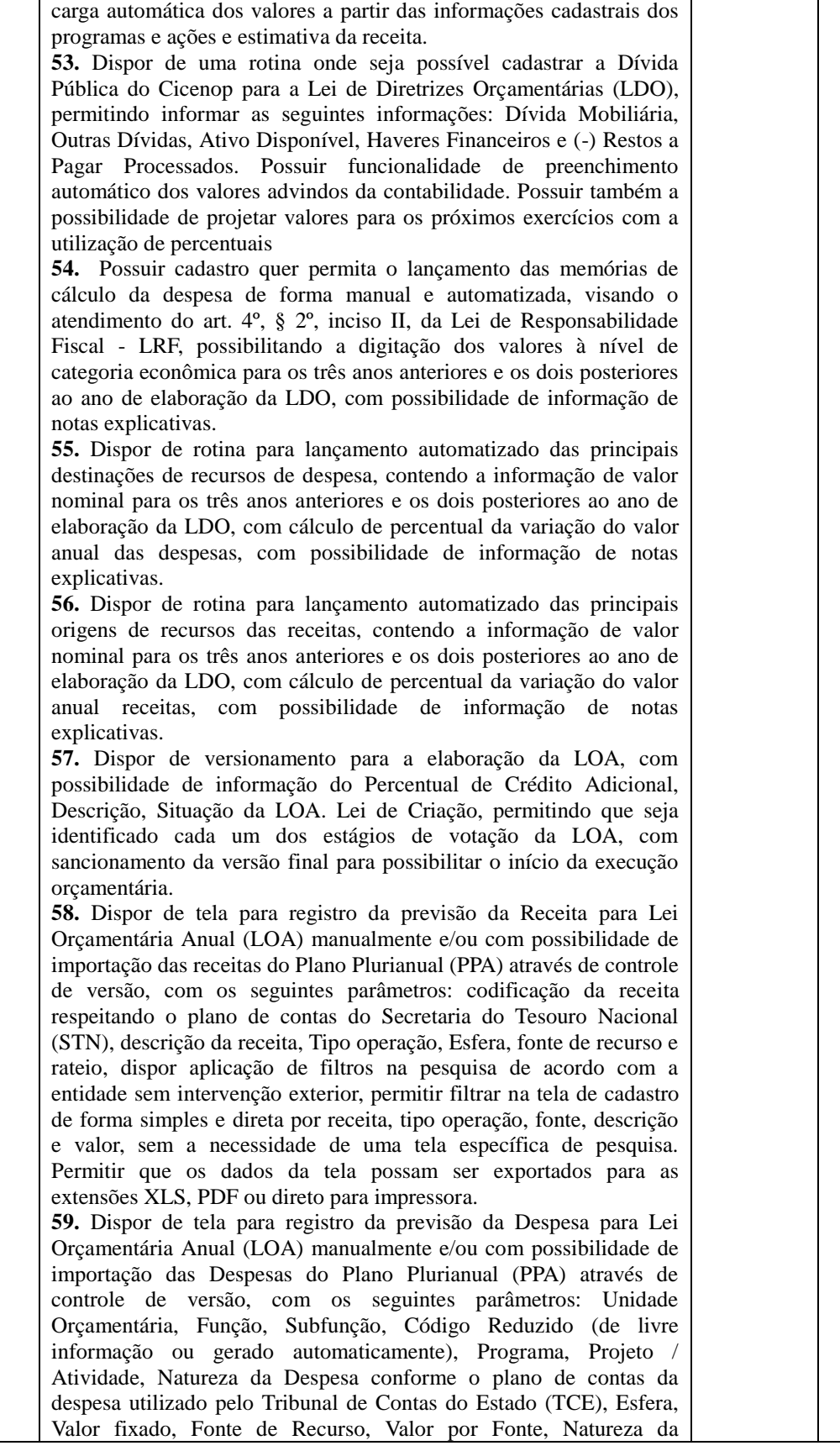

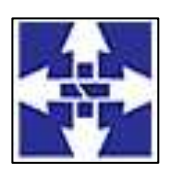

#### Consórcio Público Intermunicipal do Centro Noroeste do Paraná CNPJ: 01178931/0001-47 www.ciscenop.com.br

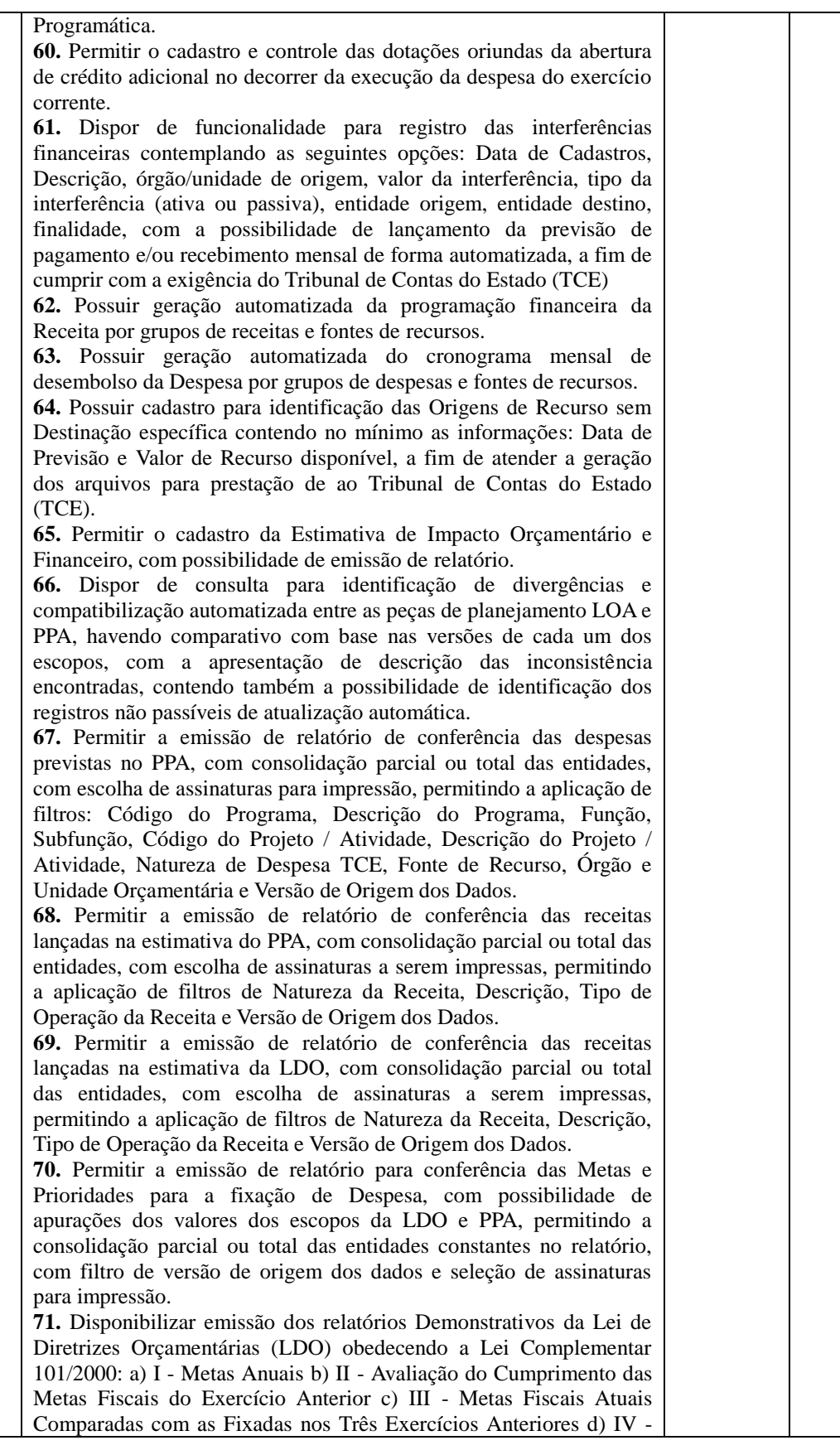

Consórcio Público Intermunicipal do Centro Noroeste do Paraná Rua Piratininga, 63 – CEP 87200-163 – Cianorte – PR Fone/Fax: (44) 3018 -4200

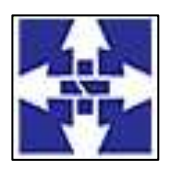

 Consórcio Público Intermunicipal do Centro Noroeste do Paraná CNPJ: 01178931/0001-47 www.ciscenop.com.br

Evolução do Patrimônio Líquido e) V - Origem e Aplicação dos Recursos Obtidos com a Alienação de Ativos f) VI - Avaliação da Situação Financeira e Atuarial do RPPS g) VIA - Projeção Atuarial do RPPS h) VII - Estimativa e Compensação da Renúncia de Receita i) VIII - Margem de Expansão das Despesas j) Projetos em Andamento k) Anexo de Riscos Fiscais l) Anexo de Metas Fiscais e Financeiras da LDO m) Modelo de Origem e Destinação de Recursos na LDO. **72.** Disponibilizar emissão dos relatórios Metodologia e Memórias da Lei de Diretrizes Orçamentárias (LDO): a) I – Receitas b) IA - Receitas (Detalhamento por Fonte) c) II - Despesas d) IIA - Despesas (Detalhamento por Natureza) e) III - Resultado Primário f) IV - Resultado Nominal g) V - Montante da Dívida Pública h) VI - Resultados Primário e Nominal. **73.** Dispor de relatório para conferência das dotações fixadas do orçamento Geral, com possibilidade de aplicação de filtros como: Versão de Origem, Despesa, Função, Subfunção, Fonte de Recurso, Orgão, Unidade, permitindo a consolidação total ou parcial. **74.** Permitir a emissão de relatório de conferência das receitas previstas na LOA, com possibilidade de aplicação de filtros por Natureza da Receita e Versão de Origem dos dados, com detalhamento de deduções e consolidação total ou parcial de entidades. **75**. Emitir relatório comparativo entre as peças de planejamento PPA, LDO e LOA, com possibilidade de definição das versões a serem comparadas, com aplicação de filtro de programa e ação, com consolidação total ou parcial das entidades. **76.** Possibilitar a emissão dos demonstrativos previstos na Lei n° 4.320/64 e anexos conferência da LOA: a) Sumário Geral da Receita e Despesa b) Receita e Despesa por Categoria Econômica c) Receita por Fonte e Responsável Legislação d) Anexo II - Receita e) Anexo II - Despesa f) Quadro das Dotações por Órgão de Governo g) Anexo VI - Programa de Trabalho h) Anexo VII - Programa de Trabalho de Governo i) Anexo VIII - Despesa Conforme Vínculo Recursos j) Anexo IX k) Programação Financeira l) Cronograma de Desembolso m) Demonstrativo da Despesa com Pessoal n) Demonstrativo das Receitas e Despesas com Manutenção de Desenvolvimento do Ensino; o) Demonstrativo das Receitas de impostos e Despesas Próprias com Saúde; **77.** Disponibilizar consulta das Fixações de Despesa do PPA, com a possibilidade de consolidação parcial ou total, permitindo a aplicação dos filtros mínimos: Código do Programa, Descrição do Programa, Função, Subfunção, Código do Projeto / Atividade, Descrição do Projeto / Atividade, Natureza de Despesa TCE, Fonte de Recurso, Órgão e Unidade Orçamentária, permitir a visualização em formato gráfico dos valores projetados em cada detalhamento da despesa (Ação, Projeto / Atividade, Despesa, Fontes de Recurso), possibilitar a impressão da consulta realizada. **78.** Possibilitar a realização de consultas da Estimativa de Receitas do PPA, com a possibilidade de consolidação parcial ou total, permitindo a aplicação dos filtros mínimos: Natureza da Receita TCE, Descrição da Receita, Fonte de Recurso, Tipo de Operação da Receita, conter totalização em cada nível da natureza da receita, conforme plano de contas da receita disponibilizado pelo Tribunal de Contas do Estados, permitir a visualização em formato gráfico dos valores projetados em cada origem de recurso, possibilitar a impressão da consulta realizada.

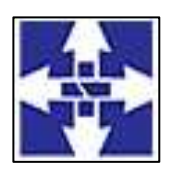

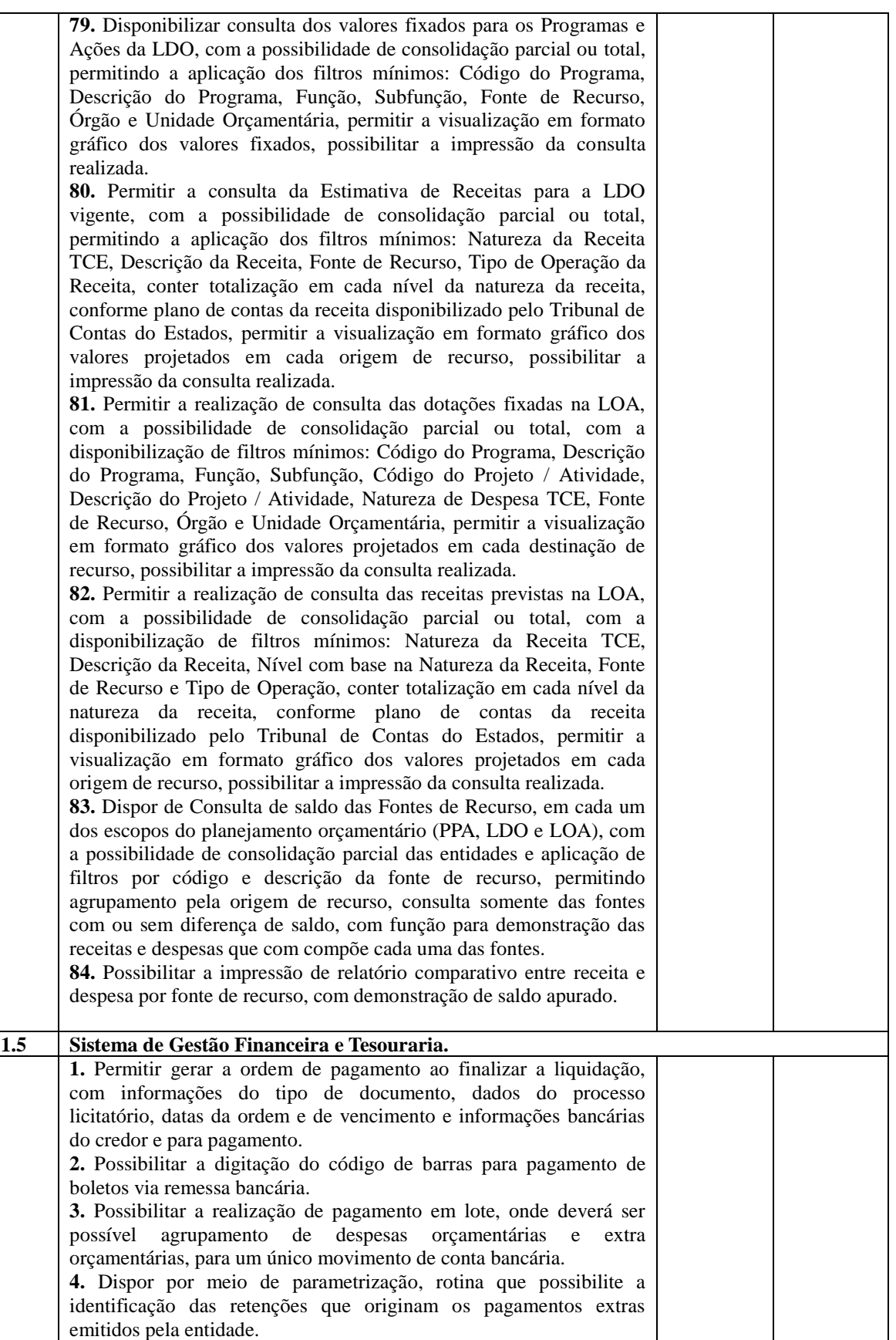

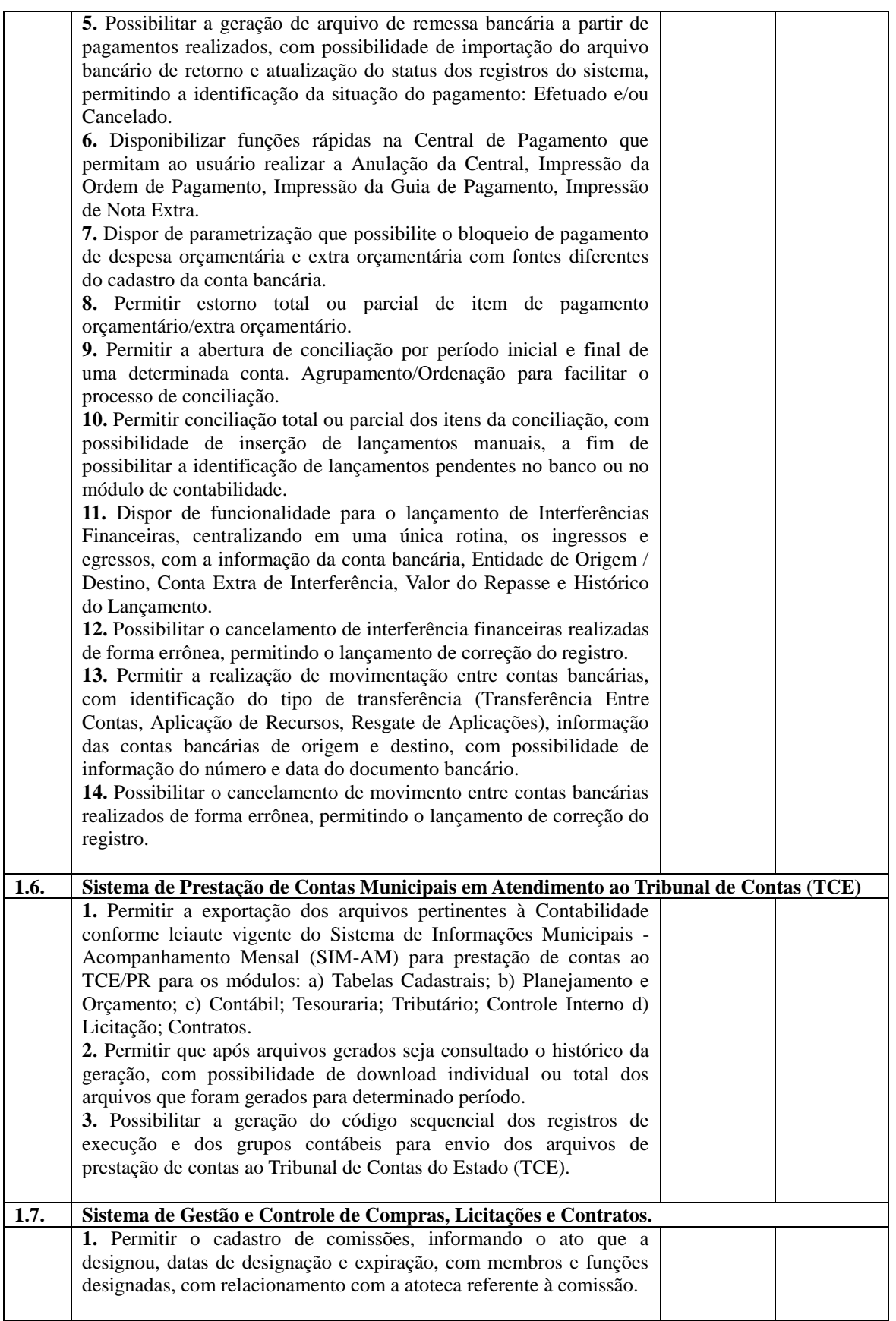

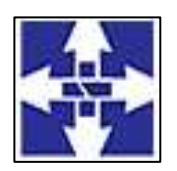

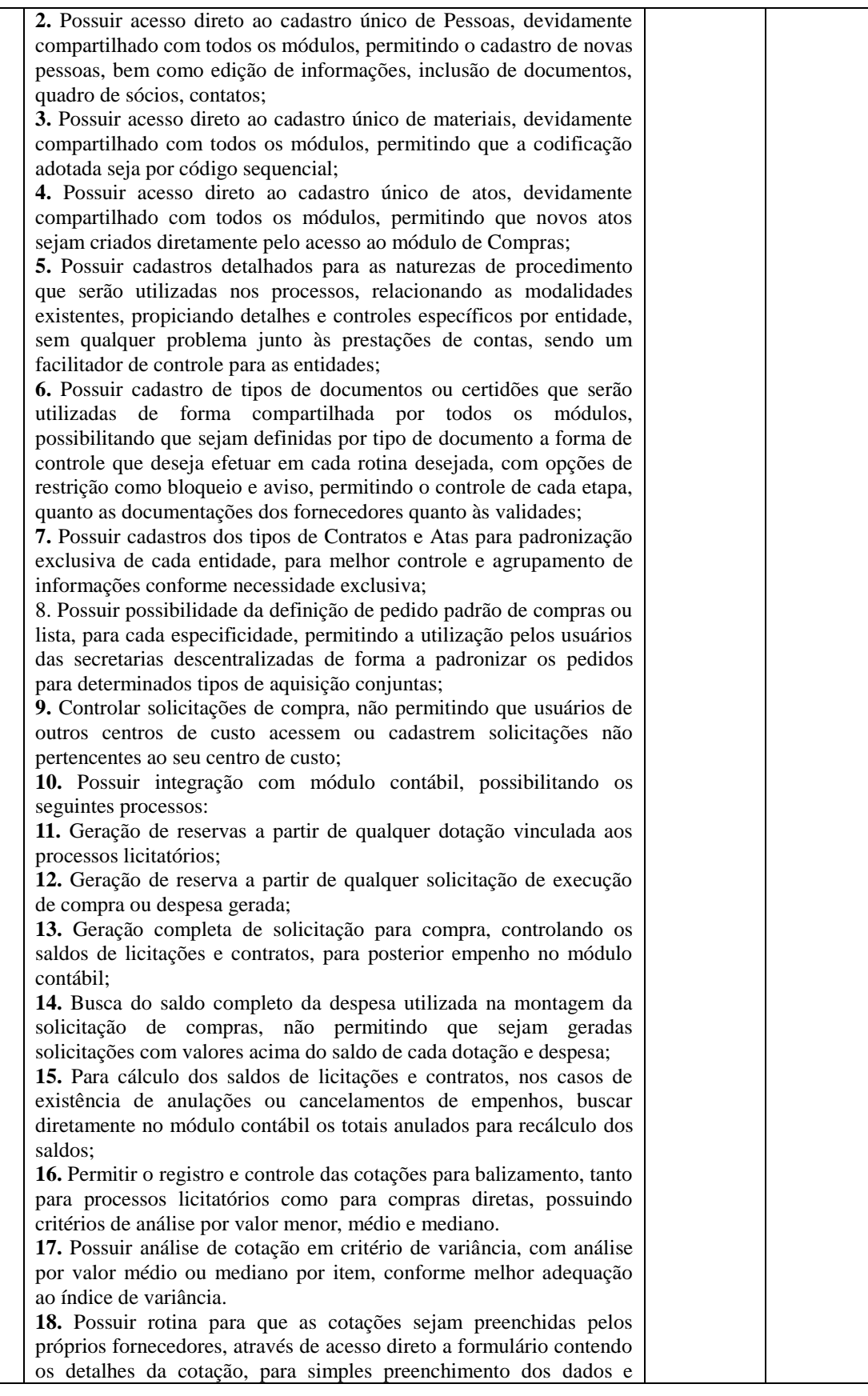

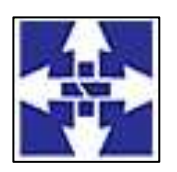

 Consórcio Público Intermunicipal do Centro Noroeste do Paraná CNPJ: 01178931/0001-47 www.ciscenop.com.br

exportação de arquivo contendo todos os dados para posterior importação nas cotações, de modo a otimizar os lançamentos; **19.** Deverá possibilitar o registro dos processos licitatórios desde a preparação até seu julgamento, registrando as etapas desde a publicação até contratos e aditivos, controlando as etapas a partir do Processo Administrativo de origem; **20.** Deverá possuir relacionamento entre as dependências do Processo diretamente pela tela de Processo Administrativo de origem, propiciando acessar de maneira rápida as rotinas utilizadas como base para a sua montagem, como por exemplo Cotações e Anexo 1 ou Termo de Referência; **21.** Permitir montar os itens dos processos com separação por lotes; **22.** Possuir rotina para o controle de saldos, que permita que no mesmo processo licitatório tenhamos itens com controle por quantidade e itens com controle por valor, disponibilizando assim maior aderência a processos que por exemplo adquiram materiais com quantitativos e também tenham serviços contratados; **23.** Permitir agrupamento de vários pedidos de compras dos diversos setores para um novo processo licitatório e processo administrativo; **24.** Permitir a execução automatizada de processos referentes a Dispensas e Inexigibilidades evitando os julgamentos manuais, quando o processo possuir apenas um fornecedor; **25.** Permitir o registro de ocorrências, impugnações, recursos referentes aos processos, com possibilidade da identificação de argumentações e julgamentos, devendo também incluir a cada recurso a pessoa impetrada e registrar os contrarrazões específico de cada uma, inclusive com a inclusão de documentos digitalizados; **26.** Possibilitar emissão da autorização de compra ou ordem de fornecimento controlando os saldos dos processos licitatórios e atos contratuais; **27.** Possuir rotina na emissão das autorizações de compra, para vinculação de itens extras em processos licitatórios julgados sobre desconto em tabela, ou seja, que possuem itens genéricos. Dessa maneira, controlando o item base do processo, deve ser possível incluir os itens detalhados que compõem aquele lançamento; **28.** Possuir consultas simples para demonstração dos saldos individuais por item em cada processo licitatório; **29.** Permitir a emissão dos mais diversos documentos necessários e legais inerentes aos processos licitatórios e contratos, como Editais, Avisos, Contratos e Termos Aditivos, utilizando campos de mesclagem para tal, possuindo a utilização de editor de texto próprio no sistema, com características básicas de formatação como negrito e itálico, de posicionamento como centralização, alinhamentos e inclusão de tabelas; **30.** Deverá possuir rotina para registro dos mais diversos modelos de documentos diretamente no sistema, sendo registrados para utilização nas rotinas conforme seu tipo. Exemplo de modelo de Contrato, somente sendo utilizado na rotina de contratos e Licitação somente sendo utilizado na rotina de licitação e assim por diante, de modo a permitir o controle e validações próprios de cada rotina, facilitando a usabilidade e otimizando as operações; **31.** Controlar quantidades requisitadas parcialmente para o fornecedor, possibilitando a consulta dos saldos por cada item contido nos processos licitatórios, utilizando data base desejada pelo usuário, para verificar o saldo em determinado período conforme necessidade.

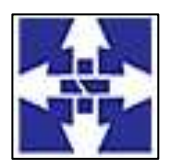

#### Consórcio Público Intermunicipal do Centro Noroeste do Paraná CNPJ: 01178931/0001-47 www.ciscenop.com.br

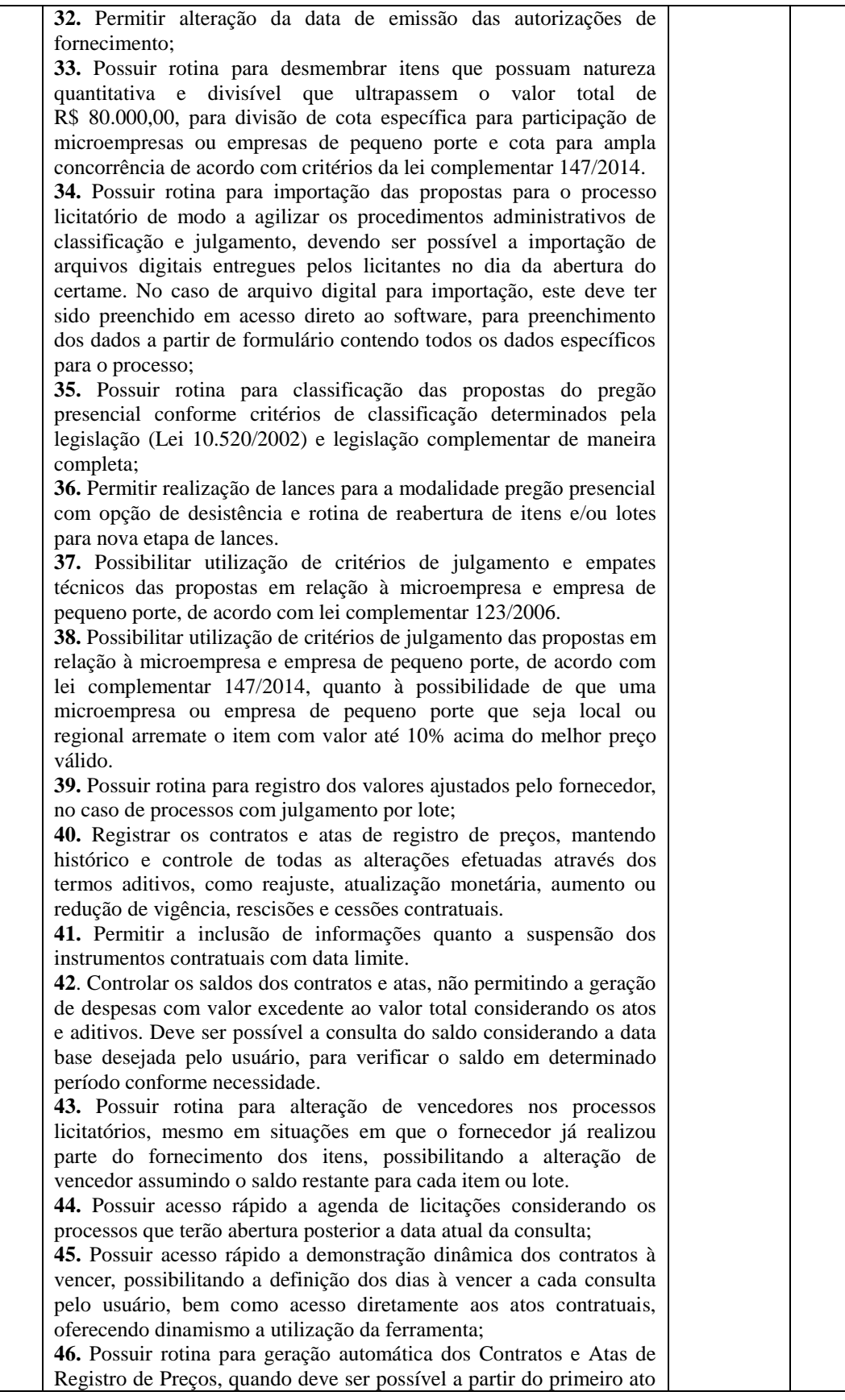

Consórcio Público Intermunicipal do Centro Noroeste do Paraná Rua Piratininga, 63 – CEP 87200-163 – Cianorte – PR Fone/Fax: (44) 3018 -4200

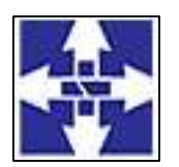

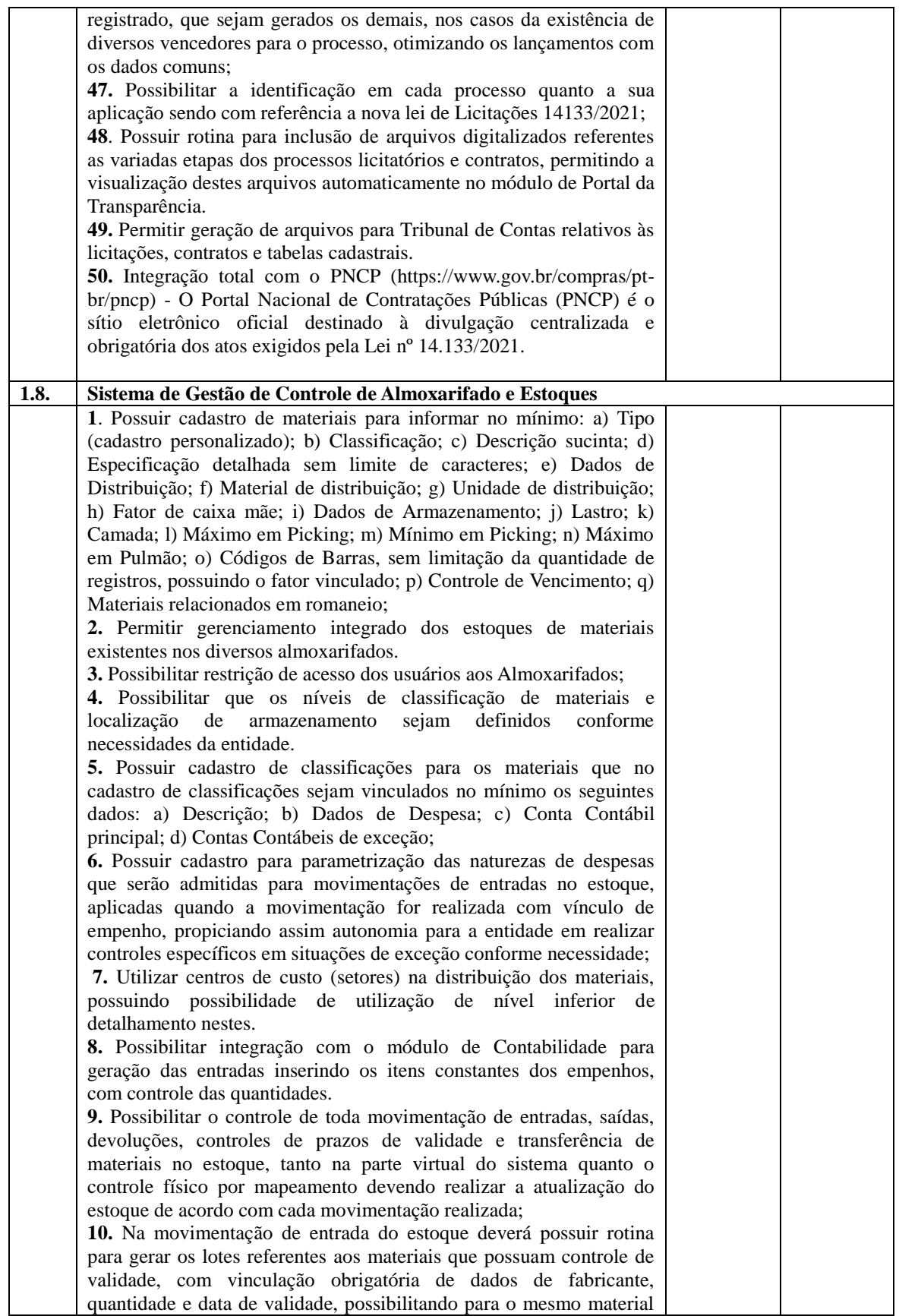

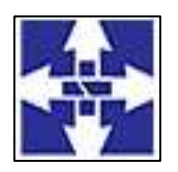

 Consórcio Público Intermunicipal do Centro Noroeste do Paraná CNPJ: 01178931/0001-47 www.ciscenop.com.br

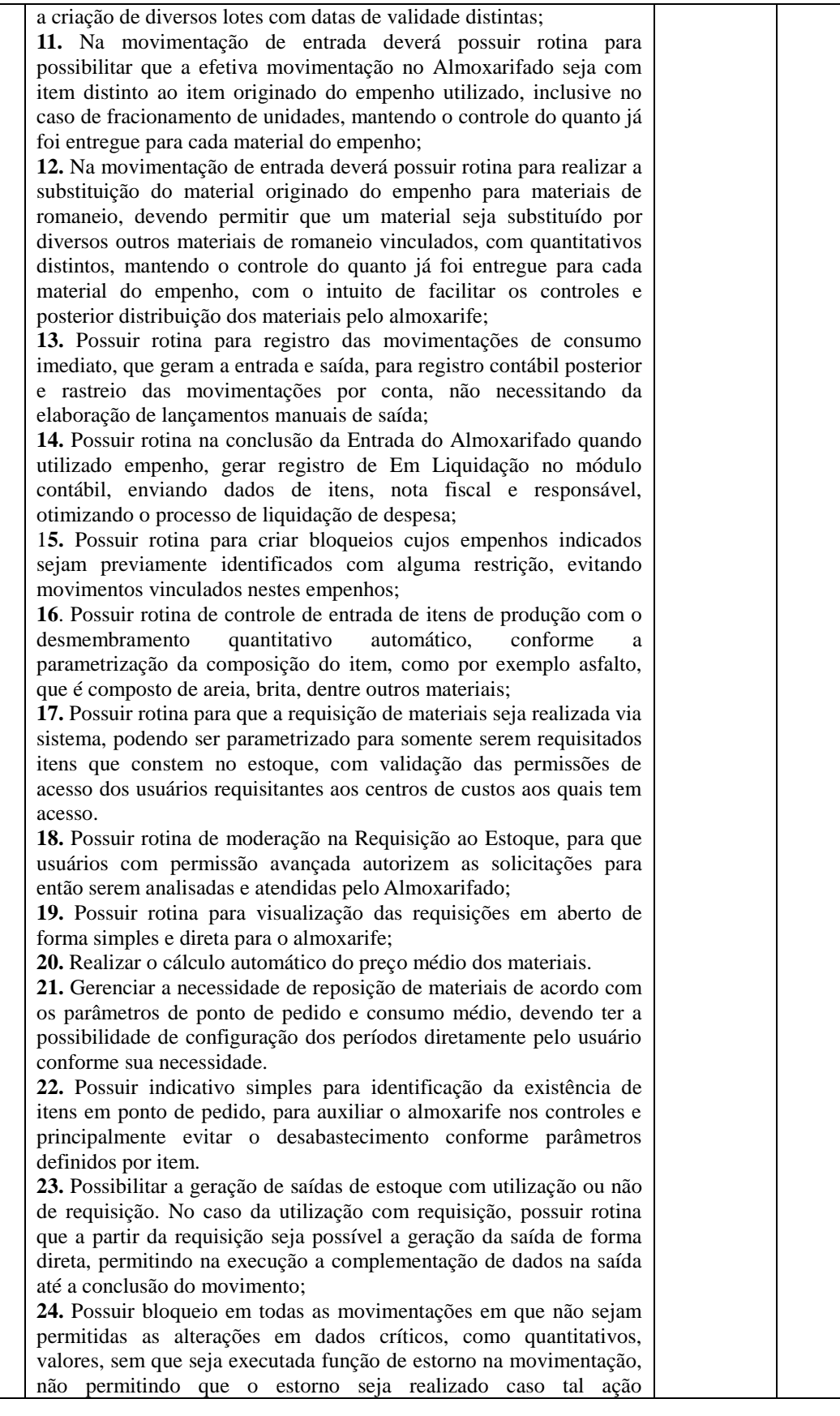

50

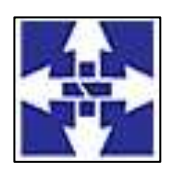

 Consórcio Público Intermunicipal do Centro Noroeste do Paraná CNPJ: 01178931/0001-47 www.ciscenop.com.br

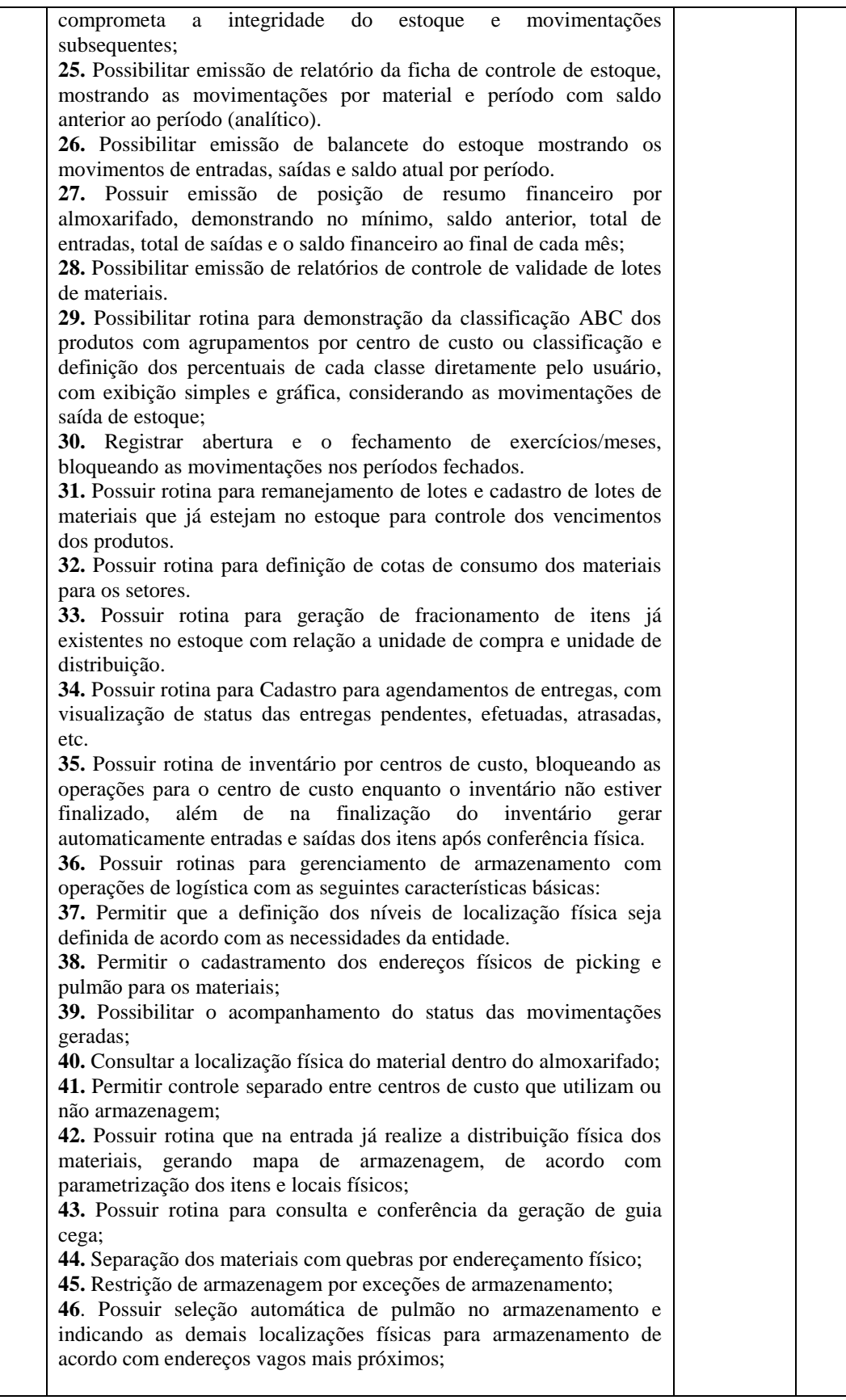

51

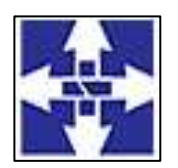

 Consórcio Público Intermunicipal do Centro Noroeste do Paraná CNPJ: 01178931/0001-47

www.ciscenop.com.br

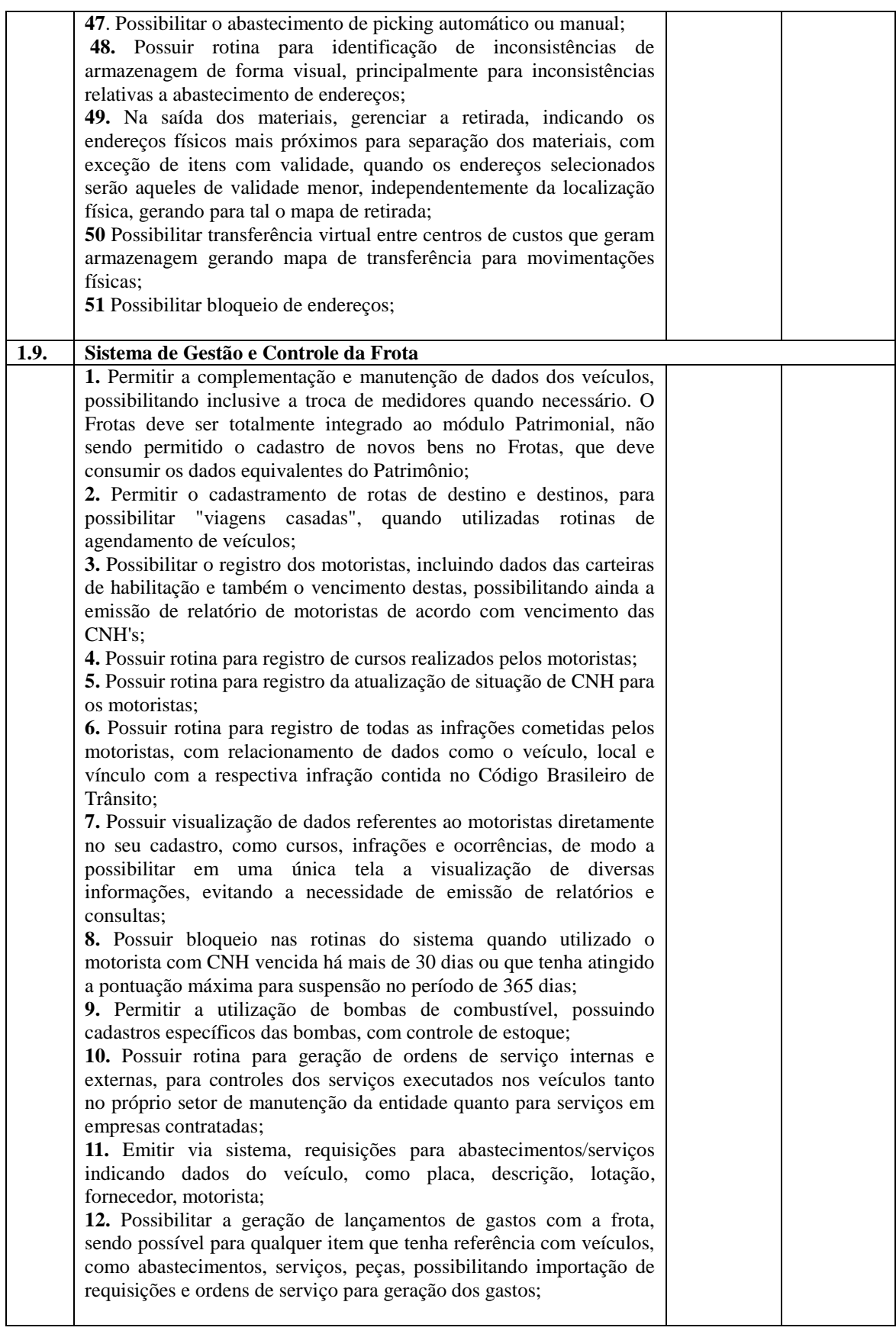

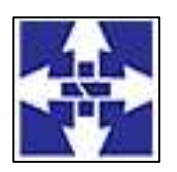

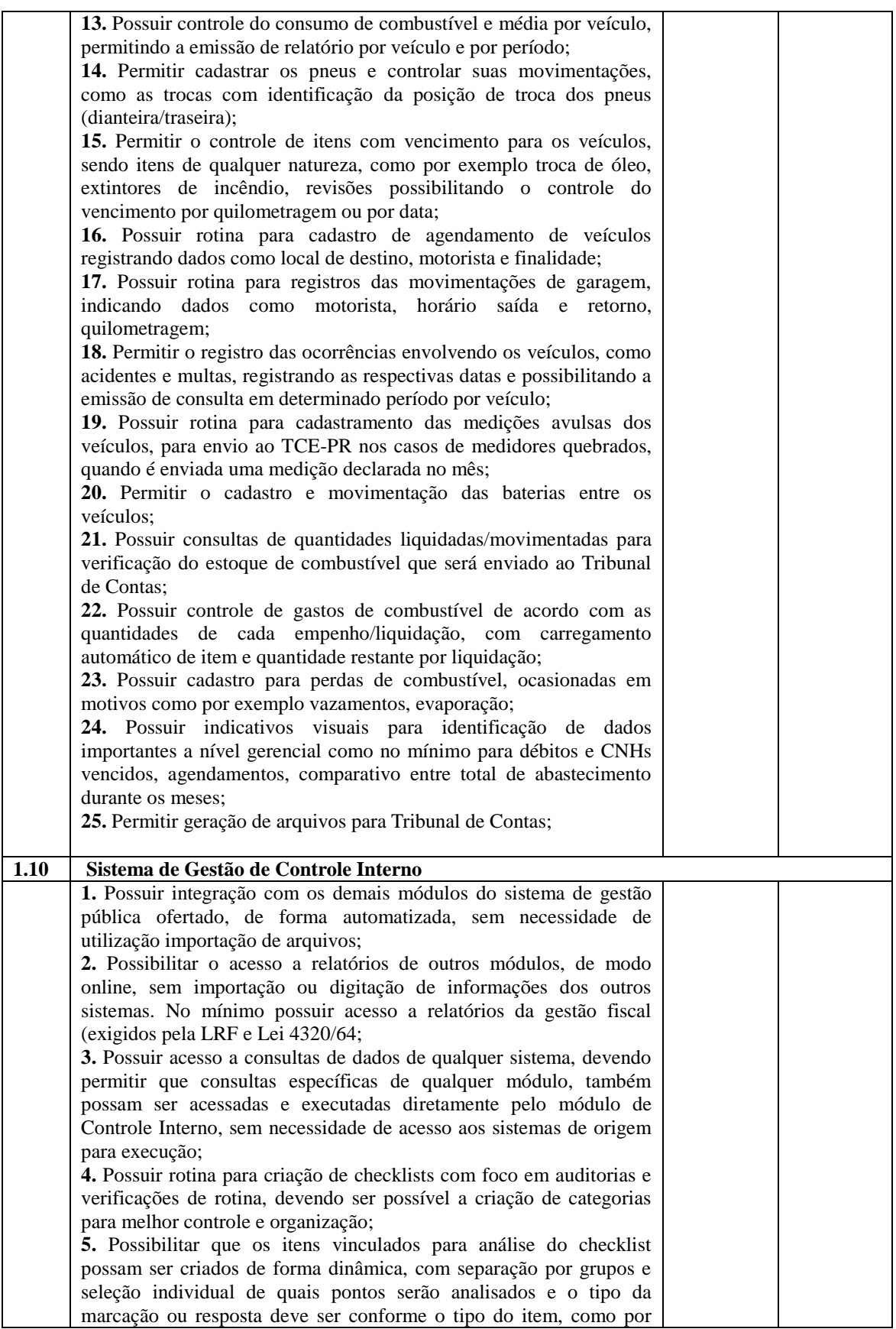

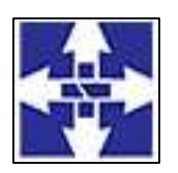

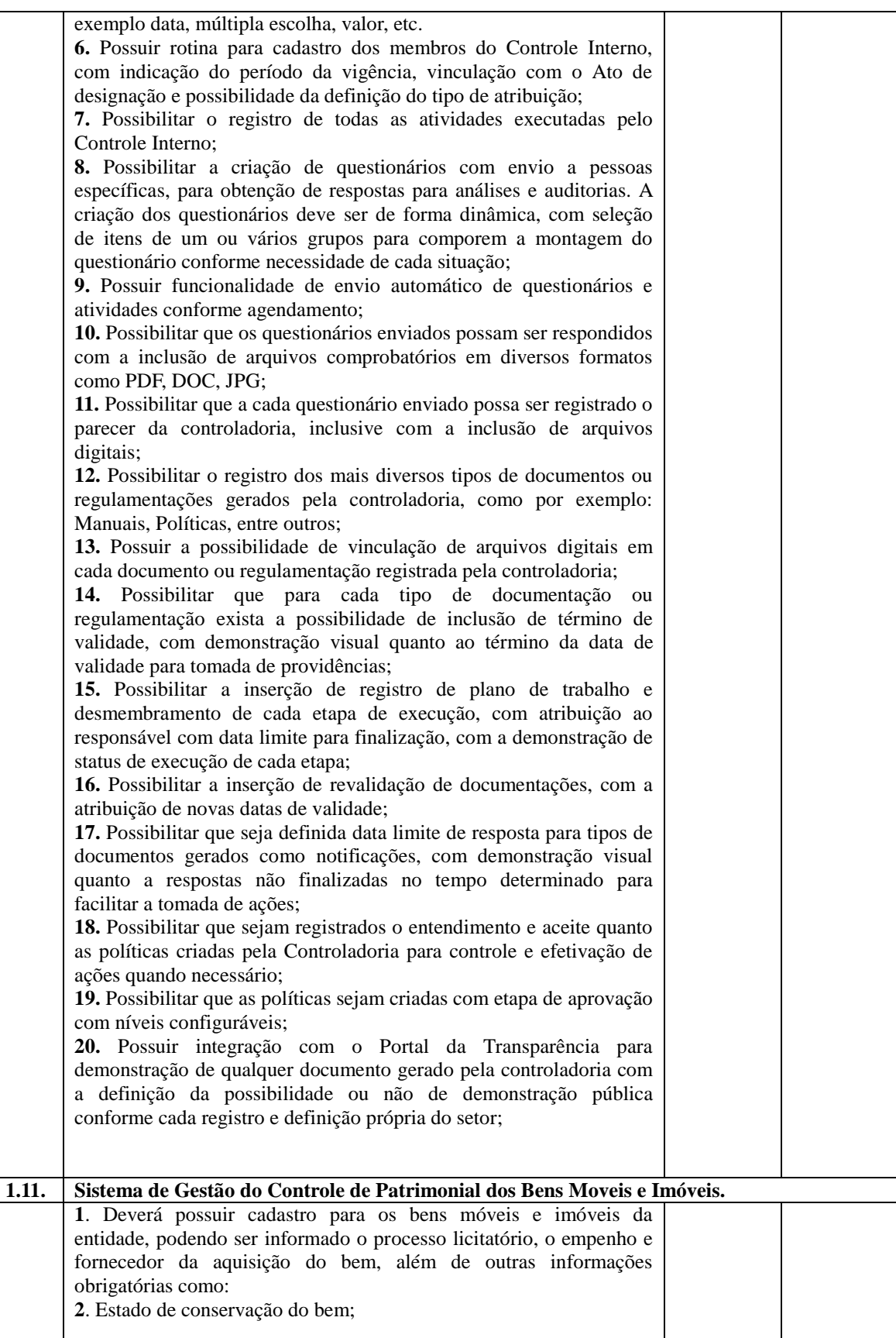

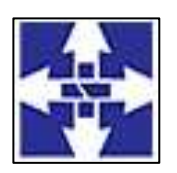

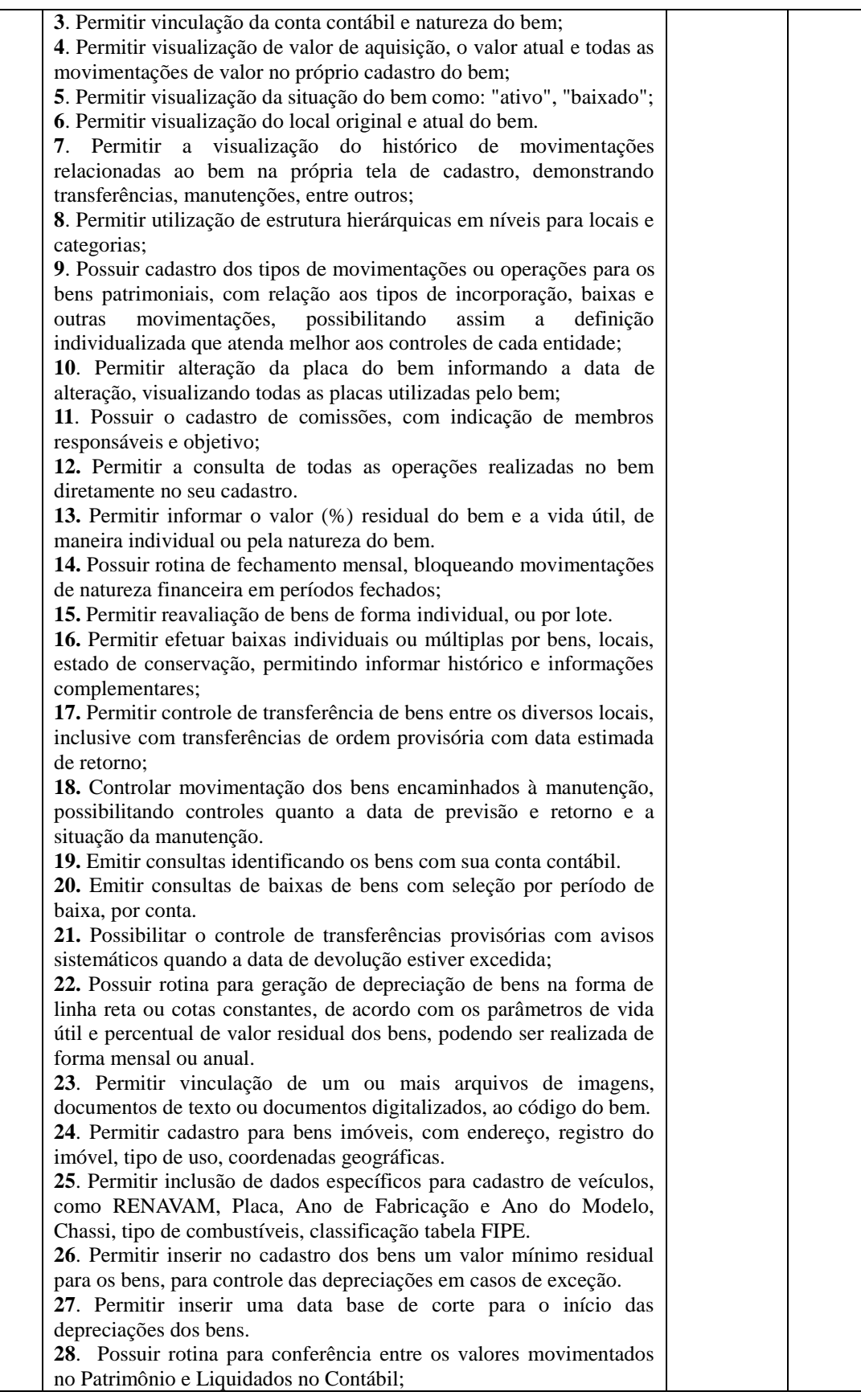

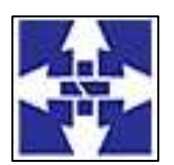

 Consórcio Público Intermunicipal do Centro Noroeste do Paraná CNPJ: 01178931/0001-47

www.ciscenop.com.br

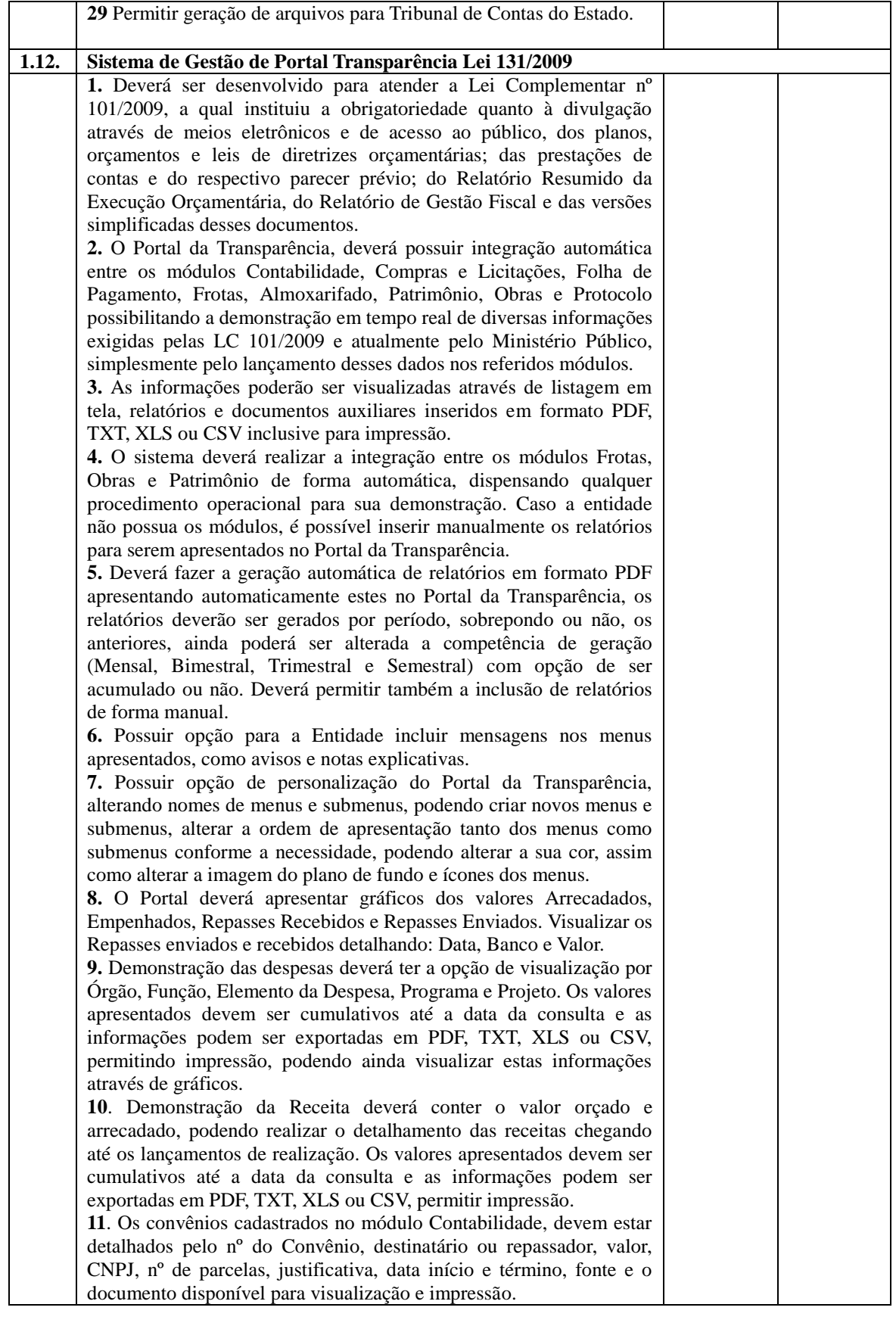

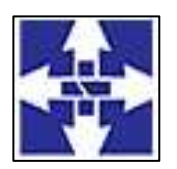

#### Consórcio Público Intermunicipal do Centro Noroeste do Paraná CNPJ: 01178931/0001-47 www.ciscenop.com.br

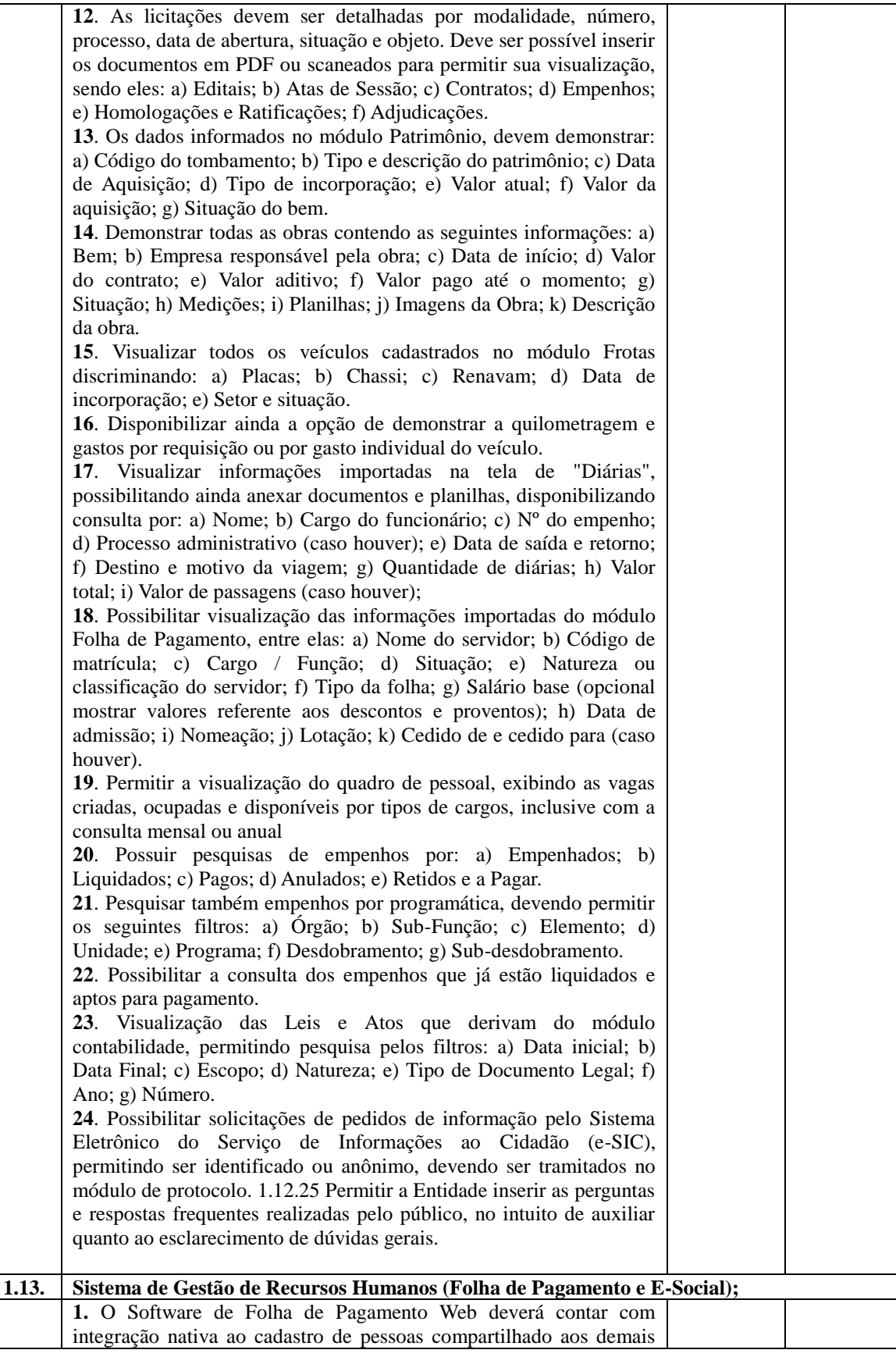

Consórcio Público Intermunicipal do Centro Noroeste do Paraná Rua Piratininga, 63 – CEP 87200-163 – Cianorte – PR Fone/Fax: (44) 3018 -4200

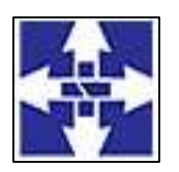

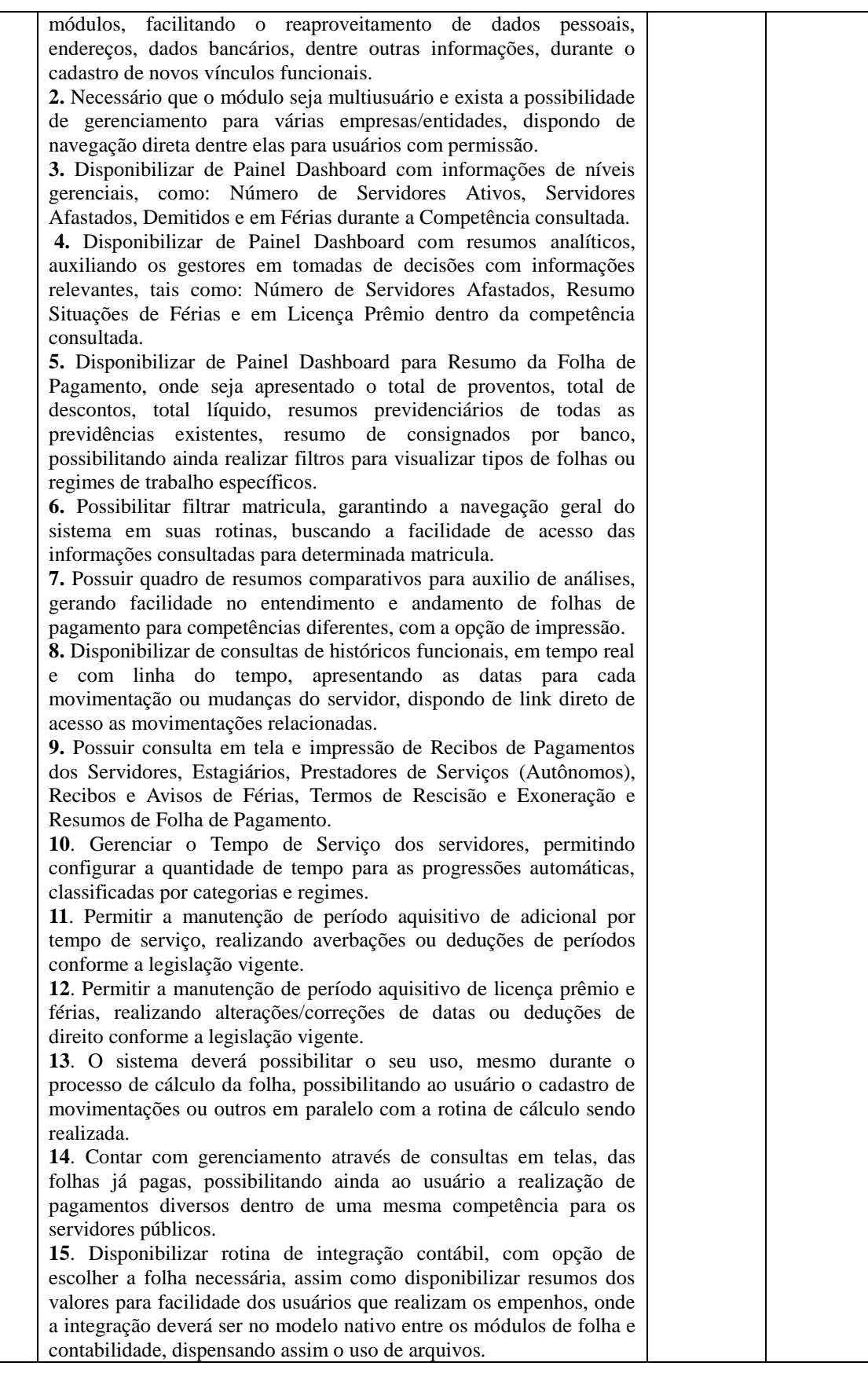

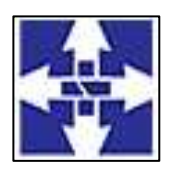

 Consórcio Público Intermunicipal do Centro Noroeste do Paraná CNPJ: 01178931/0001-47 www.ciscenop.com.br

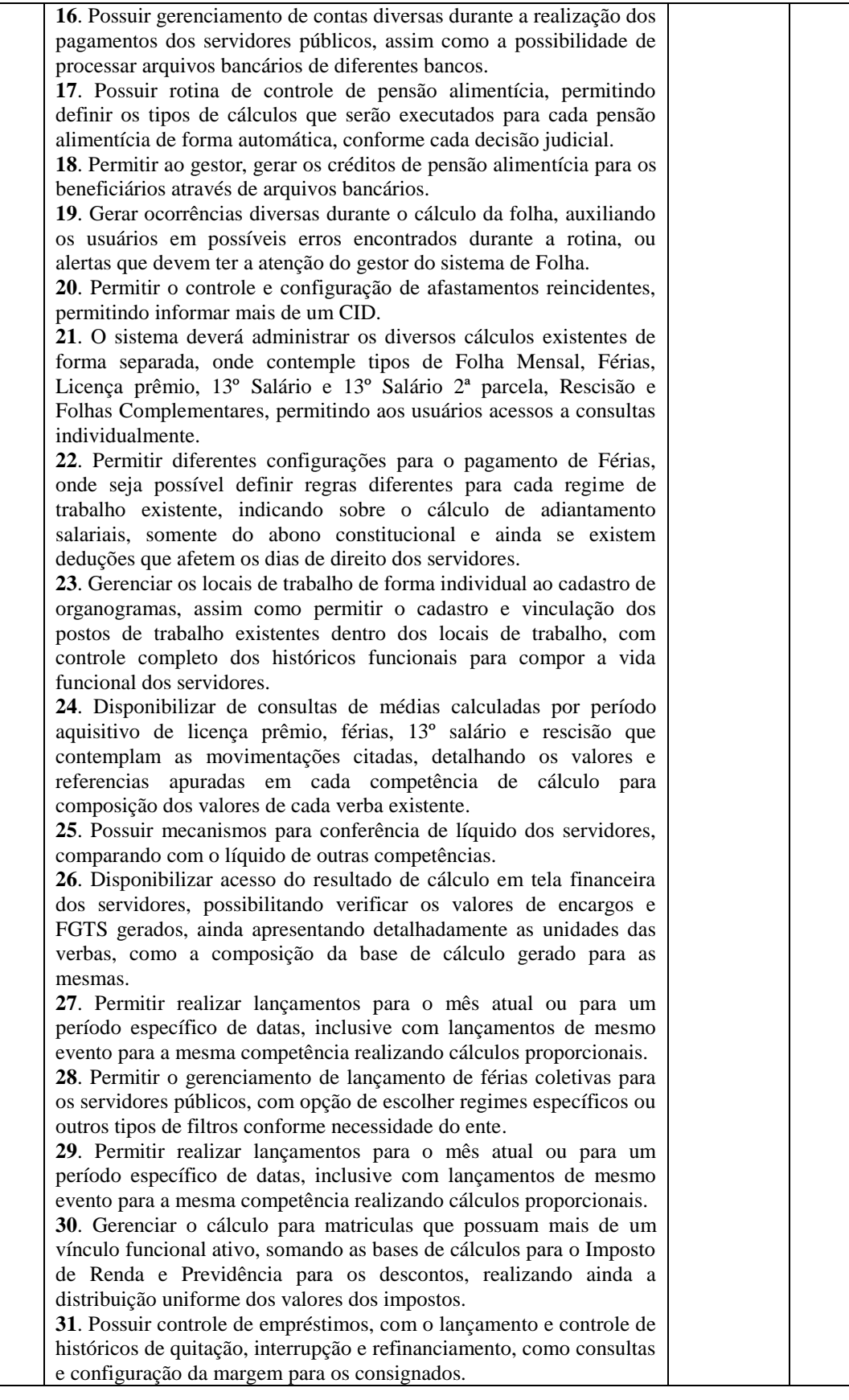

59

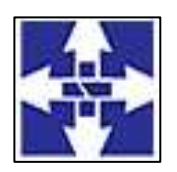

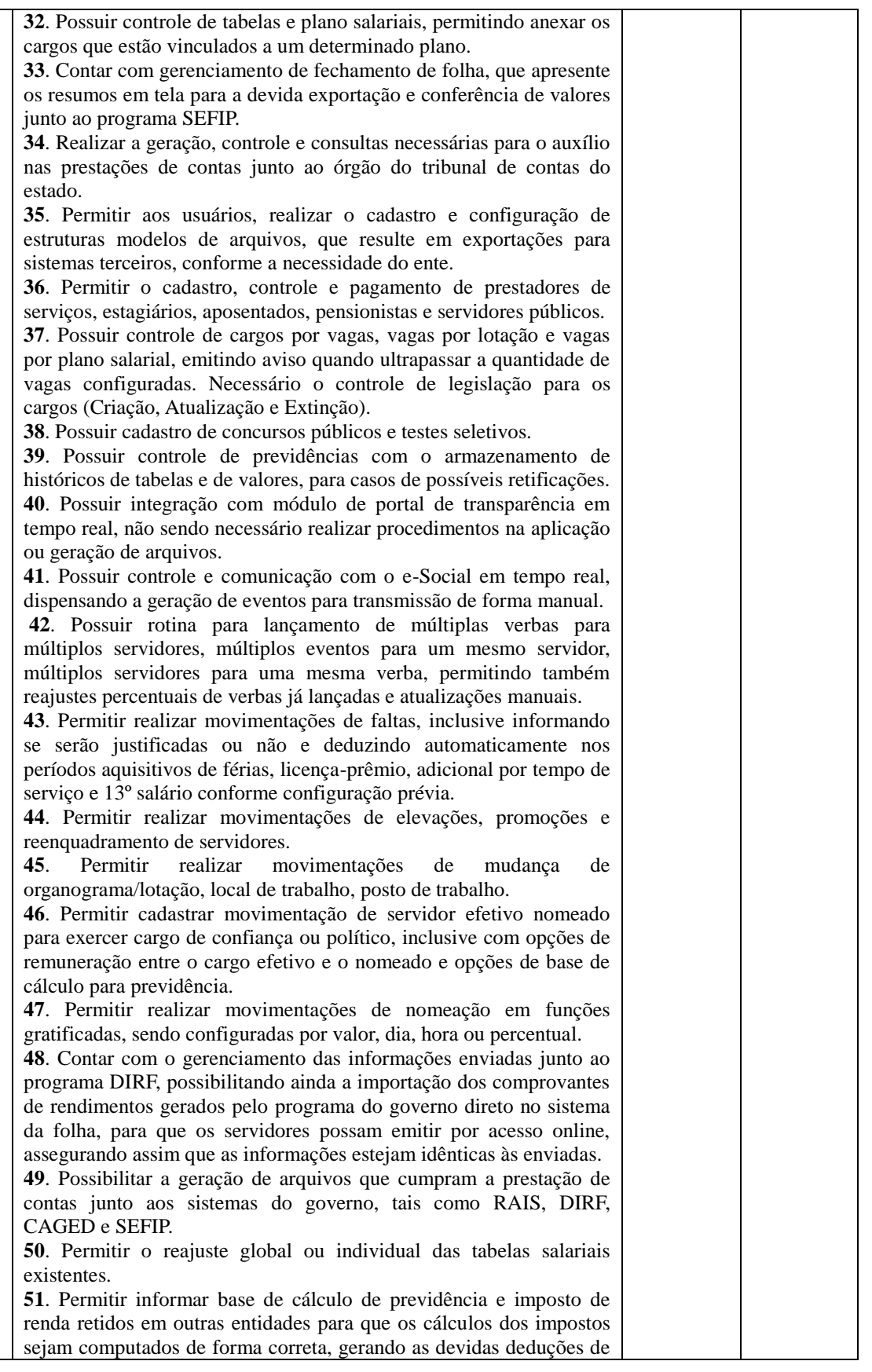

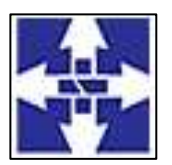

 Consórcio Público Intermunicipal do Centro Noroeste do Paraná CNPJ: 01178931/0001-47

www.ciscenop.com.br

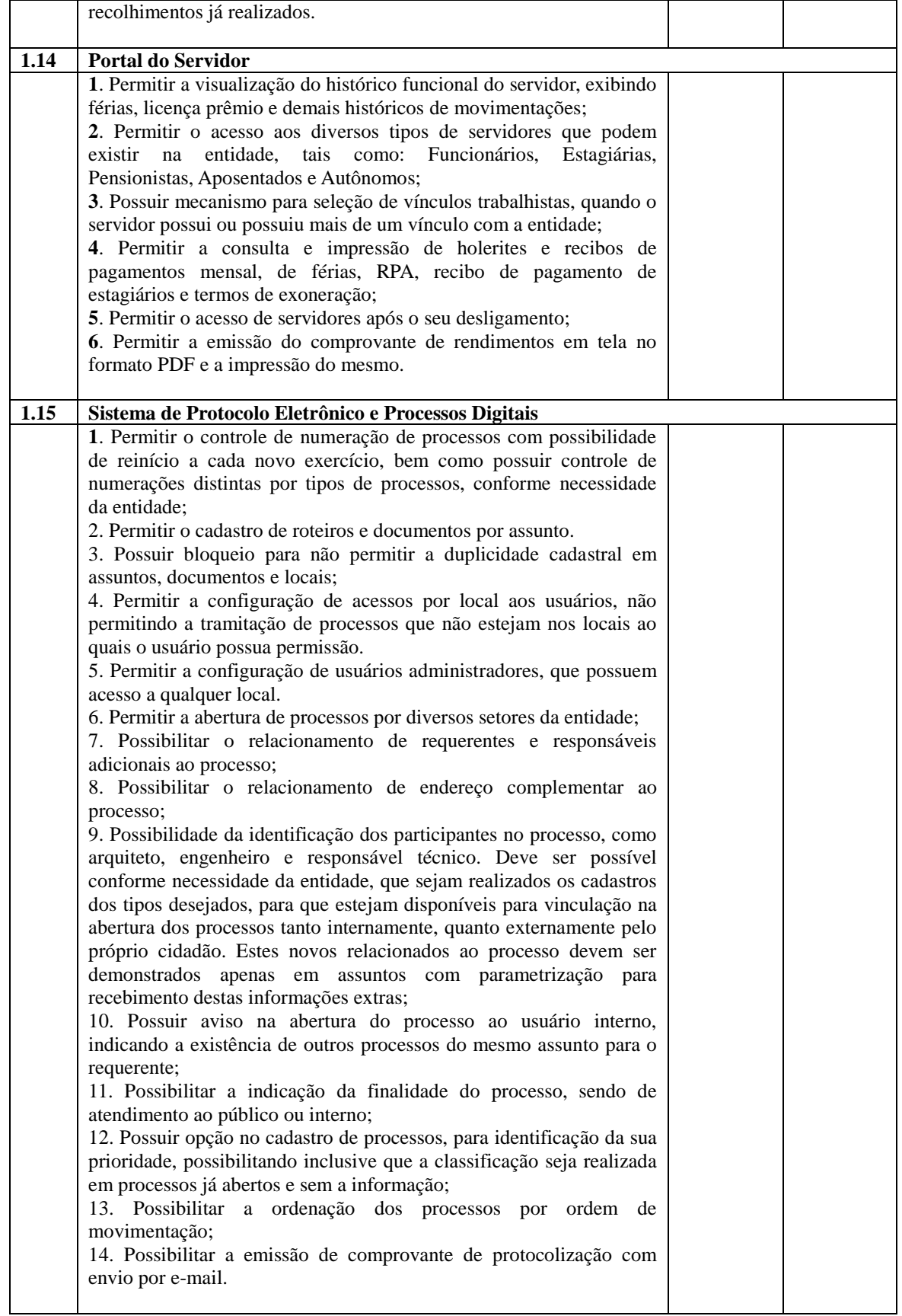

61

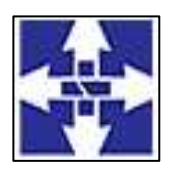

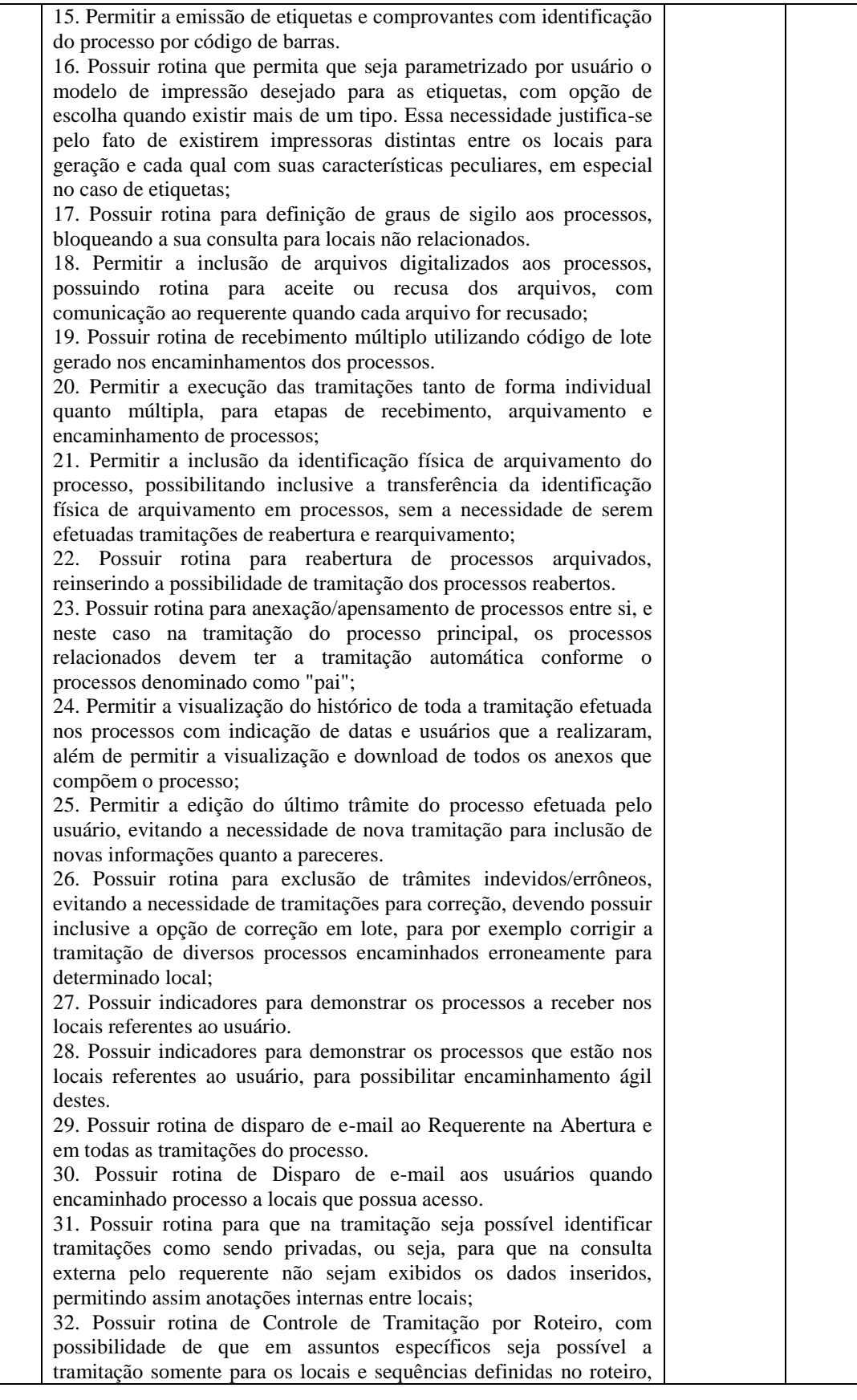

 Consórcio Público Intermunicipal do Centro Noroeste do Paraná CNPJ: 01178931/0001-47 www.ciscenop.com.br

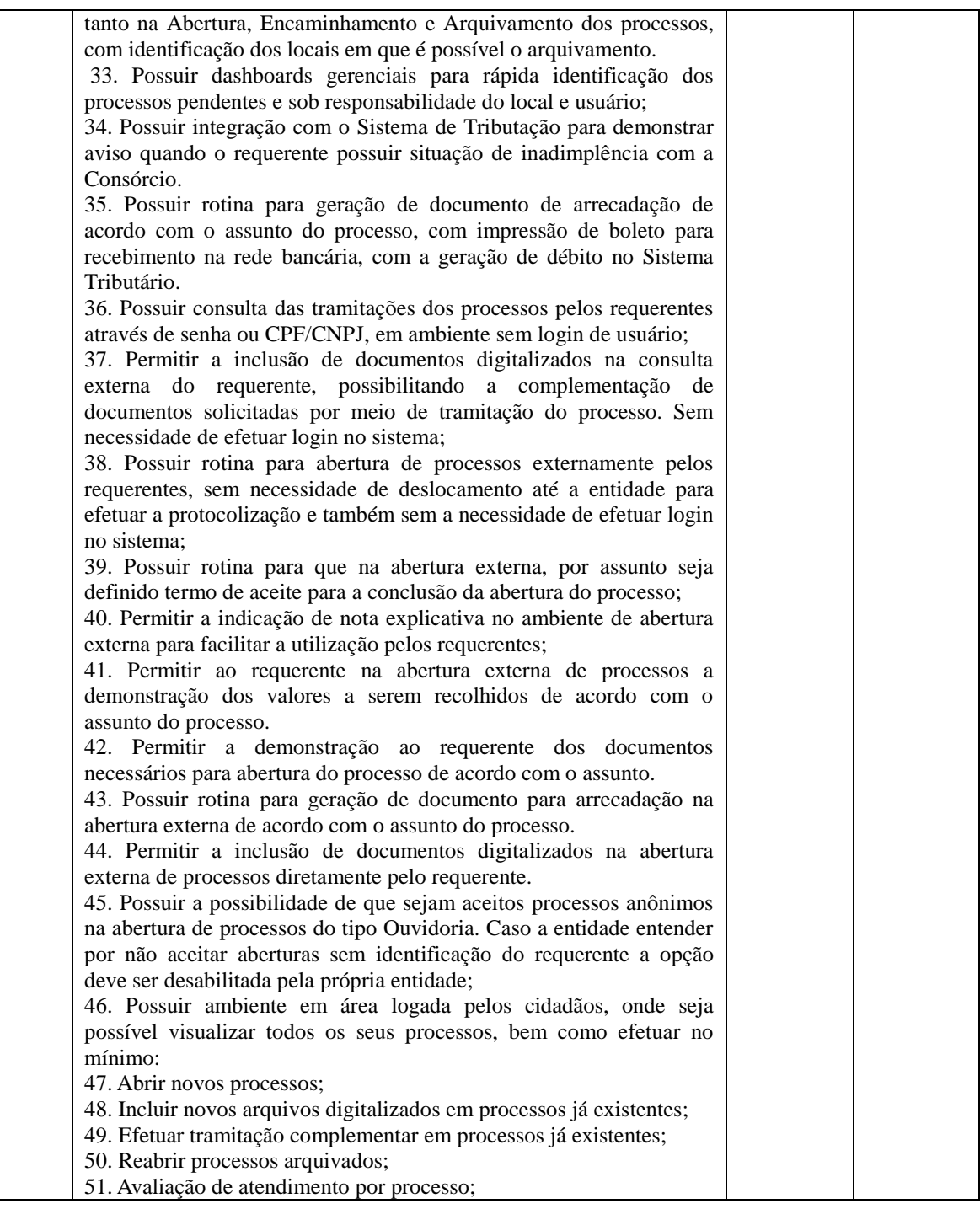

### **6. PLANO DE SUPORTE OPERACIONAL E ASSISTÊNCIA TÉCNICA**

O atendimento de suporte técnico será garantido através de profissionais devidamente qualificados e habilitados em cada área técnica e/ou de negócio solicitada, disponível aos usuários do CONSÓRCIO, no horário das 08h00min às 17h00min, de segunda a sexta-feira, exceto em feriados, através do atendimento pessoal, ligações telefônicas, E-mails, aplicativo de mensagens instantâneas e ferramentas de suporte, sendo que, independente do canal de solicitação, as informações devem estar dispostas em um mesmo local para consulta.

O atendimento de suporte técnico compreende, no mínimo: a) O esclarecimento de dúvidas que possam surgir durante a operação e utilização dos softwares; b) A realização de treinamento(s) de usuários nos

> Consórcio Público Intermunicipal do Centro Noroeste do Paraná Rua Piratininga, 63 – CEP 87200-163 – Cianorte – PR Fone/Fax: (44) 3018 -4200

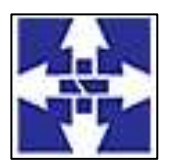

 Consórcio Público Intermunicipal do Centro Noroeste do Paraná CNPJ: 01178931/0001-47 www.ciscenop.com.br

softwares quando da substituição de pessoal, tendo em vista demissões, mudanças de cargos, etc.; c) A elaboração de quaisquer atividades técnicas relacionadas à utilização dos softwares após a implantação e utilização dos mesmos, como: gerar/validar arquivos para órgão governamental, instituição bancária, gráfica, Tribunal de Contas; análise de erros ocorridos na execução do sistema; correção de lançamento de dados e auxílio na legislação. d) A prestação de diagnósticos, análise de rotinas, correções, acompanhamento, conferência e orientações aos usuários quanto a área de aplicação e uso dos softwares bem como nos próprios softwares.

A CONTRATADA disponibilizará consulta de todo o histórico dos chamados realizados, disponibilizando filtro por ÁREA; MÓDULO; DATA DE CRIAÇÃO; DATA DE CONCLUSÃO; ASSUNTO, permitindo a exportação destas informações para arquivos .PDF e .CSV.

A CONTRATADA comunicará qualquer tratativa realizada nos registros de atendimentos criados pela CONTRATADA, através de comunicação via e-mail diretamente ao usuário solicitante do registro de atendimento, sem que haja a necessidade deste acessar a ferramenta de suporte para tomar conhecimento das atualizações. Quando a solicitação for originada via aplicativo de mensagem instantânea, a comunicação de qualquer tramitação deve ser enviada via mesma ferramenta.

Todos os atendimentos deverão ser realizados de forma direta ao usuário final e com acompanhamento da Coordenadoria de Tecnologia da ENTIDADE, que terá acesso a todas as solicitações da CONTRATANTE via ferramenta de suporte da CONTRATADA. Todos os chamados deverão ser abertos, pelos usuários da Entidade em portal ou software específico para este fim, disponibilizado pela CONTRATADA, sem nenhum ônus financeiro à Entidade;

Caso necessário, a CONTRATADA poderá, em regime de exceção e sob análise e permissão prévia do Consórcio, realizar acesso remoto para análise de problemas nos softwares. Contudo, se permitido, tal acesso deverá ocorrer excepcionalmente segundo as diretrizes e orientações do contratante.

#### **7. DA DOTAÇÃO ORÇAMENTÁRIA.**

As despesas decorrentes desta solicitação serão custeadas pelas seguintes dotações orçamentárias:

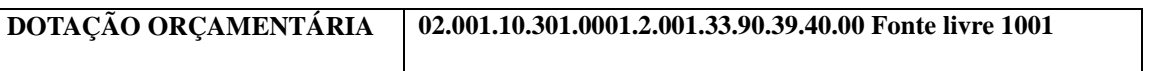

#### **8. DO PRAZO DE EXECUÇÃO e VIGÊNCIA:**

O contrato terá execução e vigência de 12 (doze) meses contados da data de sua assinatura, podendo ser prorrogado por iguais e sucessivos períodos, até o limite estabelecido no art. 57, da Lei nº 7 8.666/93 e alterações, mediante formalização de Termo Aditivo, após assentimento prévio das partes.

#### **9. DO BEM COMUM**

Contratação de empresa especializada para o fornecimento de licença de uso de sistema informatizado de gestão pública, com acesso ilimitado para o Consórcio, contemplando às áreas Planejamento e Orçamento, Escrituração Contábil e Execução Financeira, Lei de Responsabilidade Fiscal – LFR, Geração de dados para o Tribunal de Contas do Estado do Paraná, Pessoal e Folha de Pagamento, Compras e Licitações, Patrimônio, Almoxarifado, Controle de Frota e Combustíveis, Portal da Transparência e Lei de Acesso à Informação, Protocolo e Processos, nativamente web, hospedado em nuvem, compreendendo os serviços de conversão, implantação, parametrização, treinamento, manutenção, suporte técnico e atualização dos sistemas, visando atender as rotinas de toda entidade pública do Consórcio Público Intermunicipal do Centro Noroeste do Paraná.

#### **10. DO PAGAMENTO**

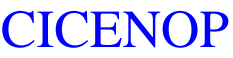

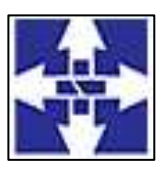

#### Consórcio Público Intermunicipal do Centro Noroeste do Paraná CNPJ: 01178931/0001-47 www.ciscenop.com.br

Os pagamentos serão efetuados até 15 (quinze) dias após a entrega da Nota Fiscal ao Departamento de Contabilidade, com base no preço unitário apresentado na proposta, e ainda, mediante a verificação de regularidade ou apresentação dos seguintes documentos:

#### **a)** negativas de FGTS;

**b)** Certidão Conjunta Negativa de Débitos Relativos aos Tributos Federais e à Dívida Ativa da

União;

**c)** Certidão Negativa de Débitos Trabalhistas (CNDT);

**d)** Certidão Negativa de Débitos Municipais, e caso exista filial no Município de Cianorte a Certidão Negativa desta também deverá ser apresentada;

**e)** Situação perante o Cadastro Nacional de Pessoas Jurídicas do Ministério da Fazenda **(Cartão CNPJ)**.

**f)** Certidão Negativa de Débitos da **Fazenda Estadual** do domicílio da empresa.

A empresa a ser Contratada deverá faturar a Nota Fiscal em nome do Consórcio Público Intermunicipal do Centro Noroeste do Paraná - CICENOP, podendo ser abreviado se necessário, inscrito no CNPJ sob nº 01.178.931/0001-47, com sede na Rua Piratininga, nº 63, Cianorte/PR, CEP 87.200-163, bem como informar no corpo da respectiva Nota Fiscal os dados bancários (Banco, Agência e Número da Conta Corrente) em nome da pessoa jurídica para efetivação do pagamento, descrição dos serviços prestados, quantidade, valores unitários e total de cada item. A empresa deverá mencionar na respectiva Nota Fiscal o número, a modalidade da Licitação, o número do Empenho e do Convênio, se for o caso.

Todo e qualquer pagamento será efetuado, regra geral, através de transferência em conta corrente devendo, preferencialmente Banco do Brasil, Instituição Bancária responsável pela movimentação financeira do Consórcio, portanto, a empresa informar banco, agência e nº de conta ao Departamento de Contabilidade, conforme solicitado acima.

Na ocorrência de rejeição da Nota Fiscal/Fatura, motivada por erro ou incorreções, o prazo para pagamento, estipulado acima, passará a ser contado a partir da data da sua reapresentação.

#### **11. DO REAJUSTE**

Na oportunidade da contratação objeto do presente Edital, o reajustamento de preço somente será autorizado com a devida comprovação da elevação dos custos, para restabelecer o equilíbrio econômico financeiro entre as partes, exceto nas hipóteses, devidamente comprovadas, de ocorrência de situação prevista na alínea "d" do inciso II do art. 65 da Lei n. º 8.666/93, ou de redução dos preços praticados no mercado.

#### **12. DO LOCAL DE PRESTAÇÃO DE SERVIÇOS:**

O serviço deverá ser prestado no Consórcio Público Intermunicipal do Centro Noroeste do Paraná - CICENOP, localizado na Rua Piratininga, 63, horário a ser estipulado pelo CONTRANTE e o CONTRATADO, dentro da carga horário estabelecida neste Termo.

#### **13. DA FISCALIZAÇÃO DO CONTRATO**

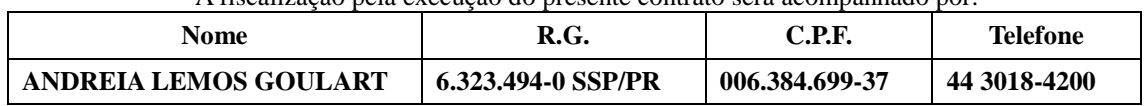

A fiscalização pela execução do presente contrato será acompanhado por:

#### **14. DA NECESSIDADE DE AGRUPAMENTO DOS ITENS:**

Não há necessidade de agrupamento dos itens visto que o referido certame será realizado por um único lote, valor Global. Não possuindo outros processos.

#### **15. CONDIÇÕES PARA PARTICIPAÇÃO NO PROCESSO DE HABILITAÇÃO**:

Poderão participar do presente processo de aquisição quaisquer empresas interessadas, cujo ramo de atividade guarde pertinência e compatibilidade com o objeto pretendido.

Todas as empresas poderão apresentar propostas, mas somente serão contatados para negociação as que estiverem em situação regular com:

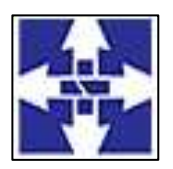

 Consórcio Público Intermunicipal do Centro Noroeste do Paraná CNPJ: 01178931/0001-47 www.ciscenop.com.br

- Situação perante o Cadastro Nacional de Pessoas Jurídicas do Ministério da Fazenda **(Cartão CNPJ)**, conforme Instrução Normativa RFB nº 1.634, de 06 de maio de 2016, emitida até 180 dias antes da data de seu recebimento;
- Prova de regularidade para com a Fazenda Nacional por meio de **Certidão Negativa de Débitos Relativos aos Tributos Federais e à Dívida Ativa da União**, **abrangendo inclusive as contribuições sociais**, conforme alterações da Portaria MF 358, de 05 de setembro de 2014 (tributos federais, contribuições previdenciárias e dívida ativa da União).
- Certidão Negativa de Débitos da **Fazenda Estadual** do domicílio da empresa.
- **Certidão Negativa de Débitos Municipais**, e caso exista **filial no Município de Cianorte** a Certidão Negativa desta também deverá ser apresentada.
- Prova de regularidade junto ao Fundo de Garantia por Tempo de Serviço, **FGTS, em vigor,**  demonstrando a situação regular ao cumprimento dos encargos sociais instituídos por lei.
- Prova de regularidade junto à Justiça do Trabalho, através da **Certidão Negativa de Débitos Trabalhistas (CNDT)**, com data de emissão não anterior a 180 (cento e oitenta) dias da data de abertura e julgamento, conforme Lei 12.440 de 07 de julho de 2011. Link de acesso:<http://www.tst.jus.br/certidao>
- **Declaração de cumprimento ao artigo 7º**, inciso XXXIII, da Constituição Federal, assinada por representante(s) legal(is) da empresa.
- **Declaração sob as penas da lei, de IDONEIDADE** para contratar com a Administração Pública, assinada por representante(s) legal(is) da empresa.
- **Procuração e documentos do Representante Legal**, quando for o caso;
- **Certidão Negativa de Falência e Concordata ou Recuperação Judicial**, expedida pelo Cartório Distribuidor da matriz da pessoa jurídica. As licitantes em recuperação judicial deverão encaminhar certidão emitida pela instância judicial competente, que certifique que a interessada está apta econômica e financeiramente a participar do procedimento licitatório. (acórdão 1201/2020-TCU).
- **Atestado de Capacidade Técnica,** emitido por no mínimo 01 (um) órgão público ou privado, comprovando a especialidade no objeto do presente Edital, devendo estar o atestado(s) em nome do licitante, atestar o fornecimento de serviços pertinentes e compatíveis em características e quantidades, bem como a satisfatória qualidade na execução dos serviços e indicar o Sistema Gerenciador do Banco de Dados.
- **DECLARAÇÃO DE ENQUADRAMENTO COMO MICROEMPRESA OU EMPRESA DE PEQUENO PORTE,** conforme a Lei Complementar 123/2006, demonstrando o valor de **faturamento bruto** acumulado do **exercício de 2021**, devidamente assinado por profissional contábil registrado no Conselho Regional de Contabilidade – CRC e o representante legal da empresa**.**
	- **Parágrafo Único: A EXIGÊNCIA DO ITEM ACIMA É SOMENTE PARA AS MICROEMPRESAS E EMPRESAS DE PEQUENO PORTE:** A ausência da documentação disposta na alínea anterior não impedirá a contratação do Prestador, essa tão somente deixará de gozar dos benefícios previstos na Lei 123/2006. (Documento dispensado para MEI).

O documento apresentado que não expressar o prazo de validade deverá ter data de expedição não superior a **180 (cento e oitenta**) dias sob pena de inabilitação da proponente, ressalvada às condições para ME/EPP/MEI previstas na Lei Complementar nº 123/2006 ou outra lei específica que determine o prazo de validade.

Ressalto que, poderão ser incluídos outros itens de habilitação no edital, se necessário, em caso de inabilitação pelo descumprimento da habilitação, a empresa será automaticamente inabilitada para Contratação e será convocado o segundo colocado para uma nova análise de documentação e possibilidade de Contratação.

Não será admitido neste processo à participação de fornecedor/prestador de serviços em processo de falência, sob concurso de credores, em dissolução ou em liquidação, ou ainda que se relacionem com dirigentes que detenham poder decisório no CISCENOP, bem como com os elencados no Art. 08-C da Lei 15.503/2005.

> Consórcio Público Intermunicipal do Centro Noroeste do Paraná Rua Piratininga, 63 – CEP 87200-163 – Cianorte – PR Fone/Fax: (44) 3018 -4200

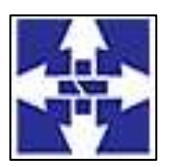

 Consórcio Público Intermunicipal do Centro Noroeste do Paraná CNPJ: 01178931/0001-47 www.ciscenop.com.br

Os participantes deverão fornecer todas as informações, mesmo que não solicitadas no Termo de Referência, relativas ao produto ou serviço oferecido.

#### **16. DAS PROPOSTAS**

As propostas serão analisadas quanto ao cumprimento dos seguintes requisitos e deverão con-

ter:

- Razão social da proponente, CNPJ, endereço completo, inclusive eletrônico (e-mail), inscrição estadual e municipal;
- Apresentar a descrição detalhada do serviço;
- As propostas terão validade mínima de 60 (sessenta) dias corridos, contados da data da abertura do certame;
- Os produtos/serviços deverão ser orçados com valores fixos para o período de contratação, apresentando preços correntes de mercado, sem quaisquer acréscimos de custos financeiros e deduzidos os descontos eventualmente concedidos;
- Os preços apresentados nas propostas devem incluir todos os custos e despesas, tais como: custos diretos e indiretos, tributos incidentes, taxa de administração, serviços, encargos sociais, trabalhistas, seguros, treinamento, lucro, transporte, entrega, carga/descarga e outros necessários ao cumprimento integral do objeto deste Termo de Referência;
- Será contratada a empresa que oferecer o menor preço no item. Outros itens poderão ser incluídos no edital, se necessário.
- Deverão estar incluídos na estimativa de preço todos os tributos, tarifas, emolumentos, encargos sociais e trabalhistas, insumos, contribuições ou obrigações decorrentes da legislação trabalhista, fiscal e previdenciária, além dos custos de entrega do material.

### **17. OBRIGAÇÕES DA CONTRATADA**

- A. Executar os serviços conforme especificações constantes neste Termo de Referência e na sua proposta com a alocação dos empregados necessários ao perfeito cumprimento das cláusulas contratuais;
- B. Tomar todas as providências necessárias à fiel execução do objeto do Contrato, dentro dos parâmetros e rotinas estabelecidos, em observância às normas legais e regulamentares aplicáveis;
- C. Promover a execução do objeto dentro dos parâmetros e rotinas estabelecidos, em observância às normas legais e regulamentares aplicáveis e às recomendações aceitas pela boa técnica;
- D. Responsabilizar-se pelos vícios e danos decorrentes da execução do objeto, ficando a Contratante autorizada a descontar da garantia, caso exigida no edital, ou dos pagamentos devidos à Contratada, o valor correspondente aos danos sofridos;
- E. Assumir a responsabilidade por todos os encargos previdenciários e obrigações sociais previstos na legislação social e trabalhista em vigor, obrigando-se a saldá-los na época própria, uma vez que os seus empregados não manterão nenhum vínculo empregatício com a CONTRATANTE;
- F. Manter, durante toda a vigência do contrato, as obrigações assumidas e a qualificação exigida, devendo comunicar ao CONTRATANTE, imediatamente, qualquer alteração que possa comprometer a manutenção deste contrato;
- G. Prestar todos os esclarecimentos que lhe forem solicitados pela CONTRATANTE, atendendo prontamente a quaisquer reclamações;
- H. Fornecer os materiais e equipamentos, ferramentas e utensílios necessários, na qualidade e quantidade especificadas, nos termos de sua proposta;
- I. Utilizar empregados habilitados e com conhecimentos dos serviços a serem executados, de conformidade com as normas e determinações em vigor;

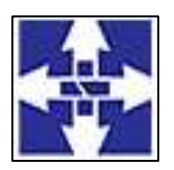

 Consórcio Público Intermunicipal do Centro Noroeste do Paraná CNPJ: 01178931/0001-47 www.ciscenop.com.br

- J. Arcar com a responsabilidade civil por todos e quaisquer danos materiais e morais causados pela ação ou omissão de seus empregados, trabalhadores, prepostos ou representantes, dolosa ou culposamente, ao Consórcio ou a terceiros;
- K. Responder integralmente pelos danos causados, direta ou indiretamente, ao patrimônio do CICENOP em decorrência de ação ou omissão de seus empregados ou prepostos, não se excluindo ou reduzindo essa responsabilidade em razão da fiscalização ou do acompanhamento realizado pela CONTRATANTE;
- L. Não permitir a utilização do trabalho noturno, perigoso ou insalubre a menores de dezoito anos e de qualquer trabalho a menores de dezesseis anos, salvo na condição de aprendiz, a partir de quatorze anos, nos termos do art. 7º, XXXIII da Constituição Federal;
- M. Assumir a responsabilidade por todas as providências e obrigações estabelecidas na legislação específica de acidentes de trabalho, quando, em ocorrência da espécie, forem vítimas os seus empregados quando execução do objeto ou em conexão com ele, ainda que acontecido em dependência da CONTRA-TANTE, inclusive por danos causados a terceiros;
- N. Assumir todos os encargos de possível demanda trabalhista, cível ou penal, relacionados à execução do objeto, originariamente ou vinculada por prevenção, conexão ou contingência;
- O. Não transferir a terceiros, por qualquer forma, nem mesmo parcialmente, as obrigações assumidas, nem subcontratar qualquer das prestações a que está obrigada, exceto nas condições autorizadas no Termo de Referência.
- P. Disponibilizar após a entrega dos produtos/serviços, os contatos (endereço web e/ou e-mail e/ou telefone) para abertura de chamado de garantia e suporte técnico;
- Q. As atividades de abertura de chamados e prestação de serviços de garantia e suporte técnico dos produtos e serviços deverão ocorrer 24 (vinte e quatro) horas por dia, 7 (sete) dias por semana;
- R. Tomar todas as providências necessárias ao fiel fornecimento dos produtos, objeto desta licitação, promovendo a substituição dos mesmos, no prazo máximo de 05 (cinco) dias úteis, contados do requerimento da CONTRATANTE, caso verificada a sua desconformidade durante a realização dos testes de aceite;

### **18. OBRIGAÇÕES DA CONTRATANTE**

- A. Notificar a CONTRATADA por escrito, sobre quaisquer irregularidades que venham a ocorrer em função da execução dos serviços;
- B. Proporcionar todas as condições para que a Contratada possa desempenhar seus serviços de acordo com as determinações deste Termo;
- C. Exigir o cumprimento de todas as obrigações assumidas pela Contratada, de acordo com as cláusulas contratuais e os termos de sua proposta;
- D. Acompanhar e fiscalizar a execução do contrato, o que não fará cessar ou diminuir a responsabilidade da contratada pelo perfeito cumprimento das obrigações estipuladas, nem por quaisquer danos, inclusive quanto a terceiros, ou por irregularidades constatada.
- E. Decidir acerca das questões que se apresentarem durante a execução do contrato, se não abordadas no Termo de Referência;
- F. Aplicar à contratada as penalidades contratuais e regulamentares cabíveis.
- G. Efetuar o pagamento devido pelo fornecimento dos produtos, no prazo estabelecido, desde que cumpridas todas as formalidades e exigências previstas.
- H. Prestar à CONTRATADA, em tempo hábil, as informações e esclarecimentos necessárias à execução do objeto do contrato;

#### **19. DO FORO**

Fica eleito o foro da Comarca de Cianorte/Pr, como competente para solucionar eventuais pendências decorrentes, com renúncia a qualquer outro por mais privilegiado que seja ou venha a ser. Integram e

> Consórcio Público Intermunicipal do Centro Noroeste do Paraná Rua Piratininga, 63 – CEP 87200-163 – Cianorte – PR Fone/Fax: (44) 3018 -4200

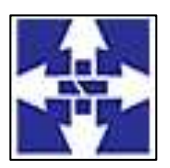

 Consórcio Público Intermunicipal do Centro Noroeste do Paraná CNPJ: 01178931/0001-47 www.ciscenop.com.br

completam o presente Termo de referência, para todos os fins de direito, obrigando as partes em todos os seus termos, as normas contidas na Lei nº 8.666/93 e alterações subsequentes e legislação.

#### **20. DISPOSIÇÕES FINAIS**

Os licitantes são responsáveis pela fidelidade e legitimidade das informações prestadas e dos documentos apresentados em qualquer fase do processo. A falsidade de qualquer documento apresentado ou a inverdade das informações nele contidas implicará na rescisão do contrato ou da ordem de compra, sem prejuízo das demais sanções cabíveis.

As normas que disciplinam este Termo de Referência serão sempre interpretadas em favor da ampliação da disputa entre os proponentes, desde que não comprometam o interesse do CICENOP, a finalidade e a segurança da contratação.

Os serviços de implantação de módulos descritos no item 01 do objeto da licitação, eventualmente já existentes no Cicenop, somente poderão ser cobrados pelo licitante vencedor, caso a Contratada vencedora do certame, não seja a atual fornecedora do software em uso no consórcio, sendo que o Cicenop não pagará por implantação de módulo já implantado.

Prazo de validade da proposta não deverá ser inferior a 60 (sessenta) dias a contar da data da entrega ao Consórcio.

É vedada a subcontratação total ou parcial de todos os itens deste edital.

A CONTRATANTE não aceitará, sob pretexto algum, a transferência de responsabilidade da CONTRATADA para outras entidades, sem prévio aviso.

A Subdivisão de Compras atenderá aos interessados no horário comercial, de segunda a sexta feira, exceto feriados, na Gerência de Compras, localizada a Rua Piratininga, nº 63, Fone: (44) 3018-4200 – CEP: 87.200-163, Cianorte–Pr.

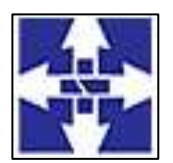

 Consórcio Público Intermunicipal do Centro Noroeste do Paraná CNPJ: 01178931/0001-47 www.ciscenop.com.br

#### **ANEXO II**

#### **MINUTA - CONTRATO Nº <Número\_Contrato>/<Ano\_Contrato>**

TERMO DE CONTRATO QUE ENTRE SI CELEBRAM O **CONSÓRCIO PÚBLICO INTERMUNICIPAL DO CENTRO NOROESTE DO PARANÁ - CICENOP** E A EMPRESA <Nome\_Fornecedor> PARA **CONTRATAÇÃO DE EMPRESA ESPECIALIZADA PARA O FORNECIMENTO DE LICENÇA DE USO DE SISTEMA INFORMATIZADO DE GESTÃO PÚBLICA, COM ACESSO ILIMITADO PARA O CONSÓRCIO, CONTEMPLANDO ÀS ÁREAS PLANEJAMENTO E ORÇAMENTO, ESCRITURAÇÃO CONTÁBIL E EXECUÇÃO FINANCEIRA, LEI DE RESPONSABILIDADE FISCAL – LFR, GERAÇÃO DE DADOS PARA O TRIBUNAL DE CONTAS DO ESTADO DO PARANÁ, PESSOAL E FOLHA DE PAGAMENTO, COMPRAS E LICITAÇÕES, PATRIMÔNIO, ALMOXARIFADO, CONTROLE DE FROTA E COMBUSTÍVEIS, PORTAL DA TRANSPARÊNCIA E LEI DE ACESSO À INFORMAÇÃO, PROTOCOLO E PROCESSOS, NATIVAMENTE WEB, HOSPEDADO EM NUVEM, COMPREENDENDO OS SERVIÇOS DE CONVERSÃO, IMPLANTAÇÃO, PARAMETRIZAÇÃO, TREINAMENTO, MANUTENÇÃO, SUPORTE TÉCNICO E ATUALIZAÇÃO DOS SISTEMAS, VISANDO ATENDER AS ROTINAS DE TODA ENTIDADE PÚBLICA DO CONSÓRCIO PÚBLICO INTERMUNICIPAL DO CENTRO NOROESTE DO PARANÁ.**

#### **CONTRATANTE:**

**CONSÓRCIO PÚBLICO INTERMUNICIPAL DO CENTRO NOROESTE DO PARANÁ - CICENOP**, Pessoa Jurídica de direito Privado, com sede **Rua Piratininga, 63 - Cianorte – Pr – Cep.:87.200-163 - fone (44) 3018-4200,** inscrita no **CNPJ/MF n<sup>o</sup>** 01.178.931/0001-47, neste ato representada pelo seu Presidente, **Sr. Marco**  Antonio Franzato, Portador da Cédula de Identidade RG nº 3.037.024-4 SSP/PR, e do CPF nº 306.800.859-04 e

#### **CONTRATADA:**

**<Nome\_Fornecedor>**, pessoa jurídica de direito privado, com sede à <Endereço\_Fornecedor>, <Bairro\_Fornecedor>, CEP <Cep\_Fornecedor>, na cidade de <Cidade\_Fornecedor><Estado\_Sigla\_Fornecedor>, inscrita no **CNPJ/MF sob nº <CNPJ\_CPF\_Fornecedor>**, telefone <Fone Fornecedor>, Email: <Email\_Fornecedor>, neste ato representada pelo seu sócio administrador, o **Sr. <Nome\_Representante>,** portador da Cédula de Identidade <RG\_Representante>/<Órgão\_Emissor\_Representante> e do CPF <CPF\_Representante>, residente e domiciliado em <Cidade\_Fornecedor>/<Estado\_Sigla\_Fornecedor>.

Por este instrumento e na melhor forma de direito, tem entre si, sujeitando-se às seguintes cláusulas e condições que reciprocamente outorgam e aceitam:

#### **Cláusula Primeira: DO FUNDAMENTO LEGAL**

1.1 – Este contrato decorre do processo licitatório realizado pelo Contratante na modalidade de Pregão Eletrônico nº 02/2023, do tipo Menor Preço Global, com base nas disposições aplicáveis da Lei Federal nº 8.666/1993 e suas posteriores alterações, e a Lei 10.520/2002 e demais legislações pertinentes.

#### **Cláusula Segunda: OBJETO**

2.1 – O objeto do presente termo é a Contratação de empresa especializada para o fornecimento de licença de uso de sistema informatizado de gestão pública, com acesso ilimitado para o Consórcio, contemplando às áreas Planejamento e Orçamento, Escrituração Contábil e Execução Financeira, Lei de Responsabilidade Fiscal – LFR, Geração de dados para o Tribunal de Contas do Estado do Paraná, Pessoal e Folha de Pagamento, Compras e Licitações, Patrimônio, Almoxarifado, Controle de Frota e Combustíveis, Portal da Transparência e Lei de Acesso à Informação, Protocolo e Processos, nativamente web, hospedado em nuvem, compreendendo os serviços de conversão, implantação, parametrização, treinamento, manutenção, suporte técnico e atualização dos sistemas, visando atender as rotinas de toda entidade pública do Consórcio Público Intermunicipal do Centro Noroeste do Paraná.

#### . <Itens Contrato>

2.2 – Fazem parte integralmente do presente termo, as demais peças e documentos relevantes contidos no processo citado acima, independentemente de transcrição.

> Consórcio Público Intermunicipal do Centro Noroeste do Paraná Rua Piratininga, 63 – CEP 87200-163 – Cianorte – PR Fone/Fax: (44) 3018 -4200

70

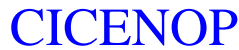

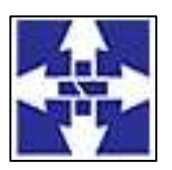

 Consórcio Público Intermunicipal do Centro Noroeste do Paraná CNPJ: 01178931/0001-47 www.ciscenop.com.br

#### **Cláusula Terceira: REGIME DE EXECUÇÃO**

3.1 - A execução do presente Contrato dar-se-á sob a forma de execução indireta, em regime de prestação de serviços.

3.11 - O prazo de execução será de 12 (doze) meses, contados a partir da data da assinatura do Contrato, poderá ser revisto nas hipóteses indicadas no art. 57, § 1º da Lei Federal nº 8.666/93.

#### **Cláusula Quarta: DAS RESPONSABILIDADES DA CONTRATADA**

4.1 - Executar os serviços conforme especificações constantes neste Termo de Referência e na sua proposta com a alocação dos empregados necessários ao perfeito cumprimento das cláusulas contratuais;

Tomar todas as providências necessárias à fiel execução do objeto do Contrato, dentro dos parâmetros e rotinas estabelecidos, em observância às normas legais e regulamentares aplicáveis;

4.2 - Promover a execução do objeto dentro dos parâmetros e rotinas estabelecidos, em observância às normas legais e regulamentares aplicáveis e às recomendações aceitas pela boa técnica;

4.3 - Responsabilizar-se pelos vícios e danos decorrentes da execução do objeto, ficando a Contratante autorizada a descontar da garantia, caso exigida no edital, ou dos pagamentos devidos à Contratada, o valor correspondente aos danos sofridos;

4.4 - Assumir a responsabilidade por todos os encargos previdenciários e obrigações sociais previstos na legislação social e trabalhista em vigor, obrigando-se a saldá-los na época própria, uma vez que os seus empregados não manterão nenhum vínculo empregatício com a CONTRATANTE;

4.5 - Manter, durante toda a vigência do contrato, as obrigações assumidas e a qualificação exigida, devendo comunicar ao CONTRATANTE, imediatamente, qualquer alteração que possa comprometer a manutenção deste contrato;

4.6 - Prestar todos os esclarecimentos que lhe forem solicitados pela CONTRATANTE, atendendo prontamente a quaisquer reclamações;

4.7 - Fornecer os materiais e equipamentos, ferramentas e utensílios necessários, na qualidade e quantidade especificadas, nos termos de sua proposta;

4.8 - Utilizar empregados habilitados e com conhecimentos dos serviços a serem executados, de conformidade com as normas e determinações em vigor;

4.9 - Arcar com a responsabilidade civil por todos e quaisquer danos materiais e morais causados pela ação ou omissão de seus empregados, trabalhadores, prepostos ou representantes, dolosa ou culposamente, ao Consórcio ou a terceiros;

4.10 - Responder integralmente pelos danos causados, direta ou indiretamente, ao patrimônio do CICENOP em decorrência de ação ou omissão de seus empregados ou prepostos, não se excluindo ou reduzindo essa responsabilidade em razão da fiscalização ou do acompanhamento realizado pela CONTRATANTE;

4.11 - Não permitir a utilização do trabalho noturno, perigoso ou insalubre a menores de dezoito anos e de qualquer trabalho a menores de dezesseis anos, salvo na condição de aprendiz, a partir de quatorze anos, nos termos do art. 7º, XXXIII da Constituição Federal;

4.12 - Assumir a responsabilidade por todas as providências e obrigações estabelecidas na legislação específica de acidentes de trabalho, quando, em ocorrência da espécie, forem vítimas os seus empregados quando execução do objeto ou em conexão com ele, ainda que acontecido em dependência da CONTRATANTE, inclusive por danos causados a terceiros;

4.13 - Assumir todos os encargos de possível demanda trabalhista, cível ou penal, relacionados à execução do objeto, originariamente ou vinculada por prevenção, conexão ou contingência;

4.14 - Não transferir a terceiros, por qualquer forma, nem mesmo parcialmente, as obrigações assumidas, nem subcontratar qualquer das prestações a que está obrigada, exceto nas condições autorizadas no Termo de Referência.

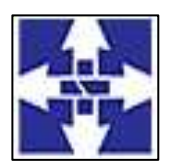

 Consórcio Público Intermunicipal do Centro Noroeste do Paraná CNPJ: 01178931/0001-47 www.ciscenop.com.br

4.15 - Disponibilizar após a entrega dos produtos/serviços, os contatos (endereço web e/ou e-mail e/ou telefone) para abertura de chamado de garantia e suporte técnico;

4.16 - As atividades de abertura de chamados e prestação de serviços de garantia e suporte técnico dos produtos e serviços deverão ocorrer 24 (vinte e quatro) horas por dia, 7 (sete) dias por semana;

4.17 - Tomar todas as providências necessárias ao fiel fornecimento dos produtos, objeto desta licitação, promovendo a substituição dos mesmos, no prazo máximo de 05 (cinco) dias úteis, contados do requerimento da CONTRATANTE, caso verificada a sua desconformidade durante a realização dos testes de aceite;

#### **Cláusula Quinta: DAS RESPONSABILIDADES DO CONTRATANTE**

5.1 - Notificar a CONTRATADA por escrito, sobre quaisquer irregularidades que venham a ocorrer em função da execução dos serviços:

5.2 - Proporcionar todas as condições para que a Contratada possa desempenhar seus serviços de acordo com as determinações deste Termo;

5.3 - Exigir o cumprimento de todas as obrigações assumidas pela Contratada, de acordo com as cláusulas contratuais e os termos de sua proposta;

5.4 - Acompanhar e fiscalizar a execução do contrato, o que não fará cessar ou diminuir a responsabilidade da contratada pelo perfeito cumprimento das obrigações estipuladas, nem por quaisquer danos, inclusive quanto a terceiros, ou por irregularidades constatada.

5.5 - Decidir acerca das questões que se apresentarem durante a execução do contrato, se não abordadas no Termo de Referência;

5.6 - Aplicar à contratada as penalidades contratuais e regulamentares cabíveis.

5.7 - Efetuar o pagamento devido pelo fornecimento dos produtos, no prazo estabelecido, desde que cumpridas todas as formalidades e exigências previstas.

5.8 - Prestar à CONTRATADA, em tempo hábil, as informações e esclarecimentos necessárias à execução do objeto do contrato;

5.9 – A fiscalização pela execução do presente contrato será acompanhado(a) pelo(a) servidor(a) **ANDREIA LEMOS GOULART**

#### **Cláusula Sexta: DO VALOR**

**6.1** - Pela execução do objeto ora contratado, o CONTRATANTE pagará à CONTRATADA, o valor mensal de até R\$ \_\_\_\_\_\_\_\_\_\_ (\_\_\_\_\_\_\_\_\_\_\_\_\_\_\_\_\_\_), o que perfaz o valor total máximo de R\$ \_\_\_\_\_\_\_\_\_\_  $(\underline{\hspace{1.5cm}})$ .

**6.2** – No valor acima estão incluídos todas as despesas ordinárias diretas e indiretas decorrentes da execução contratual, inclusive tributos e/ou impostos, encargos sociais, trabalhistas, previdenciários, fiscais e comerciais incidentes, taxa de administração, frete, seguro e outros necessários ao cumprimento integral do objeto da contratação.

#### **Cláusula Sétima: CONDIÇÕES DE PAGAMENTO**

**7.1** O pagamento será efetuado através de Transferência ou Boleto Bancário, no prazo de até 15 (quinze) dias após o recebimento da Nota Fiscal devidamente conferida por membro da Comissão de Recebimento de Bens e Serviços do CONTRATANTE.

**7.2** – A CONTRATADA deverá faturar a Nota Fiscal em nome do Consórcio Público Intermunicipal do Centro Noroeste do Paraná- CICENOP, podendo ser abreviado, inscrito no CNPJ sob nº 011.178.931/0001-47, com sede na Rua Piratininga, nº 63, Cianorte/PR, CEP 87200-163.

**7.4** - O pagamento será efetuado, após conferência da prestação de serviços, pela Divisão responsável, com base nos preços unitários apresentados na proposta/lance e mediante a verificação de regularidade ou apresentação dos seguintes documentos: **a)** negativas de FGTS; **b)** Certidão Conjunta Negativa de Débitos Relativos aos Tributos Federais e à Dívida Ativa da União; **c)** Certidão Negativa de Débitos Trabalhistas (CNDT); **d)** Certidão Negativa de Débitos Municipais, e caso exista filial no Município de Cianorte a Certidão Negativa desta também deverá ser apresentada; **e)** Situação perante o Cadastro Nacional de Pessoas Jurídicas do Ministério da Fazenda **(Cartão CNPJ)**. **f)** Certidão Negativa de Débitos da **Fazenda Estadual** do domicílio da empresa.

**7.5** – A CONTRATADA fica obrigada a repassar ao CONTRATANTE, na proporção correspondente, eventuais reduções de preços decorrentes de mudança de alíquotas de impostos incidentes sobre o fornecimento do objeto

> Consórcio Público Intermunicipal do Centro Noroeste do Paraná Rua Piratininga, 63 – CEP 87200-163 – Cianorte – PR Fone/Fax: (44) 3018 -4200
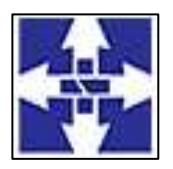

 Consórcio Público Intermunicipal do Centro Noroeste do Paraná CNPJ: 01178931/0001-47 www.ciscenop.com.br

em função de alterações na legislação pertinente.

**7.6** – No caso de abertura de procedimento administrativo referente à aplicação das sanções previstas neste Contrato, o prazo de pagamento será suspenso e somente voltará a fluir após a decisão do referido processo.

**7.7** – No caso de constatação de erros ou irregularidades do documento fiscal, o prazo de pagamento será suspenso e somente voltará a fluir após a apresentação de nova(o) Nota Fiscal/Boleto Bancário correta(o).

**7.8** - A compensação financeira é admitida nos casos de eventuais atrasos de pagamento pela Administração, desde que o contratado não tenha concorrido de alguma forma para o atraso. É devida desde a data limite fixada no contrato para o pagamento até a data correspondente ao efetivo pagamento da parcela.

**7.9** - Os encargos moratórios devidos em razão do atraso no pagamento poderão ser calculados com utilização da seguinte fórmula: EM = N x VP x I, Onde: EM = Encargos moratórios;  $N = N$ úmero de dias entre a data prevista para o pagamento e a do efetivo pagamento; VP = Valor da parcela a ser paga; I = Índice de compensação financeira, assim apurado: I =  $(TX/100)/365$ ; TX = Percentual da taxa anual do IPCA – Índice de Precos ao Consumidor Ampliado, do IBGE.

# **Cláusula Oitava: CRITÉRIO DE REAJUSTE**

**8.1** Na oportunidade da contratação objeto do presente Edital, o reajustamento de preço somente será autorizado com a devida comprovação da elevação dos custos, para restabelecer o equilíbrio econômico financeiro entre as partes, exceto nas hipóteses, devidamente comprovadas, de ocorrência de situação prevista na alínea "d" do inciso II do art. 65 da Lei n. º 8.666/93, ou de redução dos preços praticados no mercado.

### **Cláusula Nona – REVISÃO DE PREÇOS**

**9.1 -** Os preços poderão ser revistos desde que comprovado o desequilíbrio econômico-financeiro inicial do Contrato, na hipótese de sobrevirem fatos imprevisíveis ou previsíveis, porém de consequências incalculáveis, retardadores ou impeditivos da execução do ajustado, ou ainda em caso de força maior, caso fortuito ou fato do príncipe, configurando álea econômica extraordinária ou extracontratual.

**9.2 -** Quaisquer tributos ou encargos legais criados, alterados ou extintos, bem como a superveniência de disposições legais, quando ocorridos após a assinatura do Contrato, de comprovada repercussão nos preços contratados, implicarão na revisão deste para mais ou para menos, conforme o caso.

# **Cláusula Décima: DA VIGÊNCIA E EXECUÇÃO**

**10.1** – O presente contrato terá prazo de execução de 12 (doze) meses, com início na data de assinatura deste contrato.

**10.2** – O presente contrato terá prazo de vigência de 12 (doze) meses, com início na data de assinatura deste contrato.

**10.3** – O período de execução e vigência poderá ser prorrogado por igual período, total ou parcialmente, até o limite estabelecido no art. 57 combinado com o art. 65 ambos da Lei Federal nº 8.666/93, se for do interesse das partes.

#### **Cláusula Décima Primeira: DA RESCISÃO**

**11.1** – O CONTRATANTE se reserva o direito de rescindir, o Contrato independentemente de interpelação judicial ou extrajudicial, nos seguintes casos: (a) quando a CONTRATADA falir, for dissolvida ou por superveniente incapacidade técnica; (b) quando a CONTRATADA transferir no todo ou em parte, o Contrato a quaisquer empresas ou consórcios de empresas sem a prévia e expressa anuência do CONTRATANTE; (c) quando houver atraso dos serviços pelo prazo de 30 (trinta) dias por parte da CONTRATADA sem justificativa aceita pelo CONTRATANTE; (d) quando houver inadimplência de Cláusulas ou condições contratuais por parte da CONTRATADA e desobediência da determinação da fiscalização; (e) da inexecução total ou parcial do contrato enseja a sua rescisão, com as consequências contratuais e as previstas em lei ou regulamento, mencionada na Lei nº 8.666/93 e alterações.

**11.2** – Decorrido atraso na execução do objeto, de período igual ou superior a 1/3 (um terço) do prazo de execução, sem manifestação da CONTRATADA, estará caracterizada a inadimplência da mesma ficando assegurado ao CONTRATANTE o direito de tomar as medidas cabíveis para a Rescisão Contratual e a aplicação da multa.

**11.3** – A rescisão do Contrato, quando motivada por qualquer dos itens acima relacionados, implicará a apuração de perdas e danos, sem embargos da aplicação das demais penalidades legais cabíveis.

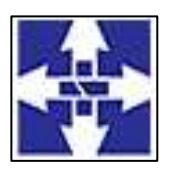

 Consórcio Público Intermunicipal do Centro Noroeste do Paraná CNPJ: 01178931/0001-47 www.ciscenop.com.br

#### **Cláusula Décima Segunda: DAS INFRAÇÕES E PENALIDADES**

**12.1** – Comete infração administrativa, nos termos da Lei nº. 10.520/2002, o licitante ou adjudicatório que:

I – inexecutar total ou parcialmente qualquer das obrigações assumidas em decorrência da contratação;

- II apresentar documentação falsa;
- III deixar de entregar os documentos exigidos no certame;
- IV ensejar o retardamento da execução do objeto;
- V não mantiver a proposta;
- VI cometer fraude fiscal;
- VII comportar-se de modo inidôneo;
- VIII falhar ou fraudar na execução do contrato.

**12.2** – Considera-se comportamento inidôneo, entre outros, a declaração falsa quanto às condições de participação, quanto ao enquadramento como ME/EPP ou o conluio entre os licitantes, em qualquer momento da licitação, mesmo após o encerramento da fase de lances.

**12.3** – O licitante ou adjudicatório que cometer qualquer das infrações discriminadas nos itens anteriores, ficará sujeito, sem prejuízo da responsabilidade civil e criminal, às seguintes sanções:

I – impedimento de licitar e contratar com a Administração Pública e descredenciamento do Registro Cadastral de Fornecedores do Município, por ate cinco anos.

II – multa compensatória de 20% sobre o valor total do contrato, no caso de inexecução total do objeto;

III – multa compensatória de 10% sobre o valor total do contrato, no caso de inexecução parcial do objeto;

**12.4** – A penalidade de multa pode ser aplicada cumulativamente com a sanção de impedimento.

**12.5** – A aplicação de qualquer das penalidades previstas realizar-se-á em processo administrativo que assegurará o contraditório e a ampla defesa, ao licitante ou adjudicatório, observando-se o procedimento previsto na Lei 8.666/93.

**12.6** – A autoridade competente, na aplicação das sanções, levará em consideração a gravidade da conduta do infrator, o caráter educativo da pena, bem como, o dano causado à Administração Pública, observado o princípio da proporcionalidade.

**12.7** – Pela recusa injustificada de até 05 (cinco) dias consecutivos, para a entrega dos itens ofertados, nos prazos previstos neste edital, será aplicada multa na razão de 10% (dez por cento) calculado sobre o valor total da proposta.

**12.8** – Pelo atraso ou demora injustificados de até 02 (dois) dias consecutivos de atraso ou de demora para a entrega dos itens ofertados, além dos prazos estipulados neste edital, aplicação de multa na razão de 0,33 (zero vírgula trinta e três por cento), por dia, de atraso ou de demora, calculado sobre o valor total da proposta.

**12.9** – Pela prestação do serviços em desacordo com o solicitado ou problemas na emissão da Nota Fiscal, aplicação de multa na razão de 10% (dez por cento), sobre o valor total da proposta, por infração, com prazo de até 24 (vinte e quatro) horas para a efetiva adequação do serviço.

**12.10** – Na eventual aplicação de alguma penalidade, poderá haver o registro no Cadastro do TCE de acordo com a Instrução Normativa nº 37/2009 do TCE/PR.

# **Cláusula Décima Terceira: DA FRAUDE E CORRUPÇÃO**

**13.1** - Caso a Contratada, praticar qualquer ato lesivo à Administração Pública elencado no art. 5º da Lei Federal 12.846/2013 e Decreto Federal 8420/2015 ficará submetido à responsabilização objetiva administrativa regida pelo Decreto Municipal 141/2020 e sanções descritas no art. 6º da Lei Federal 12.846/2013, sem prejuízo da responsabilidade penal. Para o disposto neste item, definem-se as seguintes práticas:

a) **Prática corrupta:** oferecer, dar, receber ou solicitar, direta ou indiretamente, qualquer vantagem com o objetivo de influenciar a ação de servidor público no processo de licitação ou na execução de contrato;

b)**Prática fraudulenta:** a falsificação ou omissão dos fatos, com o objetivo de influenciar o processo de licitação ou de execução de contrato;

c) **Prática colusiva:** esquematizar ou estabelecer um acordo entre dois ou mais licitantes, com ou sem o conhecimento de representantes ou prepostos do órgão licitador, visando estabelecer preços em níveis artificiais e não-competitivos;

d) **Prática coercitiva**: causar dano ou ameaçar causar dano, direta ou indiretamente, às pessoas ou sua propriedade, visando influenciar sua participação em um processo licitatório ou afetar a execução do contrato;

e) **Prática obstrutiva**: destruir, falsificar, alterar ou ocultar provas em inspeções ou fazer declarações falsas aos representantes do organismo financeiro multilateral, com o objetivo de impedir materialmente a apuração de alegações de prática prevista, deste Edital.

> Consórcio Público Intermunicipal do Centro Noroeste do Paraná Rua Piratininga, 63 – CEP 87200-163 – Cianorte – PR Fone/Fax: (44) 3018 -4200

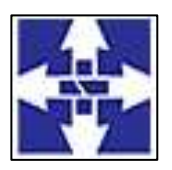

 Consórcio Público Intermunicipal do Centro Noroeste do Paraná CNPJ: 01178931/0001-47 www.ciscenop.com.br

**Parágrafo único:** Se os atos previstos como infrações administrativas à Lei de Licitações n.º 8.666/93 ou a outras normas de licitações e contratos da Administração Pública forem tipificados como atos lesivos na forma da Lei Federal 12.846/13, poderão ser apurados e julgados conjuntamente, no mesmo processo aplicando-se o rito procedimental do Decreto Municipal 141/2020.

### **Cláusula Décima Quarta: RECURSOS FINANCEIROS**

**14.1** – As despesas oriundas da execução do presente contrato serão cobertas com receitas provenientes das seguintes dotações orçamentárias:

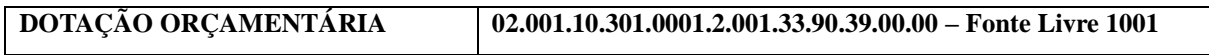

**14.2** – As dotações aqui descritas poderão, eventualmente, ser substituídas por outras no decorrer da vigência do presente contrato, em virtude de eventuais deliberações da Assembleia Geral, alteração da Lei Orçamentária do consórcio ou por meio de resoluções.

### **Cláusula Décima Quinta – ACRÉSCIMO OU SUPRESSÃO**

**15.1** - No interesse da Administração, o valor do Contrato decorrente desta licitação poderá ser acrescido ou reduzido em até 25% (vinte e cinco por cento), com o aumento ou supressão dos quantitativos correspondentes, sem que disso resulte para a CONTRATADA o direito a qualquer reclamação ou indenização.

### **Cláusula Décima Sexta - LEGISLAÇÃO APLICÁVEL**

**16.1 -** O presente instrumento contratual rege-se pelas disposições expressas na Lei Federal nº 10.520/2002 e, subsidiariamente, na Lei Federal nº 8.666/93, suas alterações, demais legislações aplicáveis e pelos preceitos de direito público, aplicando-lhe supletivamente os princípios da Teoria Geral dos Contratos e as disposições de direito privado.

#### **Cláusula Décima Sétima – CASOS OMISSOS**

**17.1 -** Os casos omissos serão resolvidos à luz da Lei Federal nº 8.666/93, e dos princípios gerais de Direito Público.

#### **Cláusula Décima Oitava: DAS DISPOSIÇÕES FINAIS**

**18.1** – No caso de inexecução do objeto desta licitação, exceto por motivo de força maior ou caso fortuito, devidamente comprovado e justificado, ficará a empresa contratada sujeita às sanções preceituadas na Lei Federal nº 8.666/93.

**18.2** – A Contratada declara ter pleno conhecimento das condições contratuais, pelo que reconhece ser perfeitamente viável o cumprimento integral e pontual dos encargos assumidos.

**18.3** – O presente contrato poderá ser rescindido nas hipóteses previstas no art. 78 da Lei nº 8.666/93, com as consequências indicadas no art. 80 da mesma lei, sem prejuízo das sanções aplicáveis.

**18.4** – Se qualquer das partes, em benefício da outra, permitir, mesmo por omissão, a inobservância, no todo ou em parte, de qualquer das cláusulas e condições do presente contrato e/ou seus anexos, tal fato não poderá ser considerado como modificativo das condições do presente contrato, as quais permanecerão inalteradas, como se nenhuma tolerância houvesse ocorrido.

**18.5** - O Consórcio se reserva no direito de paralisar ou suspender a qualquer tempo a execução do objeto contratado, desde que haja conveniência administrativa para esta Administração, devidamente autorizada e fundamentada. Se isso vier a ocorrer, a empresa contratada terá o direito aos ressarcimentos garantidos e previstos na Lei nº 8.666/93.

**18.6** – O Consórcio se reserva, ainda, o direito de recusar a execução do objeto que não atender as especificações contidas no Pregão, ou que sejam consideradas inadequadas pela fiscalização competente.

**18.7** – A empresa contratada assumirá integralmente a responsabilidade pelos danos que causar a este Consórcio ou a terceiros, por si ou por seus sucessores e representantes na execução do objeto desta licitação, isentando o Consórcio de qualquer reclamação que possa surgir em decorrência do mesmo.

**18.8** – A empresa contratada assumirá integralmente e exclusivamente todas as responsabilidades no que concerne às obrigações trabalhistas, inclusive no que diz respeito às normas de segurança no trabalho previstas na legislação específica, bem como demais encargos que porventura venham a incidir sobre o objeto desta licitação, nos termos do parágrafo 1º, do artigo 71, da Lei nº 8.666/93 com alterações introduzidas pela Lei nº 9.032, de 28/04/1995.

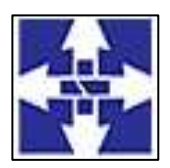

CICENOP Consórcio Público Intermunicipal do Centro Noroeste do Paraná CNPJ: 01178931/0001-47

www.ciscenop.com.br

**18.9** – A execução do presente contrato, bem como, as hipóteses nele não previstas, será regida pela Lei Federal nº 8.666/93 e suas alterações, bem como demais diplomas legais aplicáveis à espécie.

**18.10** – O Contratado deverá manter durante a execução do contrato todas as condições de habilitação exigidas na licitação que deu origem ao presente instrumento (art. 55, XIII da Lei Federal nº 8.666/93 e suas alterações).

**18.11** – O presente instrumento de contrato está vinculado obrigatoriamente ao Edital de licitação Pregão Presencial nº 01/2022 e seus anexos e deverá ser interpretado e executado de acordo com as condições neles estabelecidas.

#### **Cláusula Décima Nona: DO FORO**

**19.1** - Fica eleito o Foro da Comarca de Cianorte, Estado do Paraná, para dirimir quaisquer dúvidas que possam surgir com referência ao presente Contrato.

E, por estarem assim, justos e contratados, declaram ambas as partes aceitarem todas as cláusulas e condições estabelecidas no presente contrato, firmado em 02 (duas) vias de igual teor e forma, perante as testemunhas infra-assinadas.

Cianorte, em <Data\_Assinatura>.

**<Nome\_Fornecedor> Prefeito**

<Nome\_Representante> **Marco Antonio Franzato Contratada Contratante**

**TESTEMUNHAS**

RG: RG: CPF: CPF:

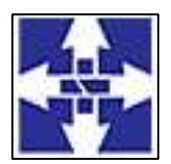

CICENOP Consórcio Público Intermunicipal do Centro Noroeste do Paraná CNPJ: 01178931/0001-47 www.ciscenop.com.br

#### **MINUTA EXTRATO DE CONTRATO**

#### **CONTRATO N.º XXXX/2023**

**CONTRATANTE: Consórcio Público Intermunicipal do Centro Noroeste do Paraná – CICENOP. CONTRATADA:** XXXXXXXX**.**

**OBJETO: Contratação de empresa especializada para o fornecimento de licença de uso de sistema informatizado de gestão pública, com acesso ilimitado para o Consórcio, contemplando às áreas Planejamento e Orçamento, Escrituração Contábil e Execução Financeira, Lei de Responsabilidade Fiscal – LFR, Geração de dados para o Tribunal de Contas do Estado do Paraná, Pessoal e Folha de Pagamento, Compras e Licitações, Patrimônio, Almoxarifado, Controle de Frota e Combustíveis, Portal da Transparência e Lei de Acesso à Informação, Protocolo e Processos, nativamente web, hospedado em nuvem, compreendendo os serviços de conversão, implantação, parametrização, treinamento, manutenção, suporte técnico e atualização dos sistemas, visando atender as rotinas de toda entidade pública do Consórcio Público Intermunicipal do Centro Noroeste do Paraná.**

**VALOR GLOBAL ESTIMADO**: Pela execução do objeto ora contratado, o CONTRATANTE pagará à CONTRATADA, o valor mensal de até R\$ \_\_\_\_\_\_\_\_\_\_ (\_\_\_\_\_\_\_\_\_\_\_\_\_\_\_\_\_\_) o que perfaz o valor total máximo de R\$ (equals and the contract of the contract of the contract of the contract of the contract of the contract of the contract of the contract of the contract of the contract of the contract of the contract of the c

**FUNDAMENTO LEGAL**: Lei Federal nº 8.666/1993 e suas posteriores alterações, e a Lei 10.520/2002 e demais legislações pertinentes**.**

**PRAZO DE EXECUÇÃO E VIGÊNCIA DO CONTRATO:** 12 (doze) meses.

**DOTAÇÃO ORÇAMENTÁRIA: 02.001.10.301.0001.2.001.33.90.39.40.00 – Fonte livre 1001**

**PROCESSO LICITATÓRIO:** Pregão Eletrônico nº 02/2023. **DATA DA ASSINATURA:** xxxxxxx de 2023.

> **Marco Antonio Franzato Presidente**

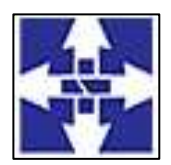

 Consórcio Público Intermunicipal do Centro Noroeste do Paraná CNPJ: 01178931/0001-47 www.ciscenop.com.br

# **ANEXO III**

# **MODELO**

# **DECLARAÇÃO ART. 7º, INC. XXXIII DA CONSTITUIÇÃO DA REPÚBLICA (PAPEL TIMBRADO DA EMPRESA LICITANTE)**

**Referente:** Edital de **Pregão Eletrônico 02/2023**.

**Objeto: Contratação de empresa especializada para o fornecimento de licença de uso de sistema informatizado de gestão pública, com acesso ilimitado para o Consórcio, contemplando às áreas Planejamento e Orçamento, Escrituração Contábil e Execução Financeira, Lei de Responsabilidade Fiscal – LFR, Geração de dados para o Tribunal de Contas do Estado do Paraná, Pessoal e Folha de Pagamento, Compras e Licitações, Patrimônio, Almoxarifado, Controle de Frota e Combustíveis, Portal da Transparência e Lei de Acesso à Informação, Protocolo e Processos, nativamente web, hospedado em nuvem, compreendendo os serviços de conversão, implantação, parametrização, treinamento, manutenção, suporte técnico e atualização dos sistemas, visando atender as rotinas de toda entidade pública do Consórcio Público Intermunicipal do Centro Noroeste do Paraná.**

**Razão social da Empresa proponente; XXXXXXXXXX**

**CNPJ: XX.XXX.XXX/XXXX-XX, Inscrição Estadual: XXXXX Endereço: XXXXX, XX, Cidade: XXXXX, Estado: XXXXX. Telefone: (XX) XXXX-XXXX, E-mail xxxxx**

**Senhor(a) Pregoeiro (a):**

**DECLARAMOS**, na qualidade de Proponente do referido processo licitatório, instaurado pelo Consórcio Público Intermunicipal do Centro Noroeste do Paraná, que não empregamos menor de dezoito anos em trabalho noturno, perigoso ou insalubre e não empregamos menor de dezesseis anos em quaisquer atividades, para fins do disposto no inciso V, do art. 27 da Lei nº 8.666, de 21 de junho de 1993, acrescido pela Lei nº 9.854, de 27 de outubro de 1999.

**(inserir o local), (inserir o dia) de (inserir o mês) de (inserir o ano).**

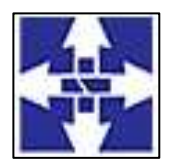

 Consórcio Público Intermunicipal do Centro Noroeste do Paraná CNPJ: 01178931/0001-47 www.ciscenop.com.br

# **ANEXO IV**

# **MODELO**

# **DECLARAÇÃO DE IDONEIDADE E INEXISTÊNCIA DE FATO SUPERVENIENTE**

**Referente:** Edital de **Pregão Eletrônico 02/2023**.

**Objeto: Contratação de empresa especializada para o fornecimento de licença de uso de sistema informatizado de gestão pública, com acesso ilimitado para o Consórcio, contemplando às áreas Planejamento e Orçamento, Escrituração Contábil e Execução Financeira, Lei de Responsabilidade Fiscal – LFR, Geração de dados para o Tribunal de Contas do Estado do Paraná, Pessoal e Folha de Pagamento, Compras e Licitações, Patrimônio, Almoxarifado, Controle de Frota e Combustíveis, Portal da Transparência e Lei de Acesso à Informação, Protocolo e Processos, nativamente web, hospedado em nuvem, compreendendo os serviços de conversão, implantação, parametrização, treinamento, manutenção, suporte técnico e atualização dos sistemas, visando atender as rotinas de toda entidade pública do Consórcio Público Intermunicipal do Centro Noroeste do Paraná.**

**Razão social da Empresa proponente; XXXXXXXX CNPJ: XX.XXX.XXX/XXXX-XX, Inscrição Estadual: XXXXX Endereço: XXXXX, XX, Cidade: XXXXX, Estado: XXXXX. Telefone: (XX) XXXX-XXXX, E-mail xxxx**

**Senhor(a) Pregoeiro (a):**

Declaramos para os fins de direito, na qualidade de Proponente do referido procedimento licitatório instaurado pelo Consórcio Público Intermunicipal de Saúde Centro Noroeste do Paraná, que não fomos declarados inidôneos para licitar ou contratar com o Poder Público, em qualquer de suas esferas e nem esta suspensa em nenhum Órgão Público Federal, Estadual ou Municipal, bem como inexiste fato superveniente impeditivo da habilitação.

Por ser expressão da verdade, firmamos a presente.

**(inserir o local), (inserir o dia) de (inserir o mês) de (inserir o ano).**

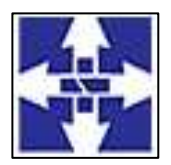

Consórcio Público Intermunicipal do Centro Noroeste do Paraná

CNPJ: 01178931/0001-47

www.ciscenop.com.br

#### **ANEXO V**

#### **MODELO DA PROPOSTA PREGÃO Eletrônico 02/2023**

**OBJETO:** Contratação de empresa especializada para o fornecimento de licença de uso de sistema informatizado de gestão pública, com acesso ilimitado para o Consórcio, contemplando às áreas Planejamento e Orçamento, Escrituração Contábil e Execução Financeira, Lei de Responsabilidade Fiscal – LFR, Geração de dados para o Tribunal de Contas do Estado do Paraná, Pessoal e Folha de Pagamento, Compras e Licitações, Patrimônio, Almoxarifado, Controle de Frota e Combustíveis, Portal da Transparência e Lei de Acesso à Informação, Protocolo e Processos, nativamente web, hospedado em nuvem, compreendendo os serviços de conversão, implantação, parametrização, treinamento, manutenção, suporte técnico e atualização dos sistemas, visando atender as rotinas de toda entidade pública do Consórcio Público Intermunicipal do Centro Noroeste do Paraná.

Empresa:

CNPJ:

Enquadramento da empresa:(Mencionar se a empresa é ME / EPP/MEI

Endereço:

Fone/fax:

E-mail:

Cidade/Estado:

Tipo de licitação: **Menor Preço Global.**

Este e todos os outros anexos fazem parte do edital de licitação Pregão Eletrônico nº **02/2023** como se nele estivessem transcritos.

**Condições de pagamento:** O pagamento será efetuado conforme estipulado na cláusula sétima do Contrato, **após** conferência de quantidade e qualidade pela Divisão responsável pelo recebimento, com base nos preços unitários apresentados na proposta/lance e mediante a verificação de regularidade ou apresentação dos seguintes documentos: **a)** negativas de FGTS; **b)** Certidão Conjunta Negativa de Débitos Relativos aos Tributos Federais e à Dívida Ativa da União; **c)** Certidão Negativa de Débitos Trabalhistas (CNDT); **d)** Certidão Negativa de Débitos Municipais, e caso exista filial no Município de Cianorte a Certidão Negativa desta também deverá ser apresentada; **e)** Situação perante o Cadastro Nacional de Pessoas Jurídicas do Ministério da Fazenda **(Cartão CNPJ)**. **f)** Certidão Negativa de Débitos da **Fazenda Estadual** do domicílio da empresa.

**Entrega:** Os itens deverão ser executados no Consórcio Público Intermunicipal do Centro Noroeste do Paraná - CICENOP, localizado na Rua Piratininga, 63, em horário de funcionamento da Unidade, sem ônus para o Consórcio.

**Validade da proposta:** 60 dias; **Execução:** 12 meses. **Vigência:** 12 meses.

Propomos o fornecimento dos produtos/serviços nos valores e nos prazos mencionados, sob as condições gerais e específicas indicadas neste formulário, com as quais concordamos.

Em \_\_\_\_/\_\_\_\_/\_\_\_\_ \_\_\_\_\_\_\_\_\_\_\_\_\_\_\_\_\_\_\_\_\_\_\_\_\_\_\_\_\_\_\_\_\_\_\_\_\_\_\_\_\_

ASSINATURA

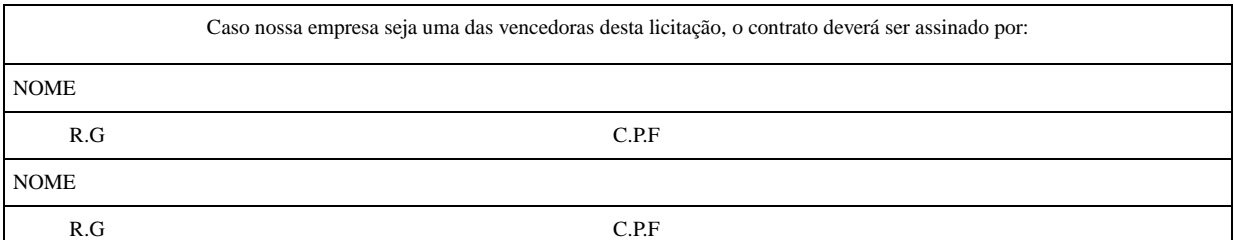

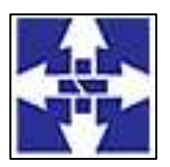

 Consórcio Público Intermunicipal do Centro Noroeste do Paraná CNPJ: 01178931/0001-47

www.ciscenop.com.br

## **ANEXO V – continuação**

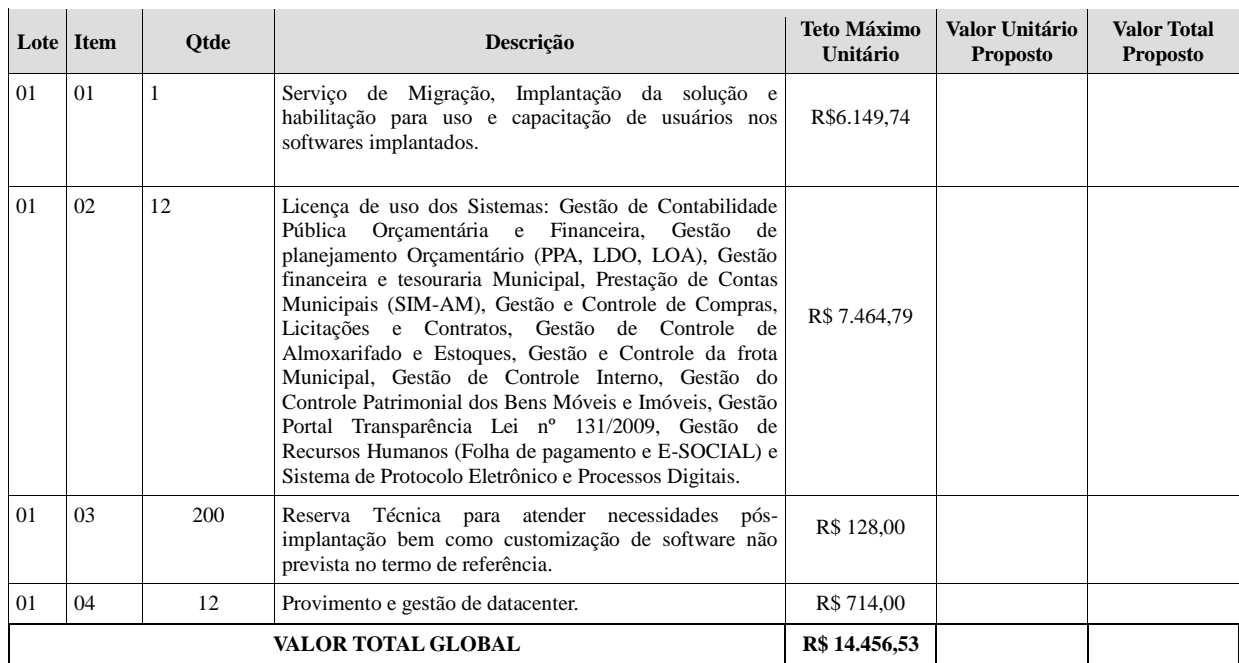

**TETO MÁXIMO TOTAL PARA OS ITENS R\$ 129.895,22 (Cento e vinte e nove mil, oitocentos e noventa e cinco reais e vinte e dois centavos).**

VALOR TOTAL PROPOSTO PARA O **TOTAL DOS ITENS R\$**

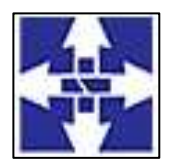

 Consórcio Público Intermunicipal do Centro Noroeste do Paraná CNPJ: 01178931/0001-47 www.ciscenop.com.br

### **ANEXO VI**

#### **MODELO**

### **MODELO DE DECLARAÇÃO DE ENQUADRAMENTO COMO ME/EPP E FATURAMENTO BRUTO ACUMULADO DO ANO DE 2021**

**Referente:** Edital de Pregão Eletrônico nº **02/2023.**

**Objeto:** Contratação de empresa especializada para o fornecimento de licença de uso de sistema informatizado de gestão pública, com acesso ilimitado para o Consórcio, contemplando às áreas Planejamento e Orçamento, Escrituração Contábil e Execução Financeira, Lei de Responsabilidade Fiscal – LFR, Geração de dados para o Tribunal de Contas do Estado do Paraná, Pessoal e Folha de Pagamento, Compras e Licitações, Patrimônio, Almoxarifado, Controle de Frota e Combustíveis, Portal da Transparência e Lei de Acesso à Informação, Protocolo e Processos, nativamente web, hospedado em nuvem, compreendendo os serviços de conversão, implantação, parametrização, treinamento, manutenção, suporte técnico e atualização dos sistemas, visando atender as rotinas de toda entidade pública do Consórcio Público Intermunicipal do Centro Noroeste do Paraná.

Senhor (a) Pregoeiro (a):

Os abaixo assinados, declaram, sob as penas da lei e sanções administrativas cabíveis, nos termos da legislação vigente, não possuindo nenhum dos impedimentos previstos no parágrafo 4º do artigo 3º da Lei Complementar nº 123/2006, que a empresa XXXXX, CNPJ Nº XXX, com o telefone N° XXX, e e-mail xxx@xxx, está enquadrada como "**microempresa**" **ou "empresa de pequeno porte**", e seu faturamento bruto acumulado durante o **ano de 2021** foi de **R\$ xxxxx** (xxx).

(Cidade xx – Estado XX, em xx de xxx de 2023.

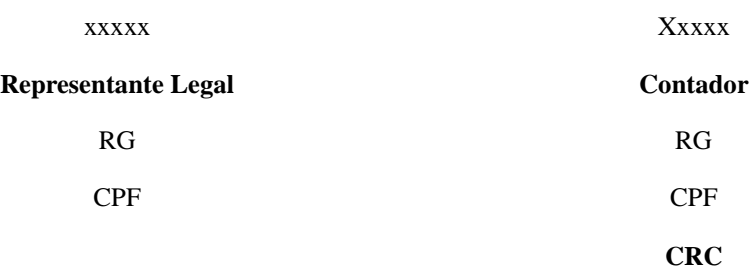

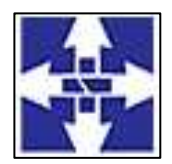

 Consórcio Público Intermunicipal do Centro Noroeste do Paraná CNPJ: 01178931/0001-47 www.ciscenop.com.br

### **ANEXO VII**

## **MODELO**

# **DECLARA QUE NÃO INTEGRA EM SEU CORPO SOCIAL, NEM NO QUADRO FUNCIONAL, EMPREGADO PÚBLICO OU MEMBRO COMISSIONADO DE ÓRGÃO DIRETO OU INDIRETO DA ADMINISTRAÇÃO MUNICIPAL**

**Referente:** Edital de **Pregão Eletrônico 02/2023**.

**Objeto:** Contratação de empresa especializada para o fornecimento de licença de uso de sistema informatizado de gestão pública, com acesso ilimitado para o Consórcio, contemplando às áreas Planejamento e Orçamento, Escrituração Contábil e Execução Financeira, Lei de Responsabilidade Fiscal – LFR, Geração de dados para o Tribunal de Contas do Estado do Paraná, Pessoal e Folha de Pagamento, Compras e Licitações, Patrimônio, Almoxarifado, Controle de Frota e Combustíveis, Portal da Transparência e Lei de Acesso à Informação, Protocolo e Processos, nativamente web, hospedado em nuvem, compreendendo os serviços de conversão, implantação, parametrização, treinamento, manutenção, suporte técnico e atualização dos sistemas, visando atender as rotinas de toda entidade pública do Consórcio Público Intermunicipal do Centro Noroeste do Paraná.

**Razão social da Empresa proponente; XXXXXXXX**

**CNPJ: XX.XXX.XXX/XXXX-XX, Inscrição Estadual: XXXXX**

**Endereço: XXXXX, XX, Cidade: XXXXX, Estado: XXXXX.**

**Telefone: (XX) XXXX-XXXX, E-mail xxxx**

**Senhor(a) Pregoeiro (a):**

Declaramos para os fins de direito, na qualidade de Proponente do referido procedimento licitatório instaurado pelo Consórcio Público Intermunicipal de Saúde Centro Noroeste do Paraná, não integra nosso corpo social, nem nosso quadro funcional empregado público ou membro comissionado de órgão direto ou indireto da Administração Municipal.

Por ser expressão da verdade, firmamos a presente.

**(inserir o local), (inserir o dia) de (inserir o mês) de (inserir o ano).**

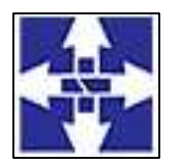

 Consórcio Público Intermunicipal do Centro Noroeste do Paraná CNPJ: 01178931/0001-47 www.ciscenop.com.br

#### **ANEXO VIII**

### **MODELO**

## **DECLARAÇÃO DE SEU PLENO CONHECIMENTO, DE ACEITAÇÃO E DE ATENDIMENTO ÀS EXIGÊNCIAS PREVISTAS NO EDITAL**

**Referente:** Edital de **Pregão Eletrônico 02/2023**.

**Objeto:** Contratação de empresa especializada para o fornecimento de licença de uso de sistema informatizado de gestão pública, com acesso ilimitado para o Consórcio, contemplando às áreas Planejamento e Orçamento, Escrituração Contábil e Execução Financeira, Lei de Responsabilidade Fiscal – LFR, Geração de dados para o Tribunal de Contas do Estado do Paraná, Pessoal e Folha de Pagamento, Compras e Licitações, Patrimônio, Almoxarifado, Controle de Frota e Combustíveis, Portal da Transparência e Lei de Acesso à Informação, Protocolo e Processos, nativamente web, hospedado em nuvem, compreendendo os serviços de conversão, implantação, parametrização, treinamento, manutenção, suporte técnico e atualização dos sistemas, visando atender as rotinas de toda entidade pública do Consórcio Público Intermunicipal do Centro Noroeste do Paraná.

**Razão social da Empresa proponente; XXXXXXXX**

**CNPJ: XX.XXX.XXX/XXXX-XX, Inscrição Estadual: XXXXX**

**Endereço: XXXXX, XX, Cidade: XXXXX, Estado: XXXXX.**

**Telefone: (XX) XXXX-XXXX, E-mail xxxx**

**Senhor(a) Pregoeiro (a):**

Declaramos para os fins de direito, na qualidade de Proponente do referido procedimento licitatório instaurado pelo Consórcio Público Intermunicipal de Saúde Centro Noroeste do Paraná, tomou conhecimento do Edital e de todas as condições de participação na Licitação e se compromete a cumprir todos os termos do Edital, sob as penas da Lei.

Por ser expressão da verdade, firmamos a presente.

**(inserir o local), (inserir o dia) de (inserir o mês) de (inserir o ano).**